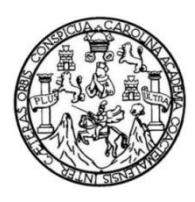

Universidad de San Carlos de Guatemala Facultad de Ingeniería Escuela de Ingeniería Civil

# **DISEÑO SISTEMA DE ALCANTARILLADO SANITARIO, CASERÍO CAMELIAS XOLHUITZ Y DISEÑO AMPLIACIÓN INSTITUTO BÁSICO DE TELESECUNDARIA, CASERÍO LA FELICIDAD XOLHUITZ, NUEVO SAN CARLOS, RETALHULEU**

### **Juan Pablo García Palacios**

Asesorado por el Ing. Manuel Alfredo Arrivillaga Ochaeta

Guatemala, abril de 2023

### UNIVERSIDAD DE SAN CARLOS DE GUATEMALA

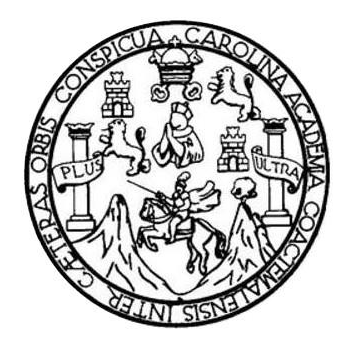

FACULTAD DE INGENIERÍA

# **DISEÑO SISTEMA DE ALCANTARILLADO SANITARIO, CASERÍO CAMELIAS XOLHUITZ Y DISEÑO AMPLIACIÓN INSTITUTO BÁSICO DE TELESECUNDARIA, CASERÍO LA FELICIDAD XOLHUITZ, NUEVO SAN CARLOS, RETALHULEU**

TRABAJO DE GRADUACIÓN

# PRESENTADO A LA JUNTA DIRECTIVA DE LA FACULTAD DE INGENIERÍA POR

# **JUAN PABLO GARCÍA PALACIOS**

ASESORADO POR EL ING. MANUEL ALFREDO ARRIVILLAGA OCHAETA

AL CONFERÍRSELE EL TÍTULO DE

**INGENIERO CIVIL**

GUATEMALA, ABRIL DE 2023

# UNIVERSIDAD DE SAN CARLOS DE GUATEMALA FACULTAD DE INGENIERÍA

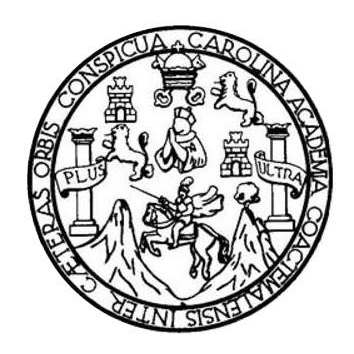

# **NÓMINA DE JUNTA DIRECTIVA**

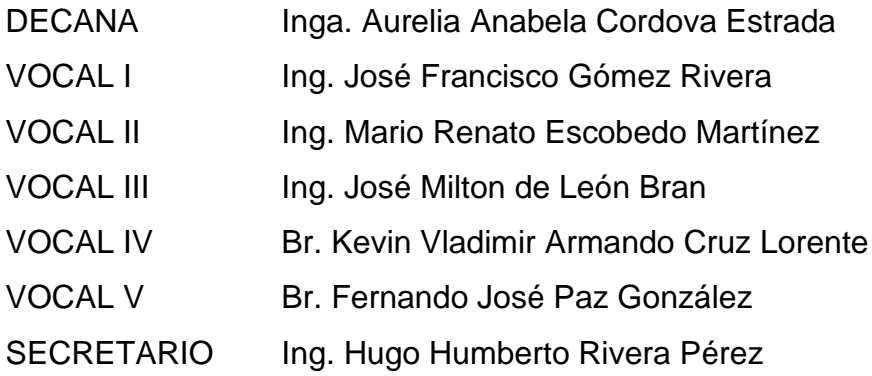

# **TRIBUNAL QUE PRACTICÓ EL EXAMEN GENERAL PRIVADO**

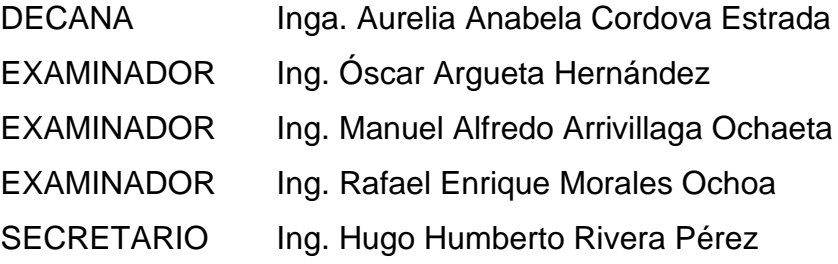

# **HONORABLE TRIBUNAL EXAMINADOR**

En cumplimiento con los preceptos que establece la ley de la Universidad de San Carlos de Guatemala, presento a su consideración mi trabajo de graduación titulado:

# **DISEÑO SISTEMA DE ALCANTARILLADO SANITARIO, CASERÍO CAMELIAS XOLHUITZ Y DISEÑO AMPLIACIÓN INSTITUTO BÁSICO DE TELESECUNDARIA, CASERÍO LA FELICIDAD XOLHUITZ, NUEVO SAN CARLOS, RETALHULEU**

Tema que me fuera asignado por la Dirección de la Escuela de Ingeniería Civil, con fecha 3 de mayo de 2021.

**Juan Pablo García Palacios**

Universidad de San Carlos de Guatemala

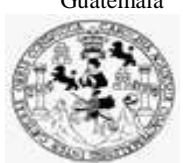

Facultad de Ingeniería Unidad de EPS

> Guatemala, 05 de septiembre de 2022 REF.EPS.DOC.307.09.2022

Ing. Oscar Argueta Hernández Director Unidad de EPS Facultad de Ingeniería Presente

Estimado Ingeniero Argueta Hernández:

Por este medio atentamente le informo que como Asesor–Supervisor de la Práctica del Ejercicio Profesional Supervisado (E.P.S.), del estudiante universitario **Juan Pablo García Palacios, CUI 3250 71063 1401** y **Registro Académico 201404314** de la Carrera de Ingeniería Civil, procedí a revisar el informe final, cuyo título es: **DISEÑO DE SISTEMA DE ALCANTARILLADO SANITARIO CASERIO CAMELIAS XOLHUITZ Y DISEÑO DE AMPLIACIÓN DEL INSTITUTO BÁSICO DE TELESECUNDARIA, CASERÍO LA FELICIDAD XOLHUITZ, NUEVO SAN CARLOS, RETALHULEU.**

En tal virtud, **LO DOY POR APROBADO**, solicitándole darle el trámite respectivo.

Sin otro particular, me es grato suscribirme.

Atentamente,

"Id y Enseñad a Todos"

Ing. Manuel Alfredo Arrivillaga Ochaeta Asesor-Supervisor de EPS Área de Ingeniería Civil

c.c. Archivo MAAO/ra

> Edificio de EPS, Facultad de Ingeniería, Ciudad Universitaria, zona 12. Teléfono directo: 2442-3509

Universidad de San Carlos de

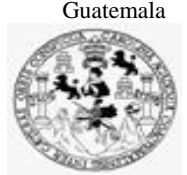

Facultad de Ingeniería Unidad de EPS

Guatemala, REF.EPS.D.385.11.2022 20 de noviembre de 2022

Ing. Armando Fuentes Roca Director Escuela de Ingeniería Civil Facultad de Ingeniería Presente

Estimado Ingeniero Fuentes Roca:

Por este medio atentamente le envío el informe final correspondiente a la práctica del Ejercicio Profesional Supervisado, (E.P.S) titulado **DISEÑO DE SISTEMA DE ALCANTARILLADO SANITARIO CASERIO CAMELIAS XOLHUITZ Y DISEÑO DE AMPLIACIÓN DEL INSTITUTO BÁSICO DE TELESECUNDARIA, CASERÍO LA FELICIDAD XOLHUITZ, NUEVO SAN CARLOS, RETALHULEU,** que fue desarrollado por el estudiante universitario **Juan Pablo García Palacios, CUI 3250 71063 1401 y Registro Académico 201404314,** quien fue debidamente asesorado y supervisado por el Ing. Manuel Alfredo Arrivillaga Ochaeta.

Por lo que habiendo cumplido con los objetivos y requisitos de ley del referido trabajo y existiendo la aprobación por parte del Asesor-Supervisor, como Director apruebo su contenido solicitándole darle el trámite respectivo.

Sin otro particular, me es grato suscribirme.

Atentamente,

"Id y Enseñad a Todos" San Carlos de Gu dad de **DIRECCIÓN**  $\frac{1}{2}$  of  $\frac{1}{2}$   $\frac{1}{2}$   $\frac{1}{2}$   $\frac{1}{2}$   $\frac{1}{2}$ Facultad de Ingenierii Ing. Oscar Argueta Hernández

Director Unidad de EPS

OAH/ra

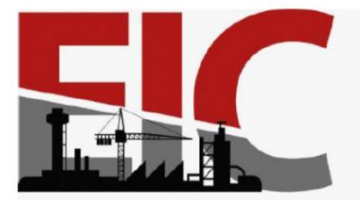

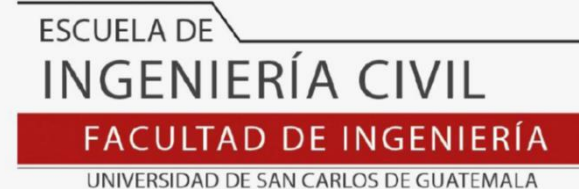

Guatemala, 04 agosto de 2022

.

Ingeniero Pedro Antonio Aguilar Polanco Coordinador del Departamento de Hidráulica Escuela de Ingeniería Civil

Ingeniero Aguilar:

Le informo que ha revisado el Informe final de EPS **"DISEÑO SISTEMA DE ALCANTARILLADO SANITARIO, CASERÍO CAMELIAS XOLHUITZ Y DISEÑO AMPLIACIÓN INSTITUTO BÁSICO DE TELESECUNDARIA, CASERÍO LA FELICIDAD XOLHUITZ, NUEVO SAN CARLOS, RETALHULEU",** desarrollado por el estudiante de Ingeniería Civil**, Juan Pablo García Palacios,** Registro Académico**: 201404314,** quien contó con la asesoría del **ING. MANUEL ALFREDO ARRIVILLAGA OCHAETA**.

Considero este trabajo bien desarrollado y representa un aporte para la comunidad del área y habiendo cumplido con los objetivos del referido trabajo doy mi aprobación al mismo solicitando darle el trámite respectivo.

Atentamente,

ID Y ENSEÑAD A TODOS

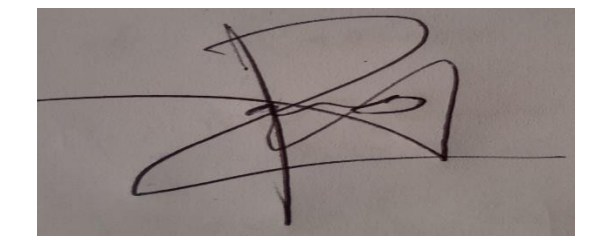

Ing. Rafael Enrique Morales Ochoa **Revisor del Departamento de Hidráulica**

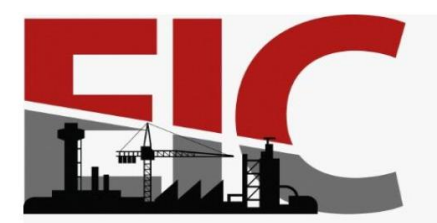

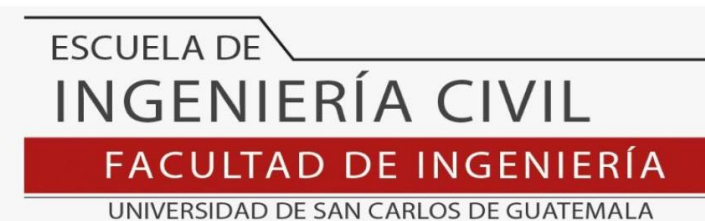

LNG.DIRECTOR.081.EIC.2023

El Director de la Escuela de Ingeniería Civil de la Facultad de Ingeniería de la Universidad de San Carlos de Guatemala, luego de conocer el dictamen del Asesor, el visto bueno del Coordinador de Área y la aprobación del área de lingüística del trabajo de graduación titulado: **DISEÑO SISTEMA DE ALCANTARILLADO SANITARIO, CASERÍO CAMELIAS XOLHUITZ Y DISEÑO AMPLIACIÓN INSTITUTO BÁSICO DE TELESECUNDARIA, CASERÍO LA FELICIDAD XOLHUITZ, NUEVO SAN CARLOS, RETALHULEU**, presentado por: **Juan Pablo García Palacios** , procedo con el Aval del mismo, ya que cumple con los requisitos normados por la Facultad de Ingeniería.

"ID Y ENSEÑAD A TODOS"

Ing. Armando Fuentes Roca **Director** Escuela de Ingeniería Civil AD DE SAN ESCUELA DE INGENIERIA CIVIL Guatemala, marzo de 2023

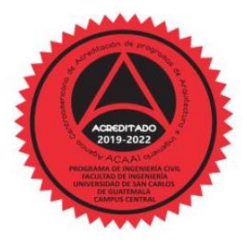

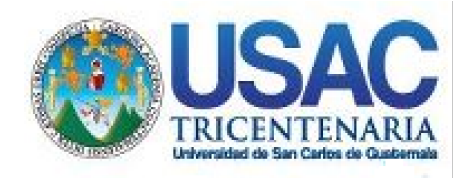

**Decanato** Facultad de Ingeniería 24189101- 24189102 secretariadecanato@ingenieria.usac.edu.gt

LNG.DECANATO.OI.346.2023

 $\mathbf{U}$ La Decana de la **Facultad de Ingeniería de la Un**iversidad de San Carlos de Guatemala, luego de conocer la aprobación por parte del Director de la Escuela de Ingeniería Civil, al Trabajo de Graduación titulado: **DISEÑO SISTEMA DE ALCANTARILLADO SANITARIO, CASERÍO CAMELIAS XOLHUITZ Y DISEÑO AMPLIACIÓN INSTITUTO BÁSICO DE TELESECUNDARIA, CASERÍO LA FELICIDAD XOLHUITZ, NUEVO SAN CARLOS, RETALHULEU,** presentado por: **Juan Pablo García Palacios,** después de haber culminado las **revisiones previas bajo la responsabilidad de las** instancias correspondientes, autoriza la impresión del mismo. IMPRÍMASE: UNIVERSIDAD DE SAN CARLOS DE GUATEMALA DECANA **FACULTAD DE INGENIERÍA** Inga. Aurelia Anabela Cordova Estrada ▲

Decana

Guatemala, abril de 2023

### AACE/gaoc

Escuelas: Ingeniería Civil, Ingeniería Mecánica Industrial, Ingeniería Química, Ingeniería Mecánica Eléctrica, - Escuela de Ciencias, Regional de Ingeniería Sanitaria y Recursos Hidráulicos (ERIS). Post-Grado Maestría en Sistemas Mención Ingeniería Vial. Carreras: Ingeniería Mecánica, Ingeniería electrónica, Ingeniería en Ciencias y Sistemas. Licenciatura en Matemática. Licenciatura en Física. Centro de Estudios Superiores de Energía y Minas (CESEM). Guatemala, Ciudad Universitaria, Zona 12. Guatemala, Centroamérica.

# **ACTO QUE DEDICO A:**

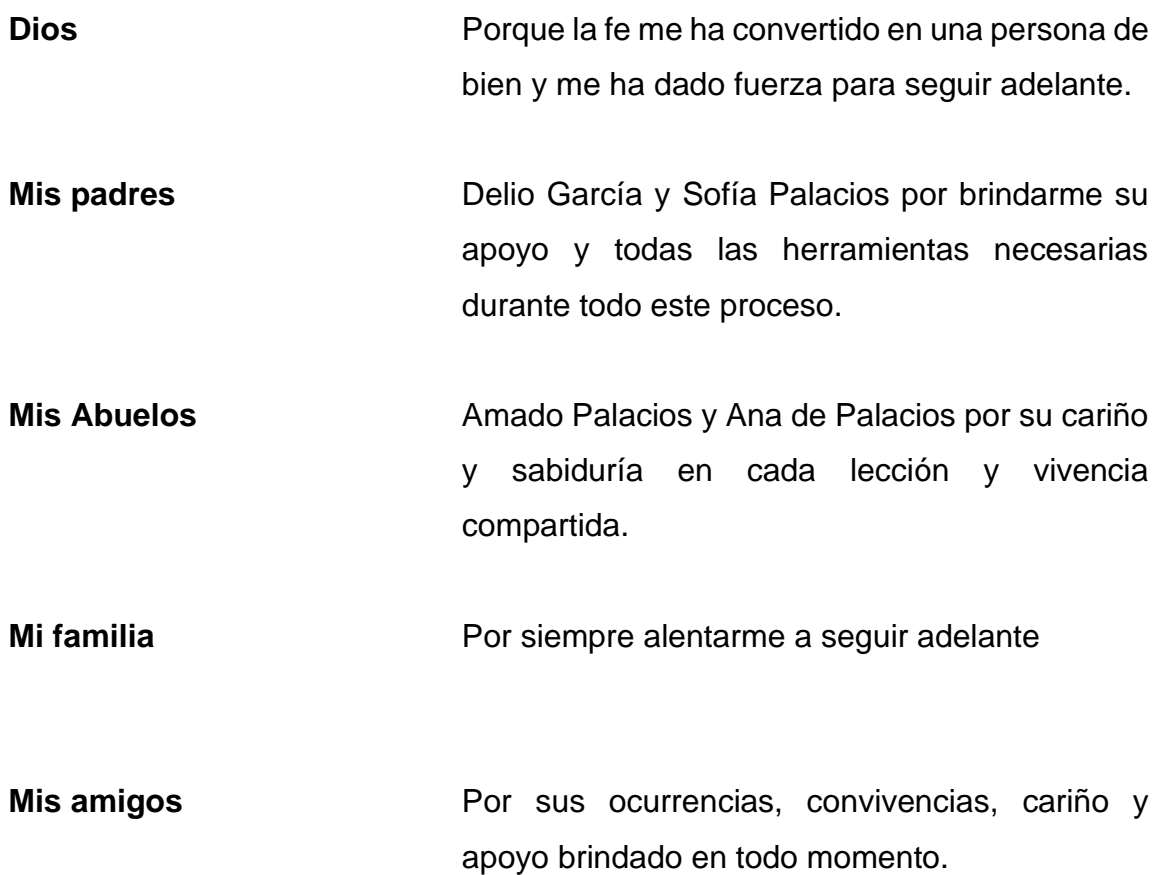

# **AGRADECIMIENTOS A:**

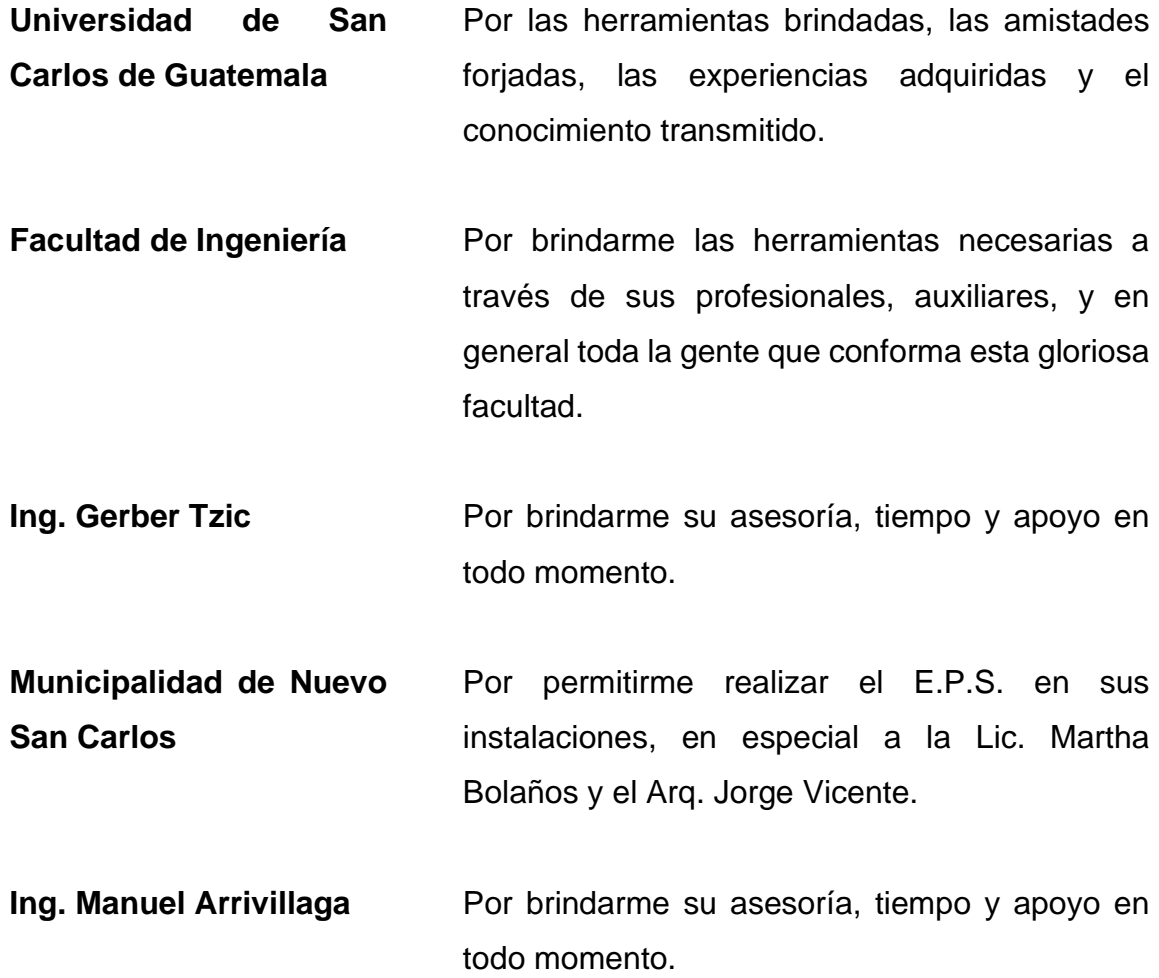

# ÍNDICE GENERAL

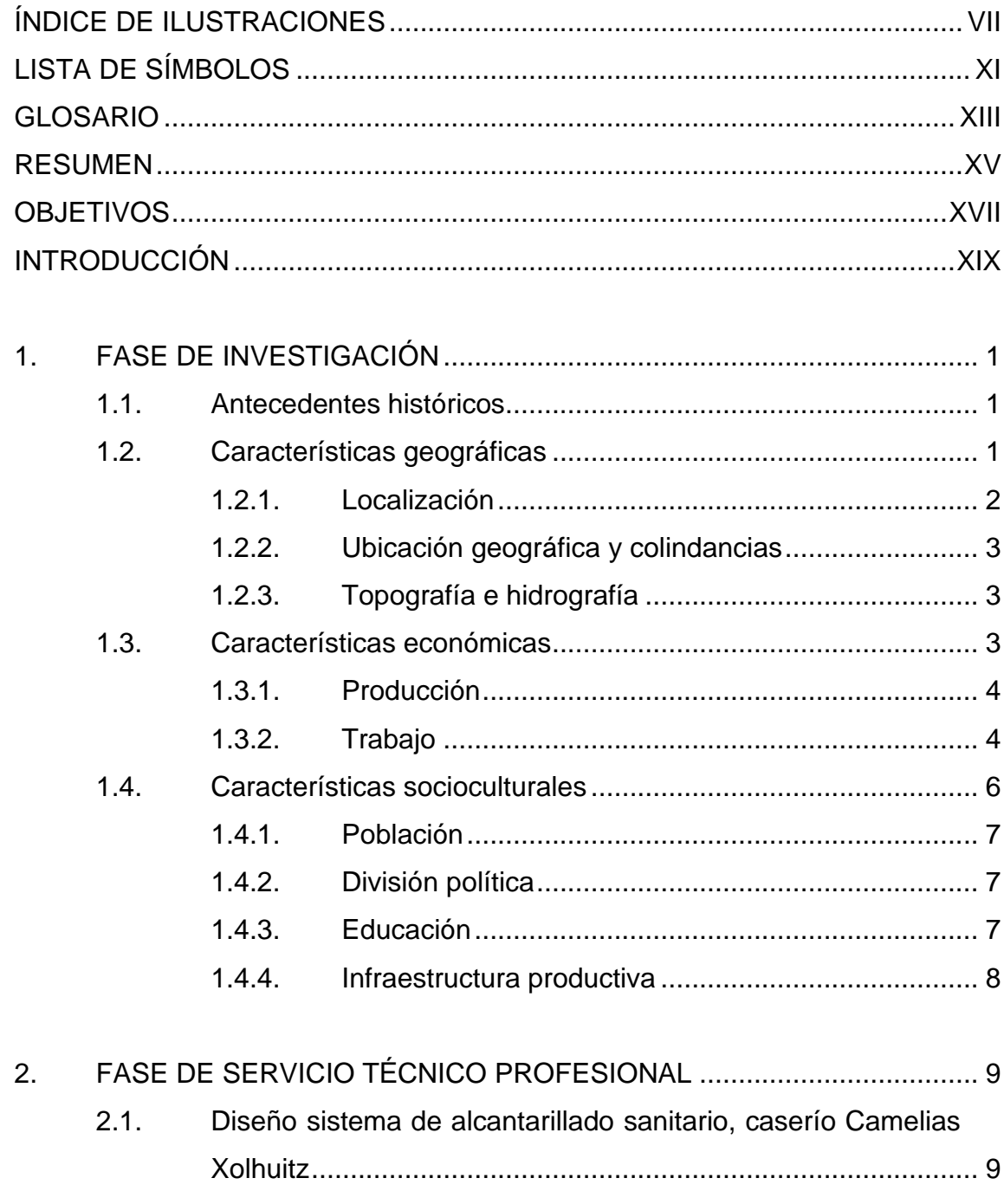

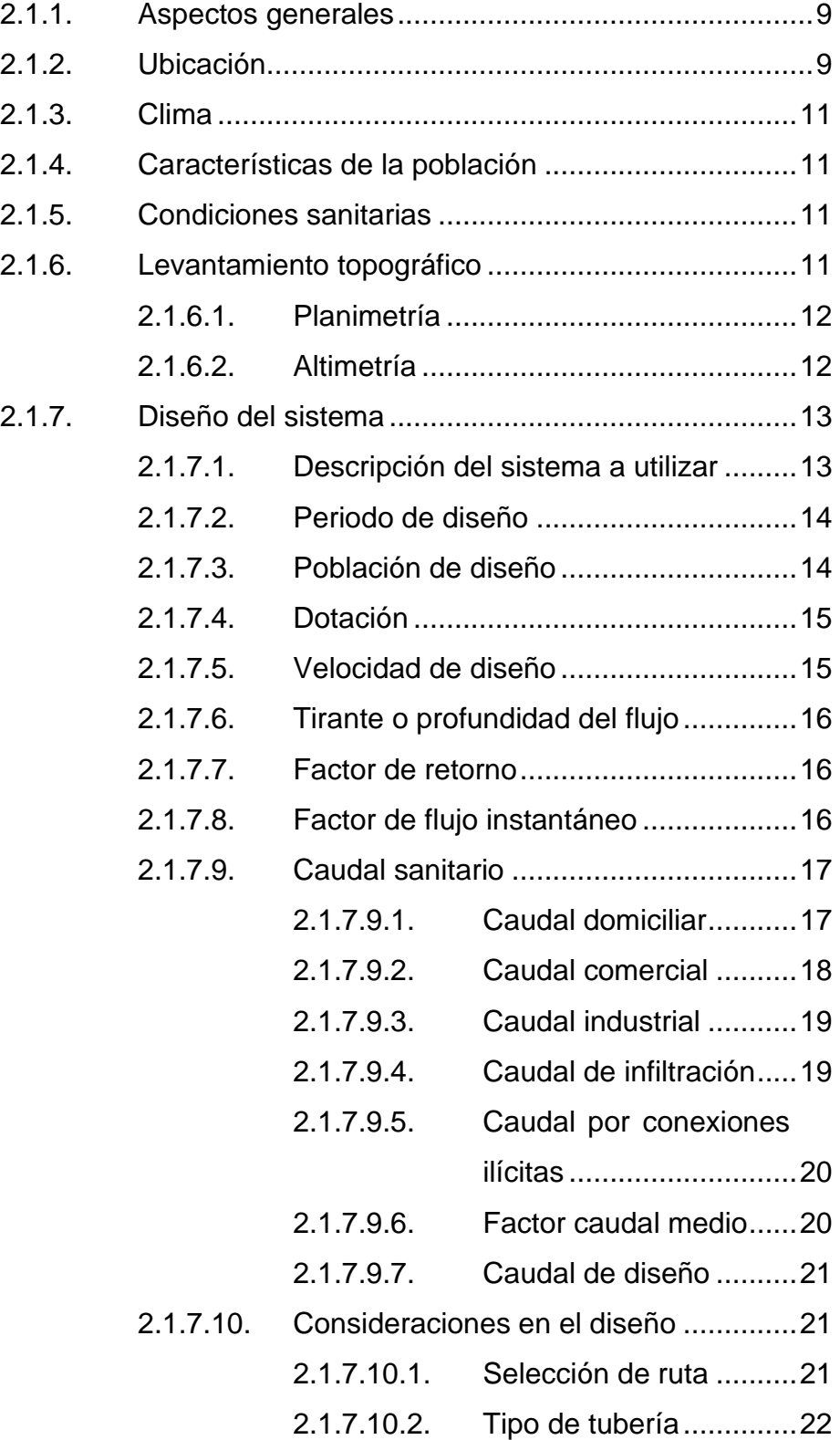

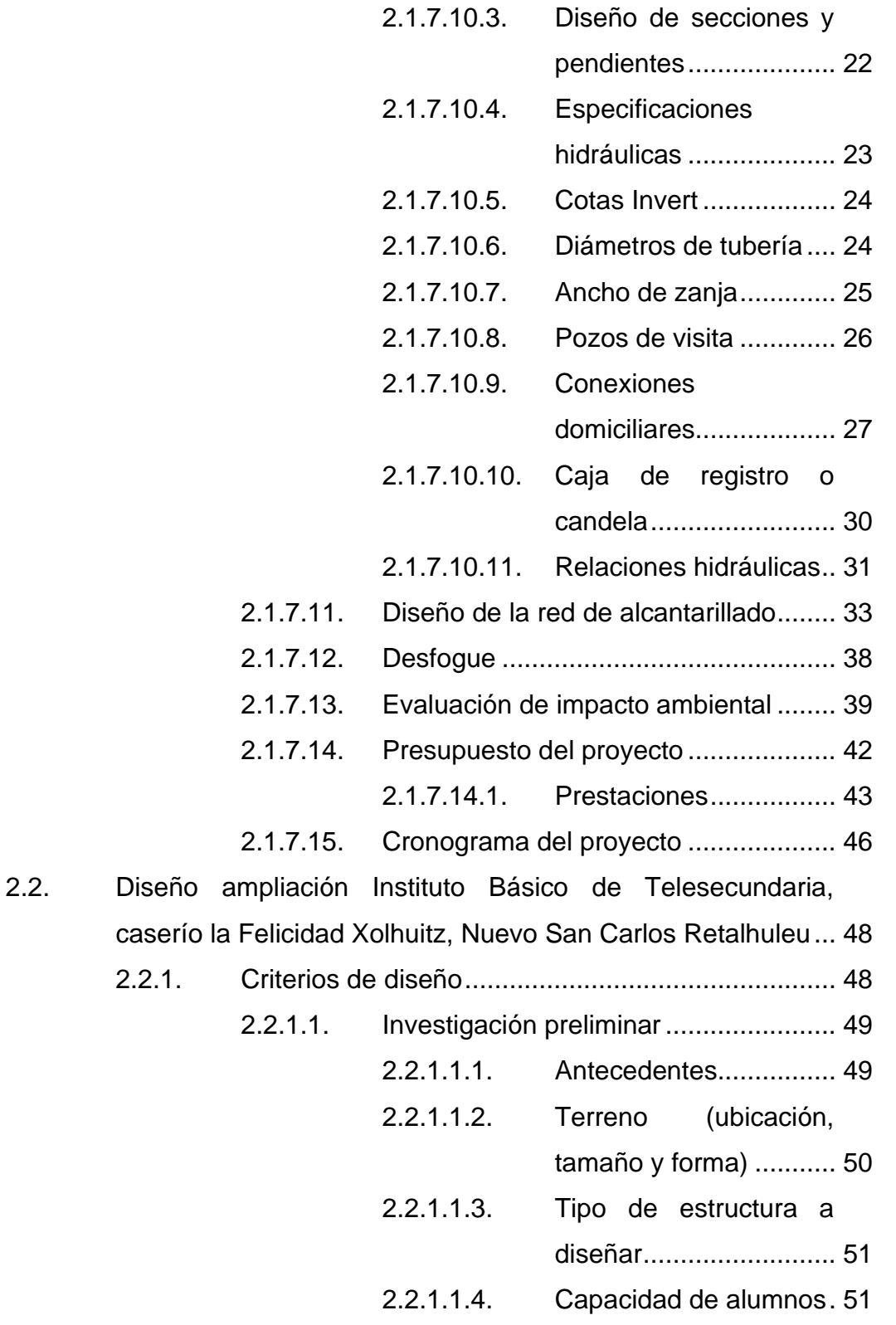

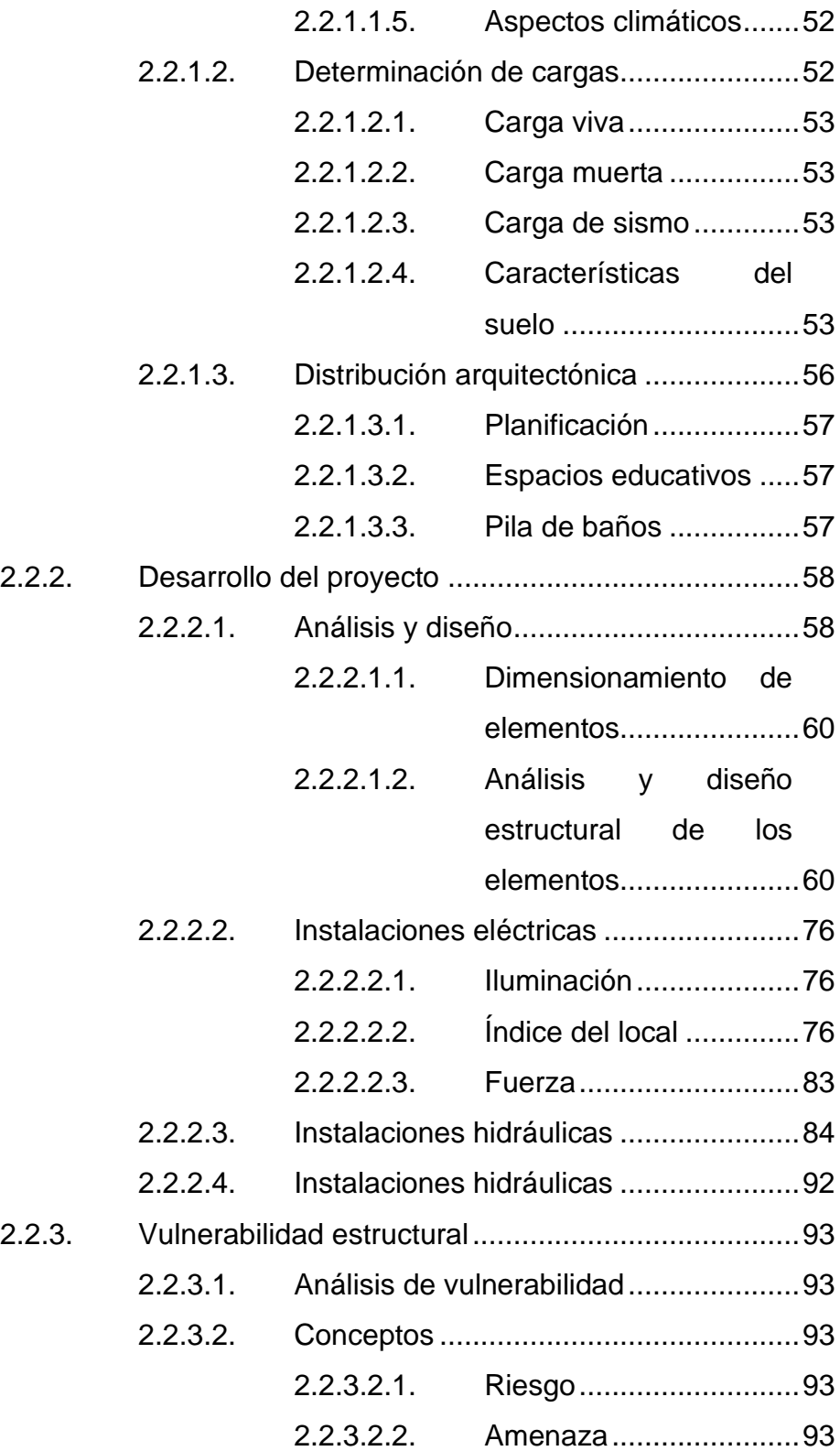

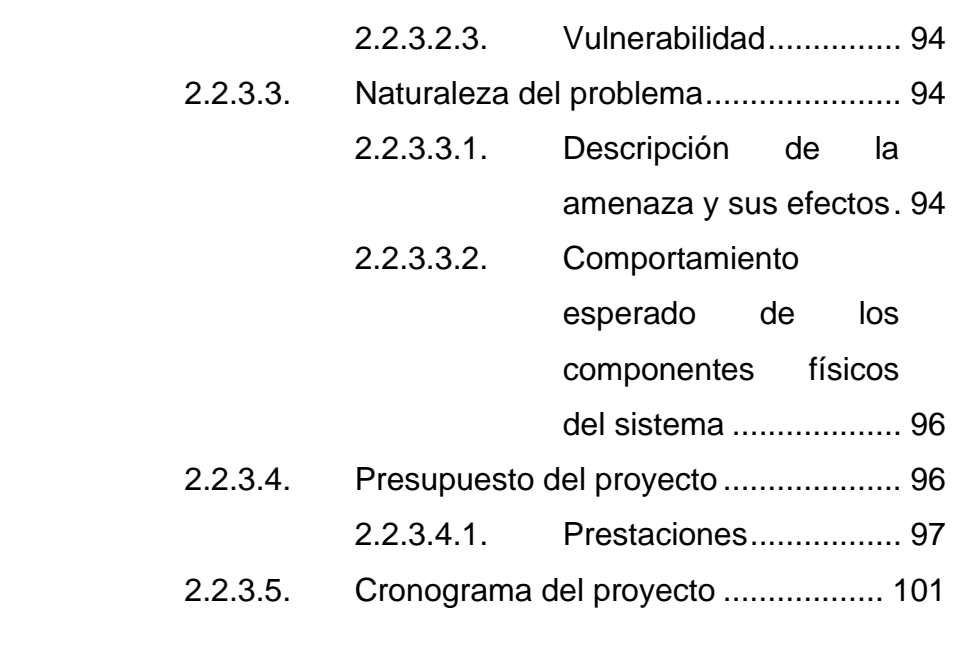

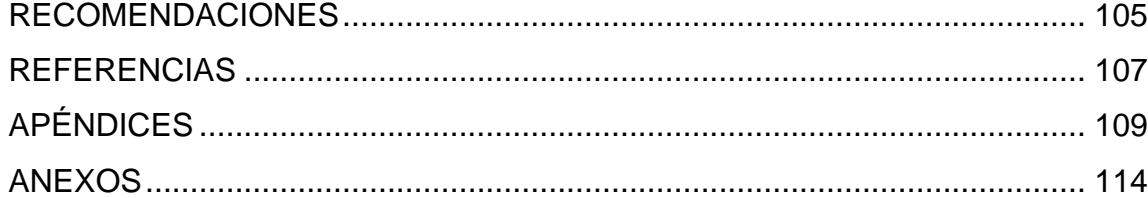

VI

# <span id="page-19-0"></span>**ÍNDICE DE ILUSTRACIONES**

# **FIGURAS**

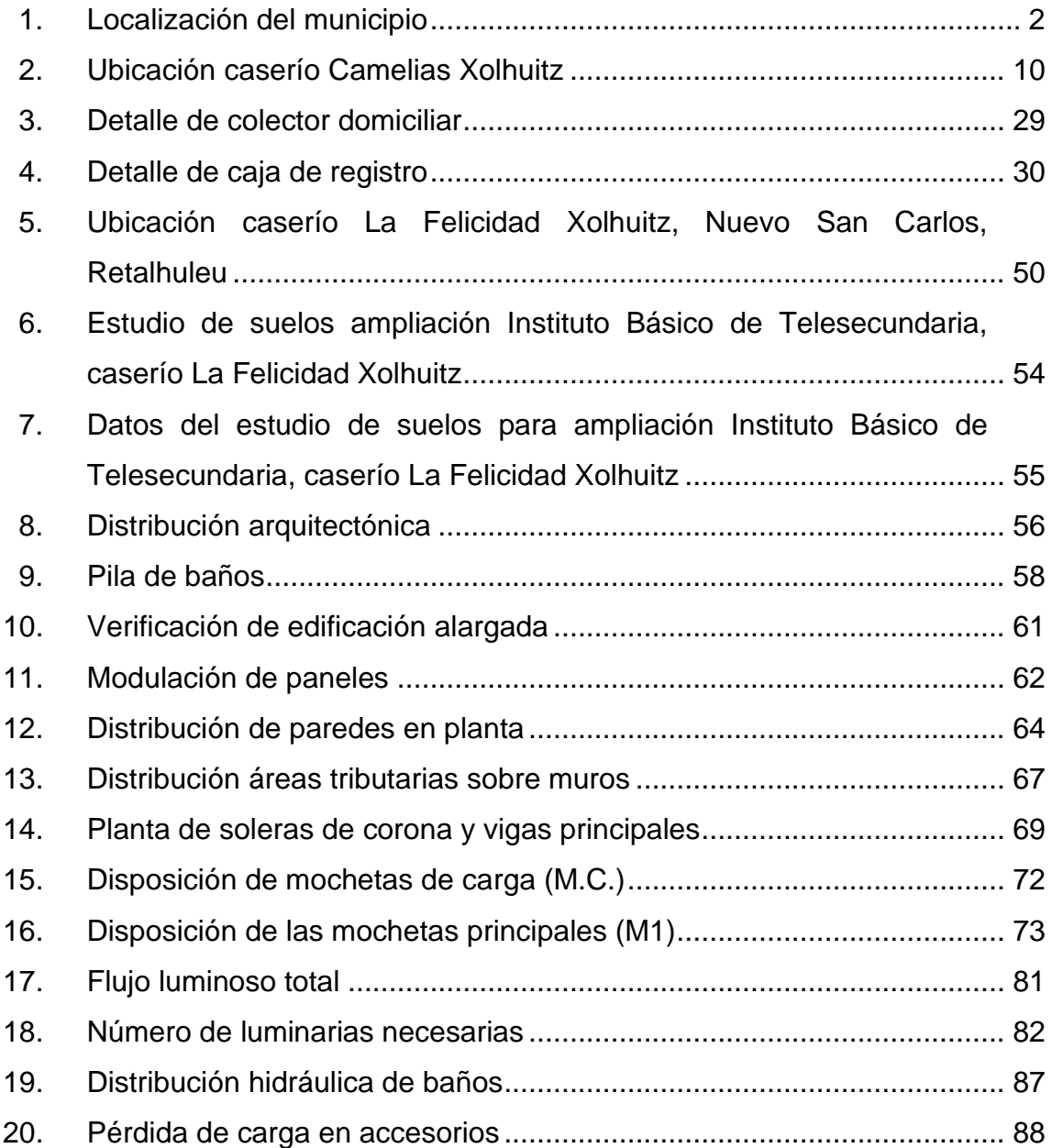

# **TABLAS**

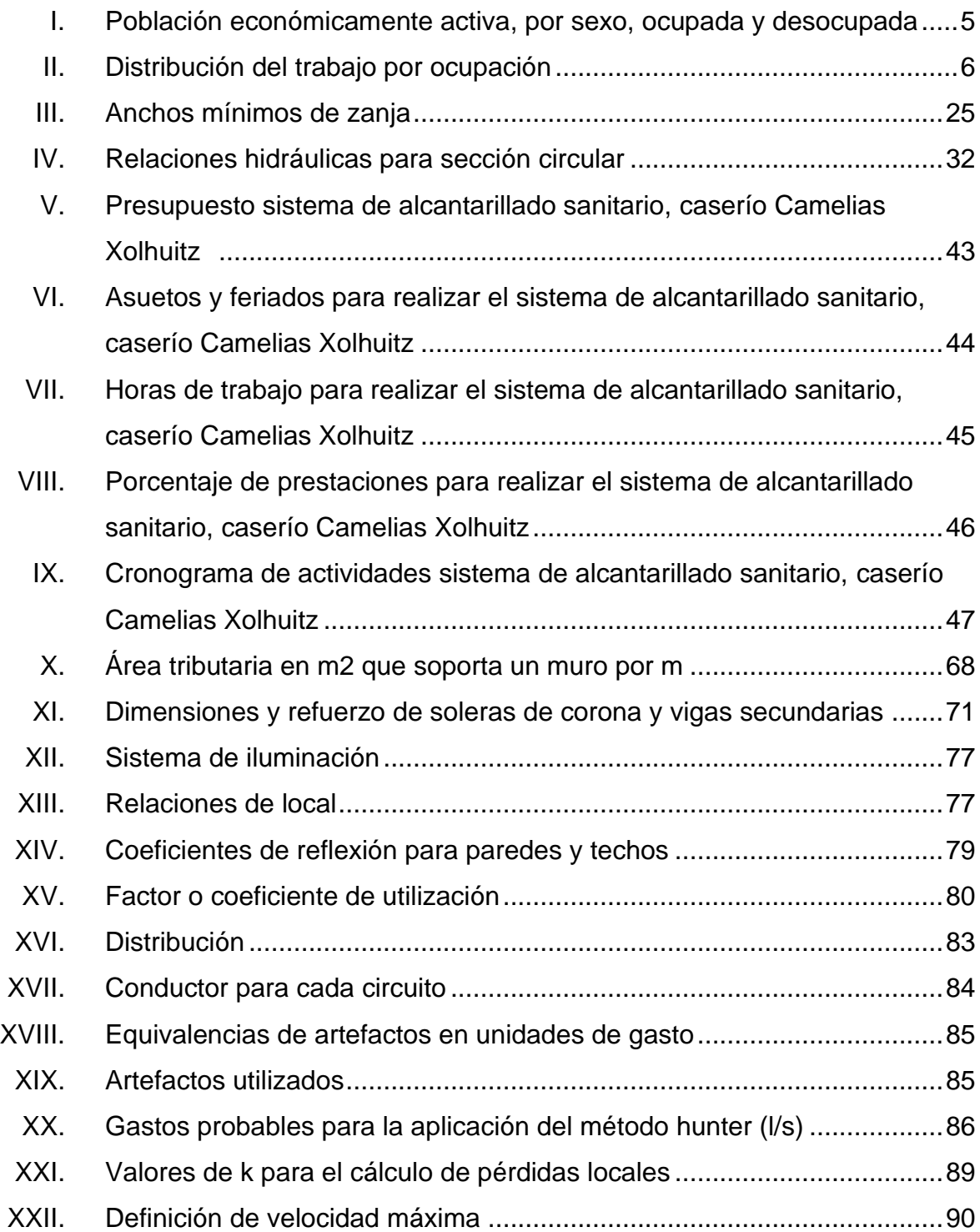

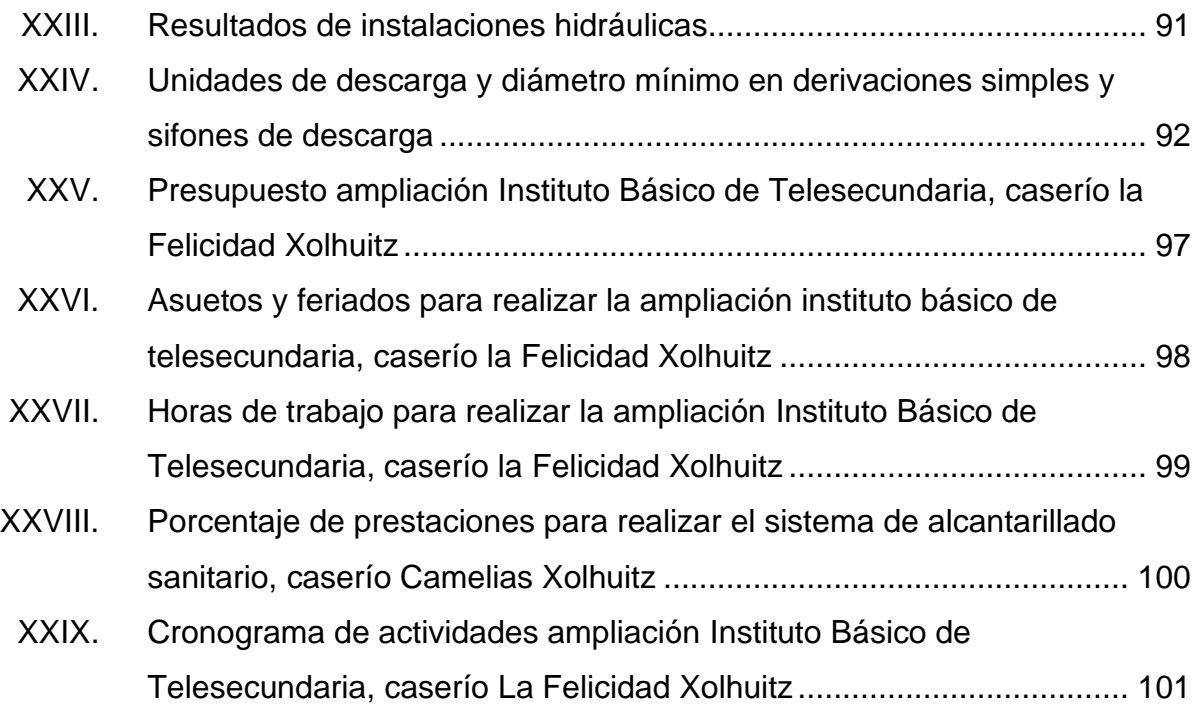

# **LISTA DE SÍMBOLOS**

# <span id="page-23-0"></span>**Símbolo Significado**

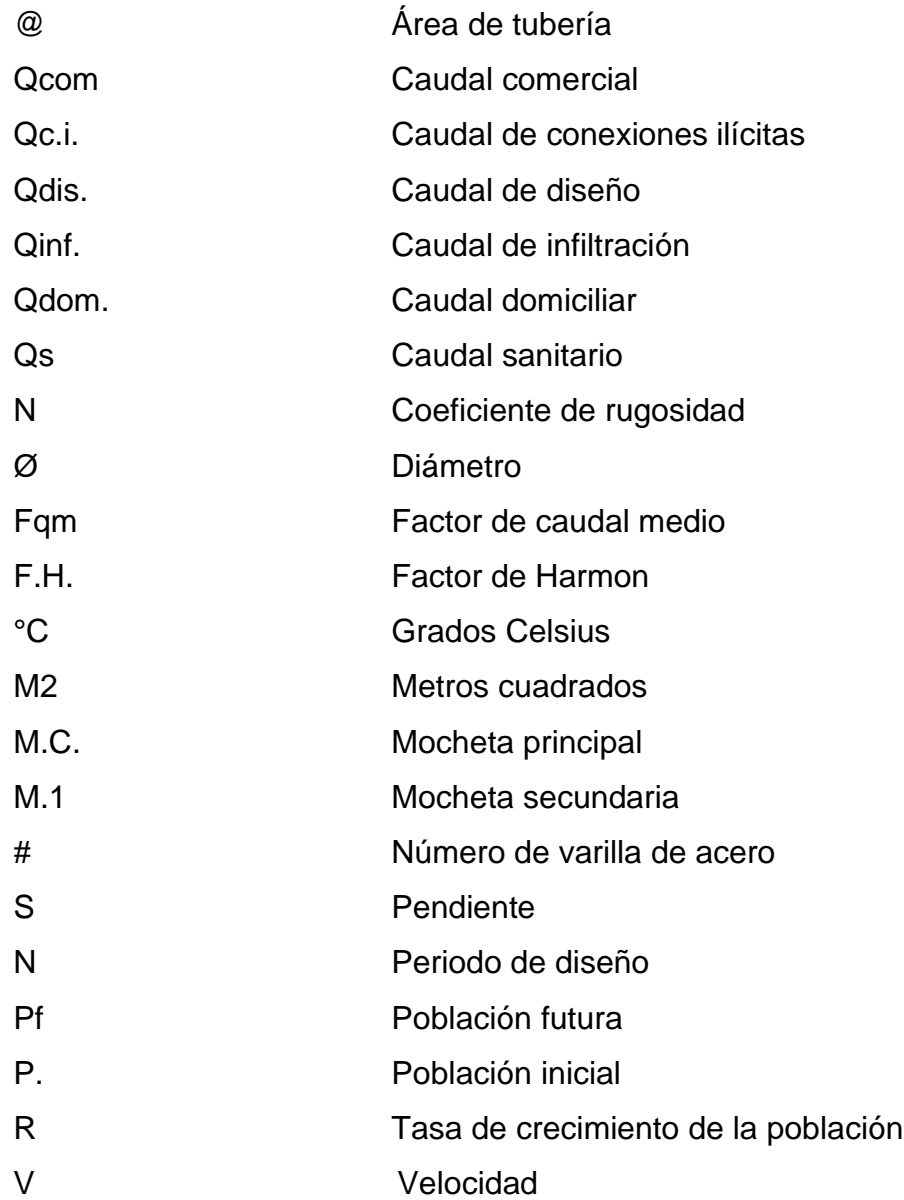

XII

# **GLOSARIO**

- <span id="page-25-0"></span>AASTHO **American Association** of State Highway and Transportation Officials. **AGIES** Asociación Guatemalteca de Ingeniería Estructural y Sísmica. **ASTM** American Society for Testing and Materials. **CBR** California Bearing Ratio. **COGUANOR** Comisión Guatemalteca de Normas. **Concreto Reforzado** Material de construcción, con aspecto de piedra, obtenido de una mezcla cuidadosamente proporcionada de cemento, arena, grava y agua, que se endurece dentro de moldes, rodeando el acero dentro de armaduras antes de endurecerse, tomando así la forma y dimensiones de la estructura deseada. **DGOP** Dirección General de Obras Públicas.
- EIA Estudio de Impacto Ambiental.
- **Graut** Mezcla especial, parecida al concreto que se utiliza para llenar celdas en las unidades de mampostería.

**Impermeabilizante** Son sustancias que ayudan a detener el paso del agua.

**INE** Instituto Nacional de Estadística.

**INFOM Instituto de Fomento Municipal.** 

- **INSIVUMEH Instituto** nacional de sismología, vulcanología, meteorología e hidrología.
- **Mampostería** La mampostería estructural es un sistema compuesto por bloques de concreto u otros materiales que conforman sistemas monolíticos que pueden resistir cargas de gravedad, sismo y viento.

**MARN** Ministerio de Ambiente y Recursos Naturales.

**PVC** Policloruro de vinilo.

**Repello** Es la manera con la que comúnmente denominamos al proceso por el cual se aplica recubrimiento sobre una pared para así protegerla de los elementos y darle un toque diferente visualmente.

### **RESUMEN**

<span id="page-27-0"></span>A través del Ejercicio Profesional Supervisado (E.P.S.) se atendieron las necesidades de los caseríos de Camelias Xolhuitz y La Felicidad Xolhuitz, pertenecientes al municipio de Nuevo San Carlos, Retalhuleu. Camelias Xolhuitz necesita la construcción de un sistema de alcantarillado sanitario para la recolección de aguas de casas, una escuela y una iglesia, mientras que La Felicidad Xolhuitz necesita ampliar su Instituto Básico de Telesecundaria para poder albergar a toda la población del caserío y de comunidades vecinas que emigran para poder obtener educación.

Para poder desarrollar el diseño en el caserío de Camelias Xolhuitz, se inició con una investigación sanitaria del lugar para conocer las condiciones actuales de la aldea. Posteriormente, se procedió a realizar el levantamiento topográfico, ubicando los posibles pozos de visita y puntos de descarga. Para este proyecto se propone la utilización de una tubería de PVC según la norma COGUANOR NTG 19 007:2019 y se siguieron las normas generales para el diseño de alcantarillados del Instituto de Fomento Municipal INFOM.

Para el desarrollo de la ampliación del Instituto Básico de Telesecundaria del caserío La Felicidad Xolhuitz, se inició con el levantamiento topográfico del lindero, de esta manera se pudo conocer el área disponible para el diseño, seguidamente se realizó el diseño de las aulas con base en el Manual de diseño sismo-resistente simplificado para Guatemala mampostería de block de concreto AGIES DSE 4.1 – 2021, segunda edición; y el Manual de criterios normativos para el diseño arquitectónico de centros educativos del ministerio de educación.

XV

XVI

# **OBJETIVOS**

### <span id="page-29-0"></span>**General**

Realizar el diseño de un sistema de alcantarillado sanitario para el caserío Camelias Xolhuitz y la ampliación del instituto básico de telesecundaria para el caserío La Felicidad Xolhuitz, para el beneficio del municipio de Nuevo San Carlos, departamento de Retalhuleu.

### **Específicos**

.

- 1. Presentar una solución factible y viable para las necesidades de los pobladores de cada población donde se realicen los proyectos, tomando como base las normas y especificaciones pertinentes para cada diseño.
- 2. Proporcionar un documento adecuado a la municipalidad de Nuevo San Carlos, con toda la información necesaria para la construcción adecuada de cada uno de los proyectos de infraestructura que se plantean.
- 3. Reducir la insalubridad existente en el caserío Camelias Xolhuitz, debido a la falta de un alcantarillado sanitario.
- 4. Diseñar una infraestructura escolar adecuada que cubra las necesidades de espacio, ambiente y atención educativa que requiere cada alumno del caserío La Felicidad Xolhuitz y de las comunidades aledañas.

# **INTRODUCCIÓN**

<span id="page-31-0"></span>El desarrollo tanto económico como social y cultural de las comunidades depende de múltiples factores, entre ellos la salud y educación, las que se ven afectadas por distintas causas que se relacionan con la forma de vida de los habitantes y los servicios con que cuenta.

En el municipio de Nuevo San Carlos existen muchos sectores que no cuentan con los servicios básicos y de infraestructura necesarias para proveer de una calidad de vida adecuada a sus habitantes, como en el caserío Camelias Xolhuitz y el caserío La Felicidad Xolhuitz.

Con base en la investigación realizada en el municipio de Nuevo San Carlos, Retalhuleu y en colaboración con la municipalidad, se determinaron en los caseríos de Camelias y La Felicidad Xolhuitz, que era necesario el diseño de un alcantarillado sanitario y la ampliación de un instituto de telesecundaria respectivamente. Camelias Xolhuitz se ha caracterizado por un rápido aumento poblacional, teniendo en cuenta que las malas disposiciones de las aguas negras contribuyen a la contaminación del agua superficial, subterránea y medio ambiental, se tiene como consecuencia inmediata para el ser humano la propagación de enfermedades. Es bajo esta circunstancia en donde crece la necesidad de la aplicación de proyectos científicos que ayuden a reducir las condiciones desfavorables de vida y ambiente.

El presente informe también contiene el diseño de la ampliación del instituto básico de telesecundaria en el caserío La Felicidad Xolhuitz, esto debido a que uno de los principales problemas que afronta el sector educación del

XIX

municipio es la falta de infraestructura que proporcione un buen proceso de enseñanza aprendizaje, y se debe de tomar en cuenta también el crecimiento de la población estudiantil, que ha sido considerable en los últimos años.

Dichos proyectos plantean soluciones profesionales y factibles mediante la realización de estudios técnicos, ensayos de laboratorio, memoria de cálculos, presupuestos, cronogramas de ejecución y juegos de planos considerando las especificaciones técnicas, normas guatemaltecas y códigos de diseño internaciones que beneficien al municipio.

Para el correcto desarrollo de ambos proyectos se utilizaron las siguientes normas: para el diseño del sistema de alcantarillado sanitario el caserío Camelias Xolhuitz se utilizaron las normas COGUANOR NTG 19 007:2019 y las normas generales para el diseño de alcantarillados del Instituto de Fomento Municipal - INFOM-. Para el desarrollo de la ampliación del Instituto Básico de Telesecundaria del caserío La Felicidad Xolhuitz, se utilizaron el *Manual de diseño sismo-resistente simplificado para Guatemala mampostería de block de concreto AGIES DSE 4.1 – 2021, Segunda Edición; y el Manual de criterios normativos para el diseño arquitectónico de centros educativos del ministerio de educación.*

XX

# **1. FASE DE INVESTIGACIÓN**

#### <span id="page-33-1"></span><span id="page-33-0"></span>**1.1. Antecedentes históricos**

El municipio de Nuevo San Carlos, Retalhuleu, fue creado por Acuerdo Gubernativo de fecha 29 de noviembre de 1879, firmado por el presidente de la república, General Justo Rufino Barrios. Los terrenos tenían una extensión de 30 caballerías con 260 cuerdas y 78 centésimos, siendo encomendado para dirigir y realizar las medidas el ingeniero agrimensor José Carmen Escobar.

Al fundarse el municipio de Nuevo San Carlos, perteneció al departamento de Quetzaltenango con el nombre de Nuevo San Carlos Sija; debido a la distancia de ubicación del departamento y municipio se hicieron las gestiones para que se adjudicara al departamento de Retalhuleu ya que la distancia entre Retalhuleu y Nuevo San Carlos Sija era de 7 kilómetros, y el día ocho de abril de 1940 se emitió el acuerdo gubernativo para que Nuevo San Carlos oficialmente fuera parte del departamento de Retalhuleu. La mayoría de los habitantes son ladinos y aún existen las tradiciones y costumbres de sus antepasados porque practican la hechicería.

### <span id="page-33-2"></span>**1.2. Características geográficas**

A continuación, se detallan las características geográficas del lugar en mención.

### **1.2.1. Localización**

<span id="page-34-0"></span>Nuevo San Carlos es uno de los nueve municipios que forman el departamento de Retalhuleu, el cual se localiza en la región VI de la zona del suroccidente del país y se ubica a 186 kilómetros de la ciudad de Guatemala, a 9 kilómetros de la cabecera departamental de Retalhuleu, a 3 kilómetros de la carretera internacional CA-2 occidente y una extensión territorial de 64 kilómetros cuadrados.

<span id="page-34-1"></span>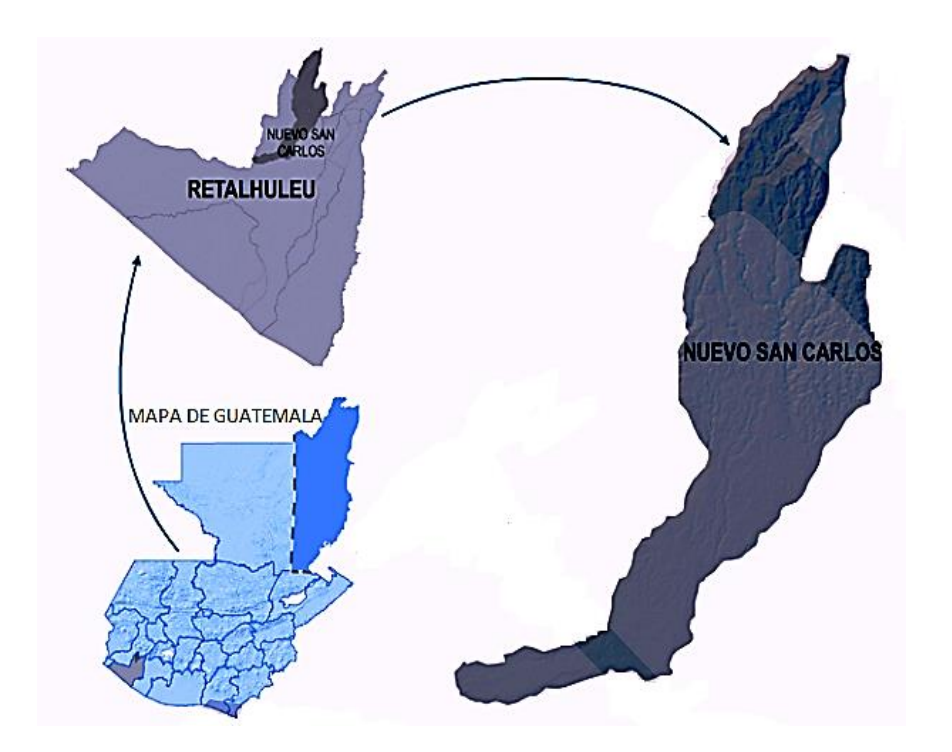

Figura 1. **Localización del municipio**

Fuente: elaboración propia, realizado con Paint.

### **1.2.2. Ubicación geográfica y colindancias**

<span id="page-35-0"></span>Nuevo San Carlos se localiza en una latitud de 14°35'59.63"N y una longitud de 91°41'38.40"O. Limita geográficamente al Norte con los municipios de Colomba y El Palmar, Quetzaltenango; con los municipios El Palmar, San Felipe, San Sebastián y Retalhuleu, Retalhuleu al Este; al Sur con el municipio de Retalhuleu; por el lado Oeste con El Asintal, Retalhuleu y Colomba, Quetzaltenango.

#### **1.2.3. Topografía e hidrografía**

<span id="page-35-1"></span>La topografía de Nuevo San Carlos es bastante irregular principalmente en la parte norte y centro, que presenta algunas elevaciones menores, pues su territorio declina suavemente hacia el sur, done generalmente es plana.

Puede decirse que es el municipio más abundante en corrientes fluviales del departamento, pues cruzan su territorio los siguientes ríos: río Ocosito, que sirve parcialmente de límite con los municipios de San Sebastián y Retalhuleu, río Nil que sirve de límite parcial con los municipios de El Asintal Retalhuleu y Colomba, Quetzaltenango, río el Coyote, río Zapote, Rio Caracol, río Despecha, río Camarón, río Suba, Rio Tona, río Tarculán, río Campamento, río Ixcucuá, río Seco, río Victorias de Paz. río Cuache, río Flamenco, río Pacheco y el riachuelo Cucubil.

### <span id="page-35-2"></span>**1.3. Características económicas**

Así mismo, se describe a continuación las principales actividades económicas del municipio.

3
#### **1.3.1. Producción**

La agricultura es una de las principales actividades que se realizan dentro del municipio de Nuevo San Carlos. Gran parte de la población percibe sus ingresos, gracias a la producción de diversos productos que se pueden cosechar en esta región del país.

Dentro de los principales productos podemos mencionar: Aguacate, mango, naranja, limón, manzana, entre otros. A continuación, se presenta una tabla desglosada por productos de la producción agrícola. Al igual que la producción agrícola, la producción pecuaria aporta importantes ingresos a las familias del municipio de Nuevo San Carlos.

## **1.3.2. Trabajo**

En las siguientes tablas se detalla la distribución del trabajo en diferentes variables.

# Tabla I. **Población económicamente activa, por sexo, ocupada y desocupada**

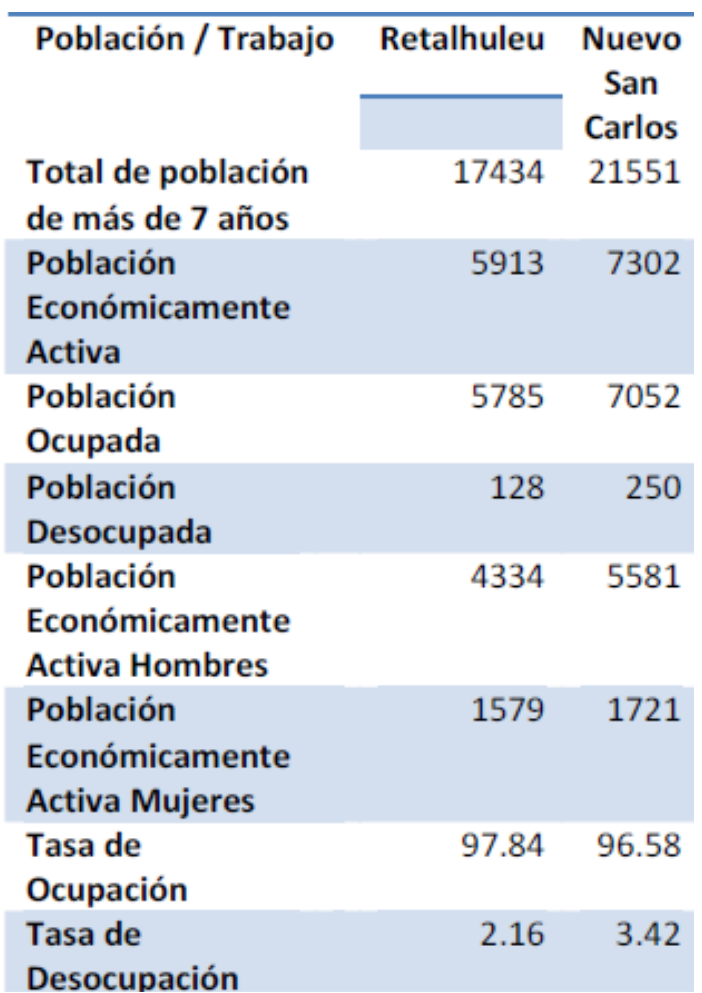

Fuente: SEGEPLAN (2021). *Población económicamente activa, por sexo, ocupada y desocupada.*

## Tabla II. **Distribución del trabajo por ocupación**

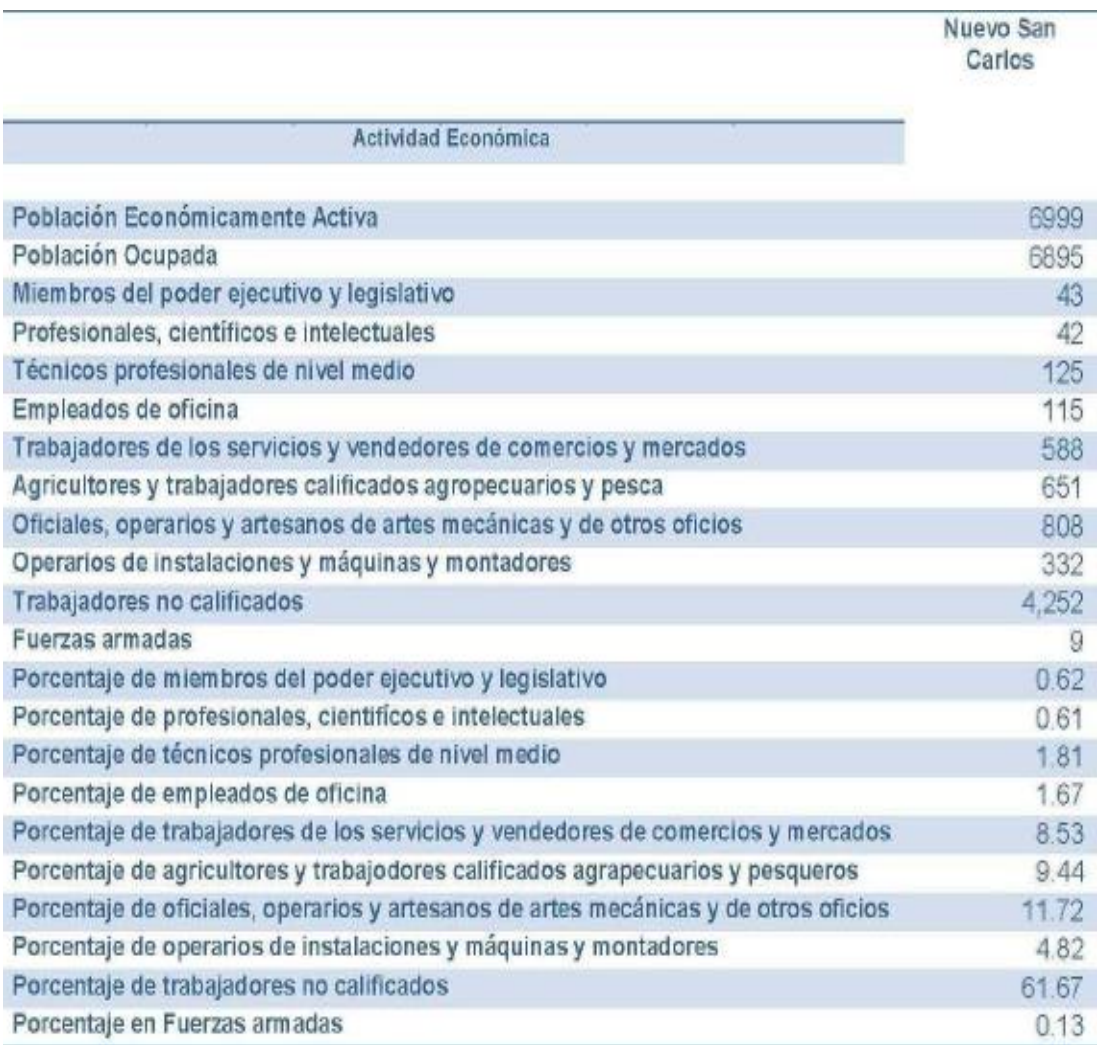

Fuente: SEGEPLAN (2021). *Distribución del trabajo por ocupación.*

## **1.4. Características socioculturales**

En los párrafos siguientes, se describe las características socioculturales del municipio de Nuevo San Carlos, Retalhuleu.

#### **1.4.1. Población**

Según el XII Censo Nacional de Población y VII Censo Nacional de Vivienda del Instituto Nacional de Estadística (INE) realizado en el año 2018, la población del municipio de Nuevo San Carlos asciende a 39,565 habitantes, de los cuales 19,453 son hombres y 20,112 son mujeres, 22,657 del área urbana y 16,908 del área rural.

#### **1.4.2. División política**

En el municipio de Nuevo San Carlos Retalhuleu según el punto resolutivo séptimo del acta número veintitrés de fecha doce de mayo del año dos mil ocho, del libro de acta de sesiones del concejo municipal en el cual se reconocieron las aldeas; punto resolutivo décimo del acta número trece guion dos mil diez de fecha veintinueve de marzo del año dos mil diez de elevación de categorías a caserío. Con base en lo antes expuesto el municipio se divide en: 1 cabecera municipal, 8 aldeas, 2 colonias, 4 lotificaciones, 60 caseríos, 23 fincas, 2 haciendas, no tiene micro regiones en el municipio.

#### **1.4.3. Educación**

La educación del municipio está conformada por el sector público en niveles educativos: preprimaria, primaria, básicos por cooperativa y diversificado; en el sector privado los niveles educativos de preprimaria y primaria. Para el nivel universitario, los habitantes del municipio deben movilizarse a la cabecera departamental.

#### **1.4.4. Infraestructura productiva**

Nuevo San Carlos cuenta con vías de comunicación de primera clase que conectan con la cabecera municipal y la ciudad capital, dentro del municipio se cuenta con una carretera de asfalto y para trasladarse a las comunidades existen caminos de terracería, asfaltados y pavimentados, esto facilita el acceso con vehículo, motocicleta, bicicleta y bestias (caballos).

El municipio también cuenta con diferentes puentes, en su mayoría no cuentan con barreras de protección y tienen solo un carril, cuenta con centros de acopio, mercado municipal en la cabecera, energía eléctrica, antenas de telecomunicaciones, transporte, rastro municipal.

## **2. FASE DE SERVICIO TÉCNICO PROFESIONAL**

## **2.1. Diseño sistema de alcantarillado sanitario, caserío Camelias Xolhuitz**

En cuanto a la determinación del diseño sistema de alcantarillado se tomaron en cuenta varios aspectos que a continuación se detalla.

#### **2.1.1. Aspectos generales**

Debido a las necesidades y peticiones por parte de la población hacia la corporación municipal en brindar una solución a los problemas que afectan al caserío Camelias Xolhuitz, se prioriza el diseño de la red de alcantarillado sanitario para esta comunidad que cumpla con las normas y criterios que brinden un servicio eficiente a las necesidades de los afectados.

Para el diseño del sistema de alcantarillado sanitario se utilizarán las Normas generales para el diseño de alcantarillados del INFOM*,* dicha institución es una organización estatal, creada con el objetivo de apoyar a las municipalidades de la República de Guatemala en la promoción de su desarrollo mediante la prestación de servicios directos y el otorgamiento de asistencia financiera y técnica de distinta índole.

#### **2.1.2. Ubicación**

En la siguiente figura, se muestra la ubicación geográfica del caserío Camelias Xolhuitz.

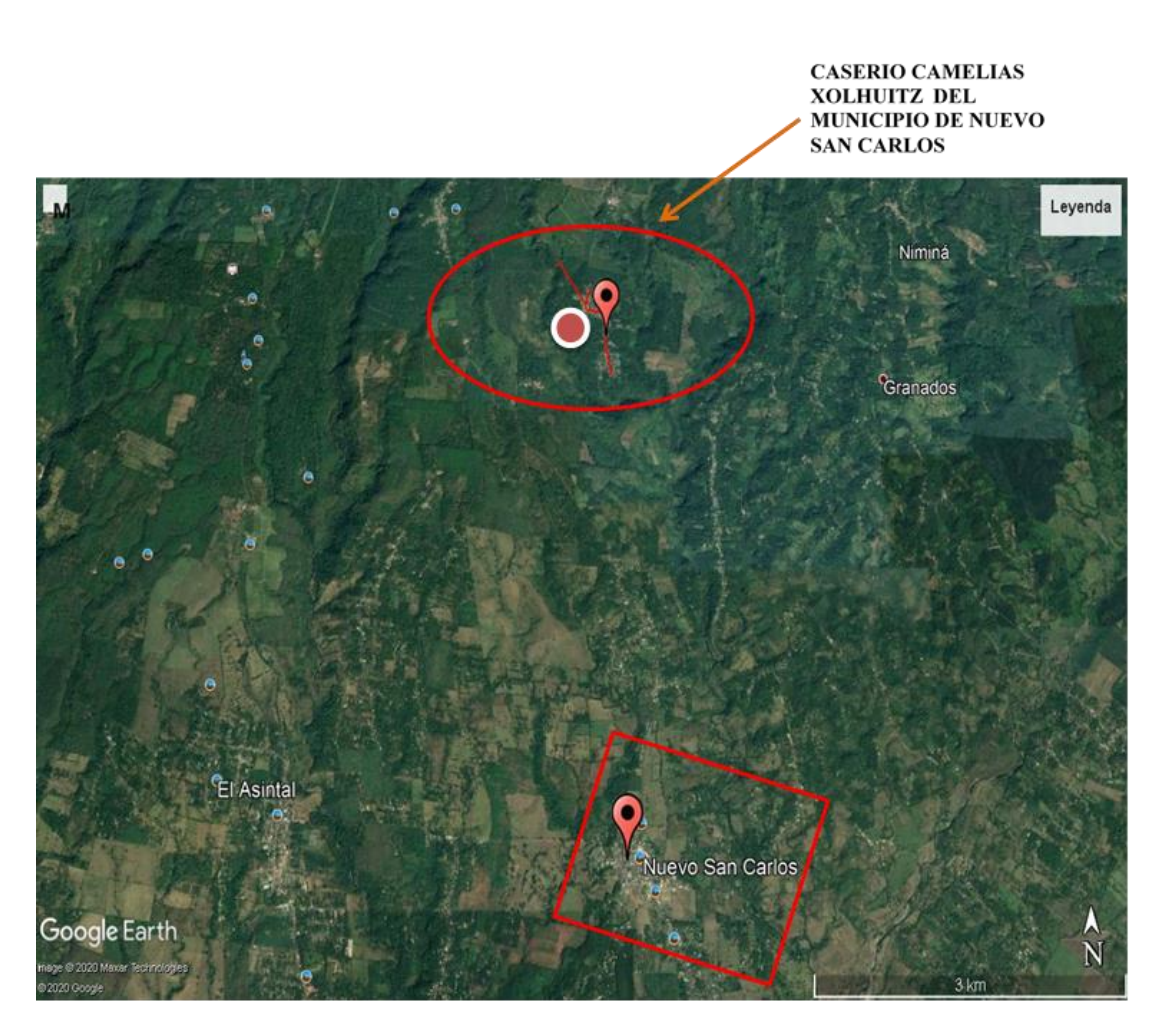

Figura 2. **Ubicación caserío Camelias Xolhuitz**

MUNICIPIO DE NUEVO SAN CARLOS, RETALHULEU

Fuente: elaboración propia, realizado con Google Earth.

Camelias Xolhuitz se encuentra en el sector Norte del municipio, a 14 kilómetros de la cabecera municipal de Nuevo San Carlos partiendo desde el parque central, cuenta con las siguientes coordenadas geográficas: Latitud: 14°38'18.60 "N, Longitud: 91°41'44.27"W.

#### **2.1.3. Clima**

El clima de la comunidad es cálido, la temperatura es más agradable en los meses de noviembre, diciembre y enero. Según datos obtenidos del Instituto Nacional de Sismología, Vulcanología, Meteorología e Hidrología -INSIVUMEH-: La temperatura media es de 27.3 °C, la máxima promedio de 33.2 °C y una mínima de 22.4 ºC en invierno; para épocas de verano, la mínima promedio es de 18 ºC y la máxima absoluta de 38 ºC.

#### **2.1.4. Características de la población**

El caserío Camelias Xolhuitz cuenta con aproximadamente 1,332 habitantes, con un crecimiento anual del 2.5 % según datos del Instituto Nacional de Estadística (INE). Dentro del caserío existen 222 casas, dos escuelas y una iglesia. No existe ningún tipo de industria, la mayor parte de la población se dedica a la siembra de café.

#### **2.1.5. Condiciones sanitarias**

En el caserío Camelias Xolhuitz no existe ningún sistema de abastecimiento de agua potable, ningún sistema de recolección de aguas sanitarias ni pluviales, la mayor parte de la población posee letrinas en sus viviendas y en general no cuentan con adecuadas condiciones sanitarias.

#### **2.1.6. Levantamiento topográfico**

Se realiza con el fin de determinar las características físicas que presenta la superficie del terreno, estableciendo las pendientes, distancias y alturas del terreno a utilizar para diseñar el sistema. Para realizar el levantamiento

11

topográfico se utilizó un teodolito electrónico marca SOUTH, una plomada, una cinta métrica de 50 metros de longitud, clavos de lámina, pintura en aerosol y GPS.

#### **2.1.6.1. Planimetría**

El levantamiento planimétrico sirve para localizar la red dentro de las calles, ubicar los pozos de visita y en general ubicar todos aquellos puntos de importantes para la realización del diseño.

Para este procedimiento se orientó y niveló el aparato adecuadamente, se realizó el levantamiento de la línea central y las ramificaciones del drenaje sanitario por los sectores de interés, se contabilizó el número de casas y se tomaron puntos estratégicos para los posibles pozos de visita.

### **2.1.6.2. Altimetría**

La altimetría estudia el conjunto de métodos y procedimientos para determinar y representar la altura de cada punto físico respecto a un nivel de referencia.

Se determinaron las elevaciones de los puntos a lo largo de la línea central, las ramificaciones del colector del sistema y los posibles puntos para pozos de visita, de esta manera se obtiene una mayor precisión en la esquematización de los perfiles del terreno natural. La nivelación se realizó sobre el eje de la calle y a una distancia de 20 metros, en cruces de calles y en algunas depresiones del terreno. Al mismo tiempo que se realizó el levantamiento planímetro también se procedió a realizar la nivelación.

12

### **2.1.7. Diseño del sistema**

El sistema de drenaje funciona gracias a la gravedad. El terreno posee un suelo limo-arcilloso. Las tuberías se conectan en ángulo descendente. A distancias no mayores de 100 metros se construyen pozos de visita para permitir el acceso a la red con fines de mantenimiento.

Se tienen dos tipos de sistemas de alcantarillado, la elección de un sistema en particular dependerá de las necesidades y recursos económicos de la comunidad.

- Sistemas de alcantarillado sanitario: Este tipo de sistema tiene como objetivo la captación y conducción de desechos sólidos provenientes de casas, comercios y en algunas ocasiones industrias, teniendo en consideración que los desechos no sean tóxicos.
- Sistemas de alcantarillado pluvial: Este sistema conduce el agua de lluvia a lugares donde se organiza su aprovechamiento. En alcantarillados de calles y carreteras se establecen colectores conectados directamente a la tubería principal para captar el agua de lluvia y transportarla al punto de descarga.

#### **2.1.7.1. Descripción del sistema a utilizar**

Debido a que el caserío Camelias Xolhuitz no cuenta con un sistema de alcantarillado sanitario, las personas se ven en la necesidad de conectar tubería no adecuada para poder conducir sus aguas negras; dichas conexiones colapsan debido a que no tienen un diseño adecuado, ni cuentan con pozos de visita, por lo que estas corren en las calles; esto a su vez ha generado condiciones

insalubres, presencia de enfermedades infectocontagiosas, gastrointestinales, dérmicas y otras de transmisión hídrica.

El diseño y ejecución de un sistema de alcantarillado sanitario para el caserío Camelias Xolhuitz provocará una mejora en las condiciones de vida de los habitantes desde el punto de vista social y ambiental.

#### **2.1.7.2. Periodo de diseño**

El periodo de diseño será de 30 años, esto teniendo en cuenta los recursos económicos de la aldea, la vida útil de los materiales y las Normas generales para el diseño de alcantarillados del Instituto de Fomento Municipal.

#### **2.1.7.3. Población de diseño**

Existes muchos métodos para determinar la población futura, tales como el método geométrico, aritmético, incremento o porcentaje decreciente y proyección gráfica, -a ojo-. La precisión de la estimación es de gran importancia en el diseño de sistemas de alcantarillado sanitario debido a que los componentes de diseño dependen de la población a abastecer en el periodo de tiempo actual y futuro.

El método de mayor precisión en la estimación es el geométrico, esto debido a que supone que la población crece a razón de la misma tasa del último periodo censal. La tasa de crecimiento según el Instituto Nacional de Estadística y la municipalidad de Nuevo San Carlos es de 2.50 %, considerando que el crecimiento obedece a la siguiente expresión:

$$
P_f = P_o * (1+r)^n
$$

14

Donde:

 $P_f$  = Población futura estimada

 $P<sub>o</sub>$  = Población inicial

 $R =$ Tasa de crecimiento poblacional

N = Periodo de diseño

Actualmente el caserío Camelias Xolhuitz cuenta con una población de 1,332 habitantes. La tasa de crecimiento poblacional se obtiene a partir de los censos realizados por el Instituto Nacional de Estadística (INE). Para este diseño se utilizará un valor de 0.025 (2.50 %).

#### **2.1.7.4. Dotación**

Es la cantidad de agua por día asignada a cada habitante de una población, se expresa en litros/habitante/día. esta se determina a partir de factores como el clima, actividad productiva, abastecimiento, calidad del agua, administración del sistema, tipo de población a abastecer, entre otros. La dotación para este diseño es de 210 l/hab/día.

#### **2.1.7.5. Velocidad de diseño**

La velocidad se determina por la pendiente del terreno, el diámetro y tipo de tubería. Deberá ser como mínima 0.60 m/s de arrastre y evitar sedimentación, y como máxima 2.50 m/s para evitar la erosión y desgaste de la tubería, según lo recomiendan las Normas generales para el diseño de alcantarillados del INFOM.

15

#### **2.1.7.6. Tirante o profundidad del flujo**

La altura del tirante del flujo deberá ser mayor del 10 % del diámetro de la tubería y menor del 75 % de la misma; estos parámetros aseguran su funcionamiento como canal abierto, así como su funcionalidad para el arrastre de los sedimentos.

#### **2.1.7.7. Factor de retorno**

Es un porcentaje de agua proveniente de la distribución que después de ser utilizada es captada por el sistema de alcantarillado. Este porcentaje se encuentra en un rango entre valores de 70 % a 95 %, dependiendo de factores como las actividades diarias y educación sanitaria de los habitantes. El factor de retorno utilizado será de 75 % tomando en cuenta los factores mencionados.

#### **2.1.7.8. Factor de flujo instantáneo**

Este factor es conocido también como factor de Harmon, es un factor de seguridad que depende de la población; a mayor población, menor es el factor de seguridad y a menor población, mayor es el factor de seguridad. Se determina principalmente en las horas de mayor consumo, es decir, las horas en que más se utiliza la red de drenaje. Para determinar el valor se recomienda utilizarlo para la población actual y futura con la siguiente ecuación:

$$
F.H. = \frac{18 + \sqrt{\frac{P}{1000}}}{4 + \sqrt{\frac{P}{1000}}}
$$

Donde:

F.H. = Factor de Harmon

P = Población acumulada del tramo de análisis (hab)

#### **2.1.7.9. Caudal sanitario**

El caudal sanitario es la sumatoria de los siguientes caudales: doméstico, comercial, industrial, de infiltración y de conexiones ilícitas.

$$
Q_{sanitario} = Q_{dom} + Q_{com} + Q_{ind} + Q_{inf} + Q_{c.i.}
$$

Donde:

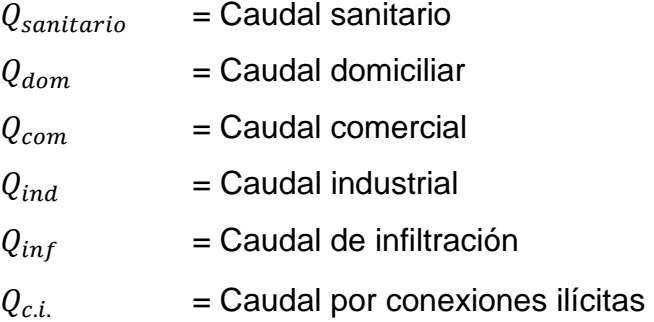

#### **2.1.7.9.1. Caudal domiciliar**

El agua que ha sido utilizada para limpieza o producción de alimentos, es desechada y conducida a la red de alcantarillado, el agua de desecho doméstico está relacionada con la dotación y suministro de agua potable. Una parte de esta no será llevada al alcantarillado, como la que se usa en el riego de los jardines y en el lavado de vehículos; de tal manera que el valor del caudal domiciliar está afectada por un factor que varía entre 0.70 a 0.95 (factor de retorno), el cual queda integrado de la siguiente manera:

$$
Q_{DOM} = \frac{Dot * No.Hab.* Fact. Retorno}{86,400}
$$

Donde:

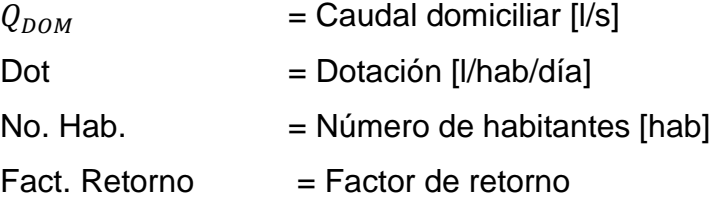

#### **2.1.7.9.2. Caudal comercial**

Es el caudal que proviene de los distintos comercios como restaurantes, hoteles, mercados, entre otros. Por lo general la dotación comercial varía según el establecimiento a considerar, pero puede estimarse entre 600 a 3,000 lt/comercio/día. Para este proyecto se tomó en cuenta este caudal, debido a que existen dos escuelas y una iglesia. Es determinado de la siguiente manera:

$$
Q_{com} = \frac{Dot * No. Com. }{86,400}
$$

Donde:

 $Q_{com}$  = Caudal comercial [I/s]  $Dot = Dotación [I/día]$ No. Com. = Número de comercios del mismo tipo

#### **2.1.7.9.3. Caudal industrial**

Este caudal proviene de las industrias tales como rastros municipales, fábricas textiles, entre otros. La estimación de este caudal se efectúa de la misma manera que el caudal comercial.

Para el diseño realizado, no se consideró este caudal debido a que no existe ninguna industria en la aldea.

#### **2.1.7.9.4. Caudal de infiltración**

El caudal de infiltración que entra en las alcantarillas toma en cuenta la profundidad del nivel freático subterránea, en relación con la profundidad de las tuberías, la calidad de la mano de obra y la supervisión técnica de la construcción. Para este diseño se utilizará tubería PVC, la infiltración es 0; según las Normas generales para el diseño de alcantarillados del INFOM, recomienda asumir un caudal de infiltración dado por los siguientes parámetros:

- Para tubería que quedará sobre el nivel freático:
	- o Tubería de cemento:  $Q_{inf} = 0.025$  \* diámetro en pulgadas
	- o Tubería de PVC:  $Q_{inf} = 0.010$  \* diámetro en pulgadas
- Para tubería que quedará bajo el nivel freático:
	- o Tubería de cemento:  $Q_{inf} = 0.015$  \* diámetro en pulgadas
	- o Tubería de PVC:  $Q_{inf} = 0.020$  \* diámetro en pulgadas

## **2.1.7.9.5. Caudal por conexiones ilícitas**

Es el caudal proveniente de conexiones extras de carácter pluvial, anexadas de manera ilícita; estas no deben pertenecer al sistema de alcantarillado sanitario.

Para la estimación del caudal de conexiones ilícitas, el INFOM sugiere tomar el 10 % como mínimo, del caudal domiciliar.

$$
Q_{c.i.}=0.10*Q_{Dom}
$$

Donde:

 $Q_{c.i.}$  = Caudal por conexiones Ilícitas [I/s]  $Q_{Dom}$ Caudal domiciliar [I/s]

#### **2.1.7.9.6. Factor caudal medio**

Una vez obtenido el valor de los caudales anteriormente descritos, se procede a integrar el caudal sanitario ( $Q_{santiario}$ ) del área a drenar, que al ser distribuido entre el número de habitantes se obtiene un factor de caudal medio (fqm), el cual varía entre el rango de 0.002 a 0.005. Si el cálculo del factor se encuentra entre esos dos límites, se utiliza el calculado; en cambio sí es inferior o excede, se utiliza el límite más cercano, según sea el caso. Se determina de la siguiente manera:

$$
fqm = \frac{Q_{sanitario}}{No.Hab.}
$$

Donde:

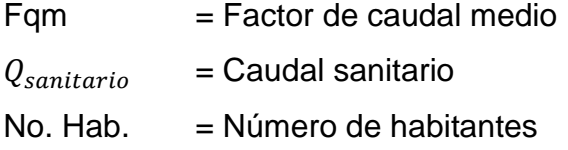

#### **2.1.7.9.7. Caudal de diseño**

Con este caudal se procede a diseñar el alcantarillado sanitario, se debe calcular un caudal de diseño actual y futuro, respectivamente. Posteriormente, con estos caudales se define el diámetro de la tubería para cada tramo. El caudal de diseño se determina de la siguiente manera:

$$
Q_{dis} = No.Hab.*fgm*F.H.
$$

Donde:

 $Q_{dis}$  = Caudal de diseño [l/s]  $Fqm = Factor de caudal medio$  $F.H. = Factor de Harmon$ 

#### **2.1.7.10. Consideraciones en el diseño**

Para el diseño del sistema de alcantarillado se tomaron en cuenta los siguientes aspectos.

#### **2.1.7.10.1. Selección de ruta**

Al realizar la selección de ruta que seguirá el agua se debe considerar:

- Iniciar el recorrido en los puntos que tengan las cotas más altas y dirigir el flujo hacia las cotas más bajas.
- Para el diseño, en lo posible, se debe seguir la pendiente del terreno, con esto se evitará una excavación profunda y disminuir así, costos de excavación.
- Acumular los caudales mayores en tramos cuya pendiente del terreno sea pequeña y evitar de esta manera que la tubería se le dé otra pendiente, ya que se tendría que colocar la tubería más profunda.
- Evitar, en lo posible, dirigir el agua en contra de la pendiente del terreno.

#### **2.1.7.10.2. Tipo de tubería**

La selección de la tubería dependerá de diferentes aspectos que se presentan al momento de diseñar sistemas de alcantarillados. Algunos de los aspectos que deben tomarse en cuenta son: económicos, eficiencia, durabilidad, facilidad de manejo y colocación. Para el diseño del sistema la Dirección Municipal de Planificación optó por tubería PVC junta rápida según *Norma ASTM F-949,* la cual disminuirá tiempo de ejecución y facilitará la instalación de esta.

## **2.1.7.10.3. Diseño de secciones y pendientes**

En general, se usará en el diseño, secciones circulares funcionando como canales a sección parcialmente llena. El máximo que se permite lleno para el diseño, es un 74 % del diámetro del tubo, según las Normas generales para el diseño de alcantarillados del INFOM.

El cálculo de la capacidad, velocidad, diámetro y pendiente se hará aplicando la fórmula de Manning en sistema métrico para secciones circulares así:

$$
V = \frac{0.03429 * D^{\frac{2}{3}} * S^{\frac{1}{2}}}{n}
$$

Donde:

- $V = Velocidad del flujo a sección llena [m/s]$
- D = Diámetro de la sección circular (Pulgadas)
- $S =$  Pendiente del gradiente hidráulico  $[m/m]$
- $N =$  coeficiente de rugosidad  $[n = 0.01$  para PVC

#### **2.1.7.10.4. Especificaciones hidráulicas**

- La velocidad debe de estar comprendida en un rango entre 0.60 m/s ≤ v ≤ 2.5 m/s para que existan fuerzas de tracción y arrastre de los sólidos y para evitar el deterioro de la tubería debido a la fricción producida por velocidad y la superficie de la tubería.
- El caudal de diseño debe de ser menor al caudal de sección llena (Q diseño < Q sección llena).
- El tirante hidráulico debe de estar entre un 10 % y un 74 %, esto para evitar que la tubería trabaje a presión.

#### **2.1.7.10.5. Cotas Invert**

Es la elevación o cota de la parte inferior del colector entrando o saliendo de un pozo de visita respecto al terreno natural. La altura de los pozos de visita depende de estas cotas.

Cuando se está trabajando en el diseño se tiene que calcular la profundidad a la que se va a instalar la tubería inicial, para esto se toma en cuenta la profundidad mínima según el reglamento de la Dirección General de Obras Públicas (DGOP) e Instituto de Fomento Municipal (INFOM) el cual será de 1.20 mts. En lugares donde no pasan vehículos pesados y de 1.40 donde transitan vehículos pesados. En el proyecto se ha tomado una profundidad inicial y mínima de 1.20 mts.

Teniendo esta información inicial, el cálculo de las cotas invert se obtienen restando a la cota de terreno la altura inicial del primer pozo para obtener la primera que sería cota invert de salida y para encontrar la cota invert de entrada se obtiene mediante la diferencia de cota invert de salida menos pendiente de diseño por la distancia.

#### **2.1.7.10.6. Diámetros de tubería**

Las normas del INFOM (2009) indican que el diámetro mínimo a utilizar para alcantarillado sanitario será de 8 pulgadas para tubería de concreto y de 6 pulgadas para tubería de PVC. Para las conexiones domiciliares se puede utilizar un diámetro de 6 pulgadas para tubería de concreto y 4 pulgadas para tubería de PVC, formando ángulo de 45 grados en el sentido de la corriente del colector principal. Para el presente diseño se utilizará tubería PVC de distintas medidas de diámetro, Norma ASTM F-949.

### **2.1.7.10.7. Ancho de zanja**

Es el espacio mínimo que se necesita para realizar el trabajo de instalación del colector del sistema de alcantarillado sin dificultades. Este puede variar dependiendo de la profundidad del pozo, a mayor profundidad puede ser necesario un mayor ancho de zanja.

A continuación, se presenta la tabla V con los anchos mínimos de zanja para la instalación de la tubería PVC ASTM F-949:

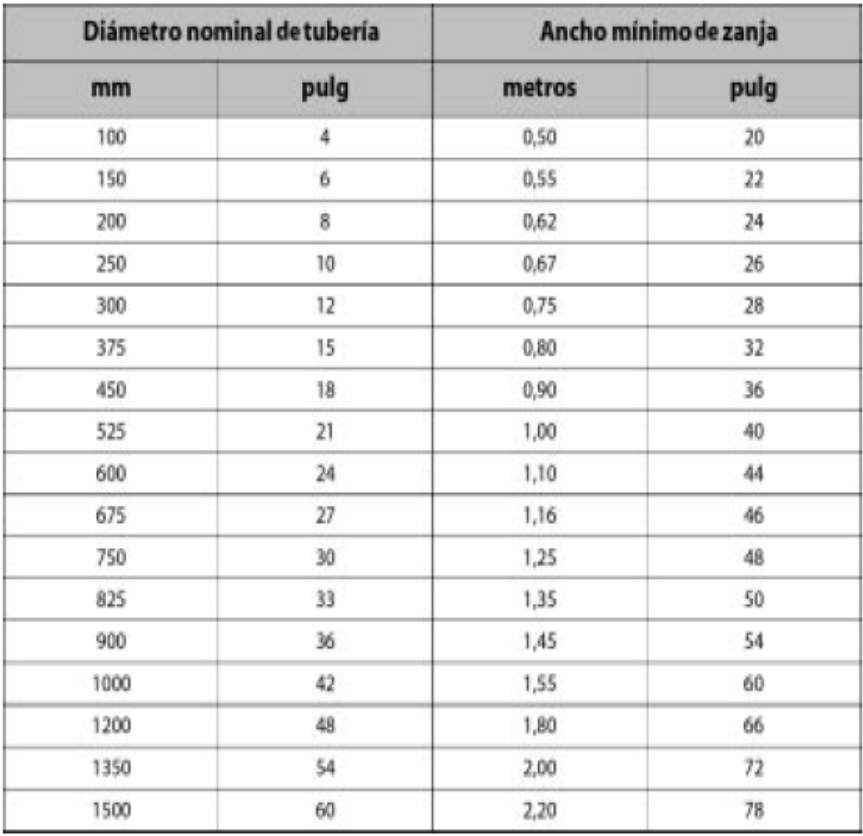

## Tabla III. **Anchos mínimos de zanja**

Fuente: Amanco (2013). *Manual Técnico de Tubosistemas*.

### **2.1.7.10.8. Pozos de visita**

Son elementos de la red de alcantarillado sanitario que permiten inspección o limpieza de esta. Están construidos de concreto o mampostería. Según las *Normas generales para el diseño de alcantarillados del -INFOM-* se debe colocar pozos de visita en los siguientes casos:

- En cambios de diámetro.
- En cambios de pendiente.
- En cambios de dirección horizontal para diámetros menores a 24".
- En las intersecciones de tuberías colectoras.
- En los extremos superiores ramales iniciales.
- A distancias no mayores de 100 metros en línea recta en diámetros hasta de 24".
- A distancias no mayores de 300 metros en diámetros superiores a 24"

La forma como se construyen es de la siguiente manera:

- o La tapadera descansa sobre un brocal; ambos construidos de concreto reforzado.
- o Las paredes del pozo están impermeabilizadas por repello más un cernido liso.
- o El fondo está formado de concreto, que deja la pendiente necesaria para que corra el agua; la dirección en que se dirigirá estará determinada por medio de canales, constituidos por tubería cortada transversalmente.
- o Para la inspección o limpieza de pozos profundos se deben dejar escalones, estos serán de hierro y estarán empotrados a las paredes del pozo.
- o Un pozo de visita debe de proporcionar: un control de flujo hidráulico en cambios de dirección, gravedad y consolidación de flujos convergentes; acceso a la tubería para mantenimiento e inspección; ingreso de oxígeno al sistema.

#### **2.1.7.10.9. Conexiones domiciliares**

Es un sistema que se utiliza para transportar el caudal proveniente de la propiedad hacia la red de alcantarillado o punto de desagüe. Al realizar un diseño de conexiones domésticas se debe tomar en cuenta dos tipos de conexiones: una de tipo Y o tipo T, se debe realizar en cada punto de aporte de caudal hacia la red de alcantarillado. Estas conexiones deben ser herméticas para no permitir el ingreso de aguas subterráneas u otros elementos que distorsionen la sección de la tubería.

Las instalaciones tipo Y son viables para colectores pequeños debido a que proporcionan uniones menos violentas de los escurrimientos que la conexión tipo T. Una conexión tipo T es fácil de instalar en condiciones difíciles y evitará que las aguas residuales retornen hacia las propiedades al momento que el colector esté funcionando en su capacidad máxima.

Las conexiones domésticas están formadas por una candela o caja de inspección (caja construida de mampostería o de concreto de 6" en posición vertical) y 4" mínimo con una pendiente entre 2 y 6 % el cual forma un ángulo de 45 ° con la línea de conducción.

La utilización de sistemas que permiten un mejor funcionamiento del drenaje se empleará en situaciones en las cuales el diseñador lo considere conveniente, derivado de las características del sistema que se diseñe y de las condiciones físicas donde se construya. Algunos de estos sistemas son tubería de ventilación, tanques de lavado, sifones invertidos, disipadores de energía, pozos de luz, derivadores de caudal y otros.

## Figura 3. **Detalle de colector domiciliar**

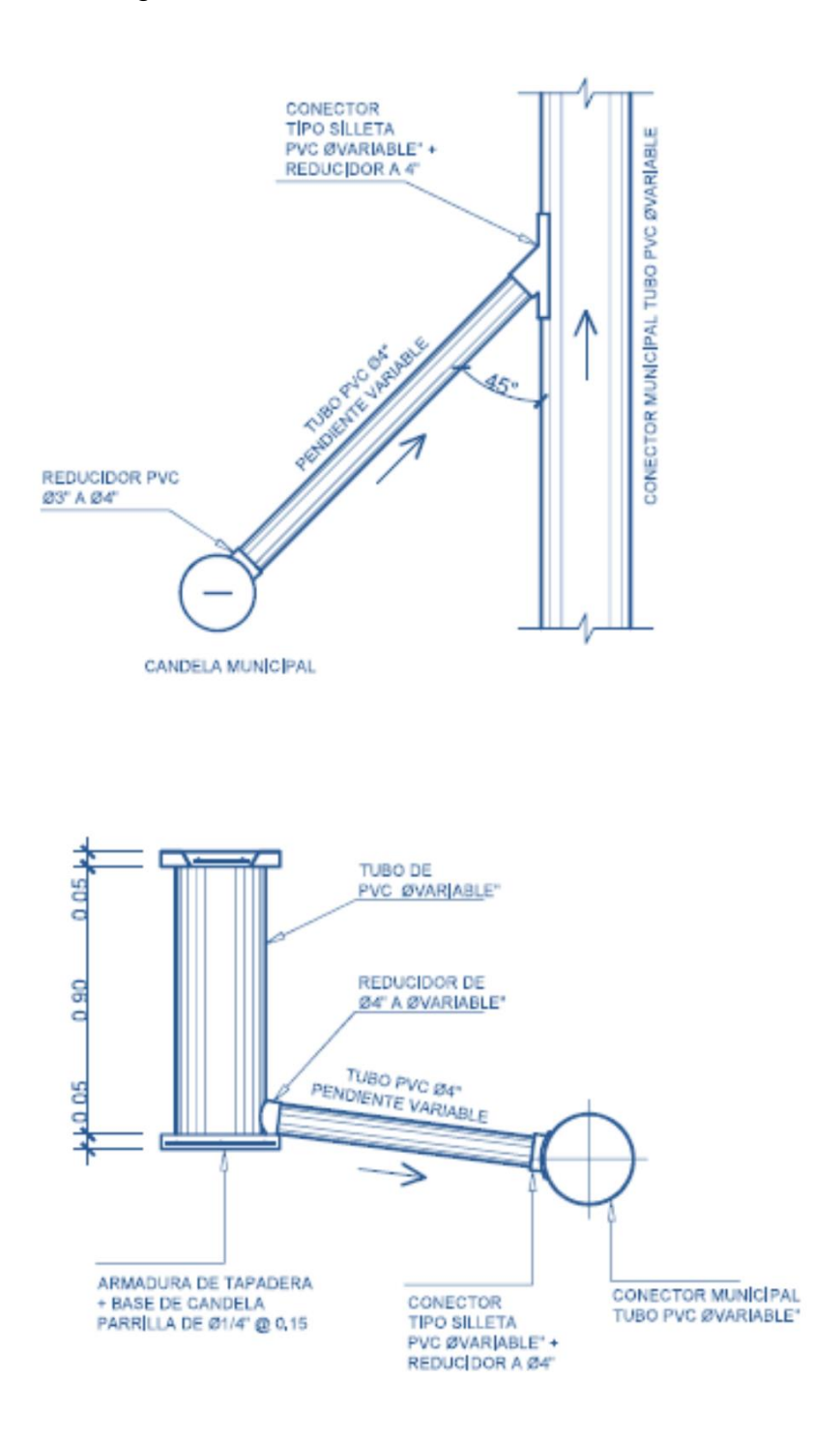

Fuente: elaboracion propia, realizado con AutoCAD 2018.

#### **2.1.7.10.10. Caja de registro o candela**

La conexión se realiza por medio de una caja de inspección, construida de mampostería o con tubos de concreto colocados verticalmente. El lado menor será de 45 centímetros. y si fuese circular, tendrá un diámetro no menor de doce pulgadas; en ambos casos deben estar impermeabilizadas por dentro y tener una tapadera para realizar inspecciones.

El fondo tiene que ser fundido de concreto, dejando la respectiva pendiente para que las aguas fluyan por la tubería secundaria, hasta llegar al alcantarillado central. La altura mínima de la candela será de un metro.

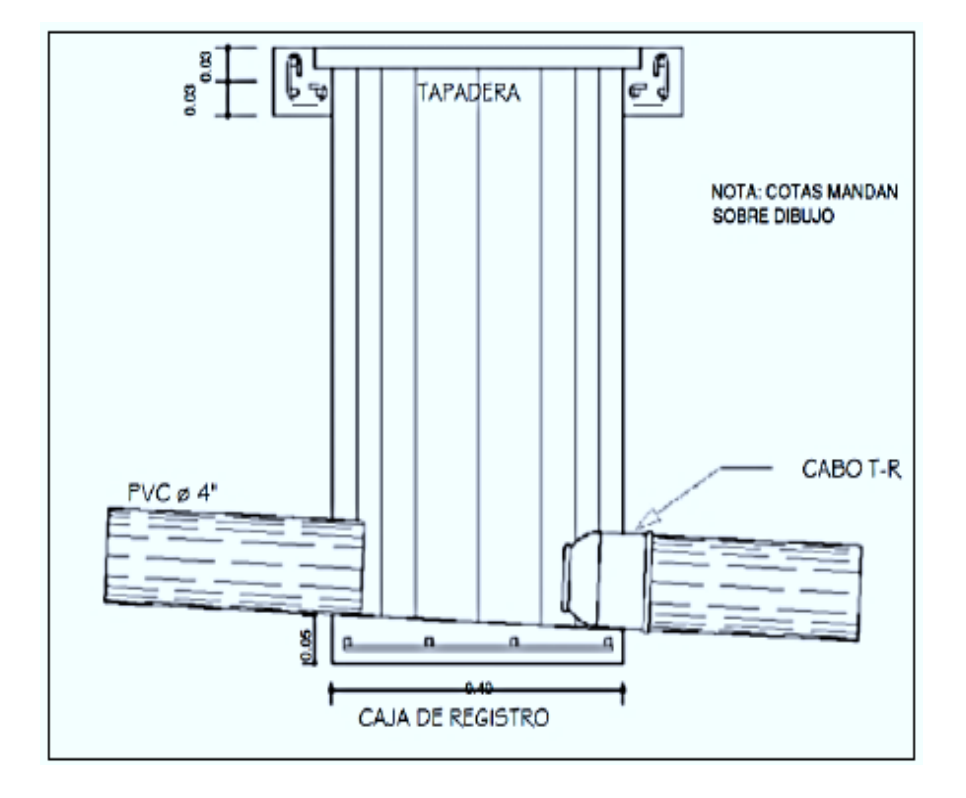

Figura 4. **Detalle de caja de registro**

Fuente: elaboracion propia, realizado con AutoCAD 2018.

## **2.1.7.10.11. Relaciones hidráulicas**

Se debe relacionar el caudal a sección llena con el caudal de diseño (q/Q), con el objetivo de que la tubería del colector funcione adecuadamente.

La relación anteriormente mencionada se utiliza para obtener relaciones de velocidades y tirantes, proporcionadas mediante una tabla de cálculo. La tabla de relaciones hidráulicas simplifica el procedimiento de manera significativa.

Las relaciones hidráulicas son las siguientes:

- Relación de caudal (q/Q): modela el porcentaje del caudal de diseño respecto al máximo posible.
- Relación de velocidad (v/V): obtenida a partir de la relación q/Q, modela la velocidad del caudal de diseño respecto al máximo posible.
- Relación de tirante (d/D): obtenida a partir de la relación q/Q, modela la altura del caudal de diseño respecto a la de la tubería. Debe estar en un rango de [0.10 a 0.75] para que el colector funcione como un canal abierto durante todo el período de diseño.

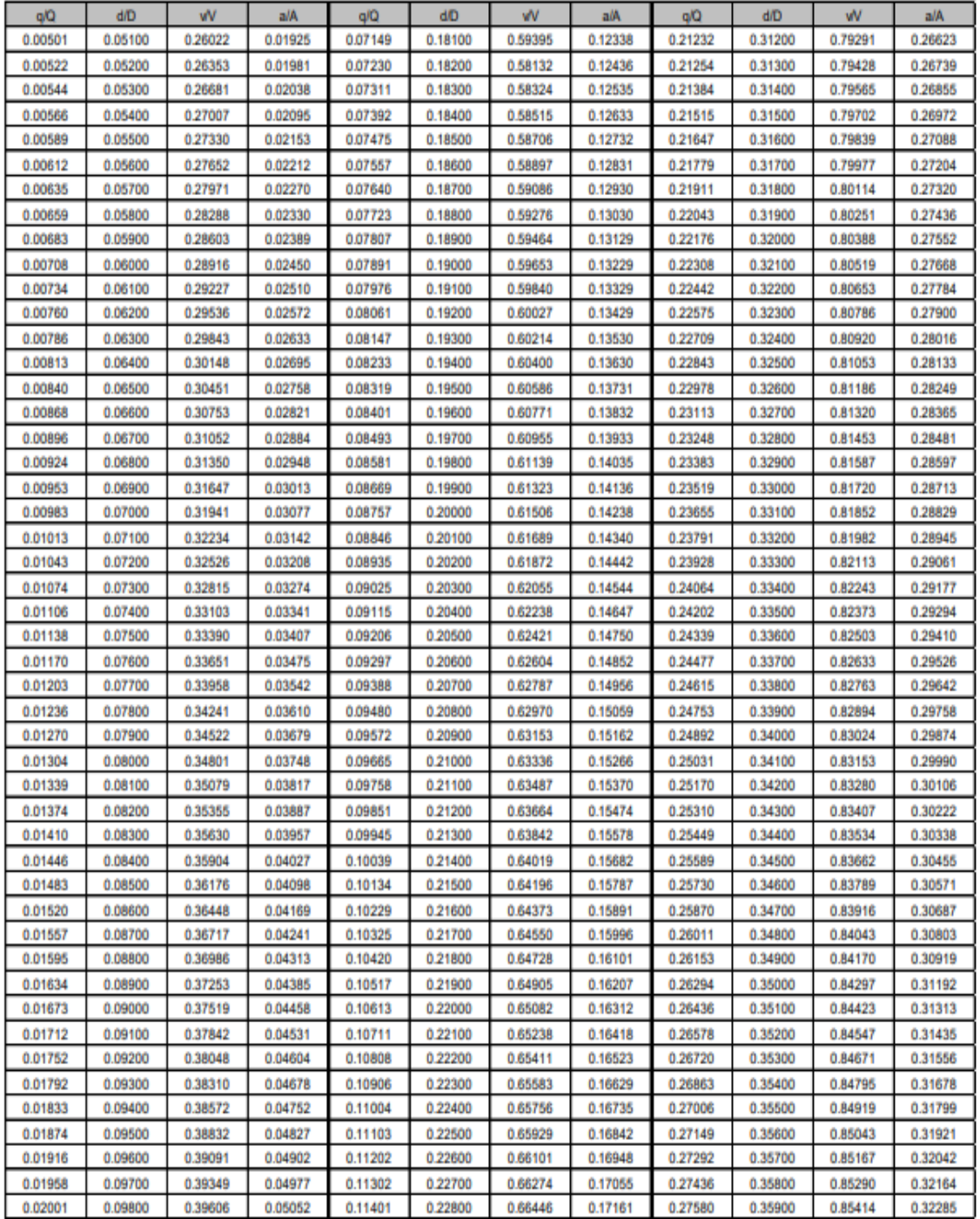

# Tabla IV. **Relaciones hidráulicas para sección circular**

Fuente: Villón Bérjar (1999). *Hidráulica de canales*.

## **2.1.7.11. Diseño de la red de alcantarillado**

Como primer punto describir la ubicación del lugar, el levantamiento topográfico, se toman en cuenta las normas existentes, el tipo de sistema a utilizar, la selección del tipo de tubería más adecuado al proyecto, con estos datos, se procede al diseño de secciones y pendientes, para determinar los pozos de visita, conexiones domiciliares, posteriormente, se procede a analizar los principios hidráulicos para finalmente diseñar la red de alcantarillado.

Especificaciones para el diseño de alcantarillado sanitario Caserío Camelias Xolhuitz, Nuevo San Carlos, Retalhuleu:

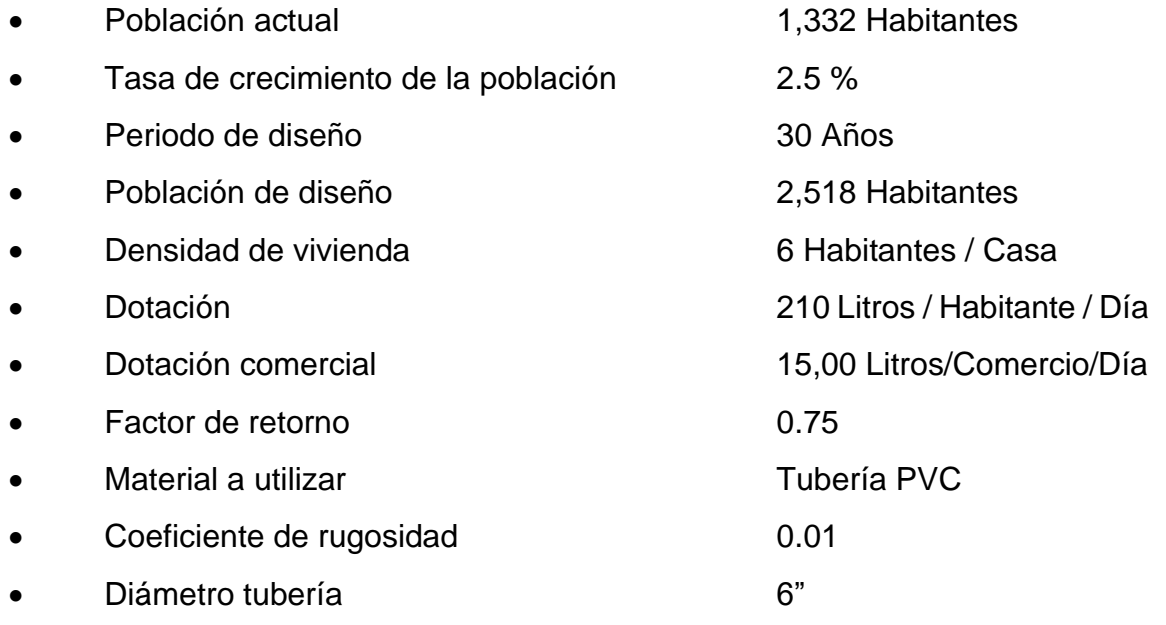

- $\circ$  Tramo E-40 a E-39
	- Distancia horizontal: 80.00 m
	- Cota E-40 (cota inicio): 595.153
	- Cota E-39 (cota final): 591.564
- Número de viviendas: 6 viviendas
- Población actual: 36 habitantes
- Población futura: 76 habitantes
- o Caudal domiciliar

$$
Q_{DOM} = \frac{210 \frac{hab}{dia} * 76 hab * 0.75}{86,400} = 0.1385 l/s
$$

o Caudal comercial

$$
Q_{COM} = \frac{\frac{1500 \frac{l}{cornerio}}{dia} \times 0 \text{ comercio}}{86,400} = 0 \frac{l}{s}
$$

o Caudal infiltración

$$
Q_{INF}=0.010*6"=0.06 l/s
$$

o Caudal conexiones ilícitas

$$
Q_{c.l.} = 0.10 * 0.1385 = 0.0139 \frac{l}{s}
$$

o Caudal sanitario

$$
Q_S = 0.1385 \frac{l}{s} + 0 \frac{l}{s} + 0.06 \frac{l}{s} + 0.0139 \frac{l}{s} = 0.2124 \frac{l}{s}
$$

o Factor de caudal medio

$$
fqm = \frac{0.2124 \, l/s}{76 \, hab} = 0.0028
$$

Como el factor de caudal medio se encuentra dentro del rango permisible se utiliza el calculado.

o Factor de Harmon

$$
F.H. = \frac{18 + \sqrt{\frac{76 \text{ hab}}{1000}}}{4 + \sqrt{\frac{76 \text{ hab}}{1000}}} = 4.2743
$$

o Caudal de diseño

 $Q_{DIS}$  = 76 hab  $*$  0.0028  $*$  4.2743 = 0.9096 l/s

o Diámetro de tubería

$$
\emptyset = 6" * \frac{2.54 \text{ cm}}{1"} * \frac{1 \text{ m}}{100 \text{ cm}} = 0.1524 \text{ m}
$$

o Pendiente de terreno

$$
m = \frac{595.1530 - 591.5640}{80} * 100 = 4.48\%
$$

Se propone una pendiente del 4.45 % para la tubería.

o Velocidad a sección llena

$$
V = \frac{0.03429 * 6^{\frac{2}{3}} * 0.045^{\frac{1}{2}}}{0.01}
$$
  
= 2.3884 m/s

o Área de tubería

$$
A = \frac{\pi}{4} * 0.1524^2 = 0.0182 \ m^2
$$

o Caudal a sección llena

$$
Q = 0.0182 m2 * 2.2645 \frac{m}{s} * \frac{1000 l}{1 m3} = 43.4689 l/s
$$

o Relación q/Q

$$
\frac{q}{Q} = \frac{0.9096 \, l/s}{41.2139 \, l/s} = 0.0209
$$

Valores de v/V y d/D según tabla de relaciones hidráulicas:

 $v/V = 0.401157$  $d/D = 0.10$ 

o Velocidad de tramo

$$
V = 0.406216 * 2.2645 \frac{m}{s} = 0.9581 m/s
$$

La velocidad está dentro del rango permisible.

### o Cota Invert de salida

Se determinó que la cota invert de salida (CIS) este a una profundidad de 1.2 m.

$$
CIS = 595.1530 m - 1.20 m = 593.9530 m
$$

o Desnivel

$$
\Delta Y = 80 \, m \cdot \frac{4.45 \, \%}{100} = 3.56 \, m
$$

o Cota invert de entrada

$$
CIE = 593.9530 m - 3.56 m = 590.393
$$

o Altura de pozo

$$
H_{Pozo} = 591.5640 - 590.393 = 1.1710 m
$$

La altura del pozo de entrada es menor al permisible (1.20 m) por lo tanto la altura será de 1.20 m.

o Volumen de excavación

El ancho de zanja mínimo para tubería de 6" es de 0.55 m.

$$
VOL = \frac{1.20 \, m + 1.20 \, m}{2} * 80 \, m * 0.55 \, m = 52.80 \, m^3
$$

o Volumen de tubería PVC

$$
VOL = 0.0182 * 80 = 1.4560 m3
$$

o Volumen de relleno clasificado

$$
VOL = [(HEncamado + Ø + 0.15 m)* DH * Ancho Zanja] - VPVC = 14.0496
$$
  

$$
m3 + 30 % Compactación = 18.26 m3
$$

o Volumen de relleno no clasificado

 $V_{Relleno}$  no clasificado  $= V_{Exc.}$  -  $V_{Relleno}$  Clasificado -  $V_{PVC} = 37.2944\ m^3$ 

#### **2.1.7.12. Desfogue**

Todo sistema de alcantarillado sanitario tiene que tener un punto de salida o desfogue, encontrándose en el punto más bajo del diseño, aunque en algunos casos debe analizarse la superficie del terreno para determinar en qué punto y cuantos desfogues tendrá la red.

Conociendo el punto o posibles puntos de desfogue se debe tratar el caudal proveniente del colector con las normas establecidas por el Ministerio de Ambiente y Recursos Naturales (MARN), las cuales mitigan problemas en el medio ambiente.

Se debe tomar en cuenta la implementación y ejecución de una planta de tratamiento para proceder a la depuración o desfogue de las aguas servidas, la cual no cause ningún efecto negativo de la misma. Este cuerpo receptor

normalmente es un río, lago, laguna o mar, recibe las aguas negras en un 95 % aproximadamente y brinda el último tratamiento de estas.

Para este proyecto se tiene planificada, después de finalizar la red de alcantarillado sanitario, la implementación de una planta de tratamiento para aguas residuales como una alternativa para contribuir con el cuidado del medio ambiente, la cual estará a cargo del diseño un ingeniero sanitarista. Se diseñará la planta de tratamiento respetando las normas establecidas por el Ministerio de Medio Ambiente (MARN), para que las aguas residuales sean debidamente tratadas, para lograr mitigar daños al ambiente y a los pobladores cercanos al lugar de desfogue.

#### **2.1.7.13. Evaluación de impacto ambiental**

En ingeniería civil todo proyecto genera un impacto ambiental, este puede ser bajo, moderado o alto. Para conocer qué tipo de impacto ambiental genera un proyecto y su magnitud se realiza una evaluación de impacto ambiental (EIA).

La evaluación de impacto ambiental busca cumplir la legislación vigente, manteniendo parámetros establecidos de calidad, operación y mantenimiento.

Existen categorías de impacto ambiental potencial, las cuales son:

- Categoría A: alto impacto ambiental potencial.
- Categoría B1: de alto a moderado impacto ambiental potencial.
- Categoría B2: de moderado a bajo impacto ambiental.
- Categoría C: de bajo impacto ambiental potencial.
Un sistema de alcantarillado sanitario puede generar un alto impacto ambiental si las aguas servidas no son tratadas antes de introducirlas a un cuerpo de agua. Si el proyecto posee una planta de tratamiento de aguas residuales, el impacto es moderado o bajo, dependiendo de la eficiencia de la planta.

Los componentes negativos de impacto ambiental para un proyecto de este tipo pueden ser los siguientes:

- Contaminación debido al uso de materiales o compuestos para el proceso constructivo y a la necesidad de unir tubos. La mayor parte de estos compuestos son cemento solvente para tubería PVC, cemento hidráulico, entre otros.
- Contaminación por uso de combustibles y gases emanados. Es necesario utilizar maquinaria y transporte para la ejecución del proyecto.
- Eliminación de vegetación o capas vegetales. Durante la ejecución se debe eliminar estas para la instalación de todos los componentes del sistema.
- Generación de polvo, debido a la movilización de maquinaria, movimiento de tierras y actividades constructivas.

También existen medidas de mitigación que se pueden aplicar al proyecto del sistema de alcantarillado sanitario para disminuir los componentes negativos del impacto ambiental mencionados, para reducir el impacto ambiental potencial, por ejemplo:

- Excavar la zanja en lugares donde sea necesario, considerar el mínimo ancho de zanja y utilizar equipo adecuado.
- Mejorar la educación sanitaria de los habitantes mediante capacitaciones, eventos o campañas coordinadas por la municipalidad.
- Realizar las operaciones de movimiento de tierras cuando la afluencia vehicular y peatonal sea mínima. Además, humedecer el suelo del área de trabajo para evitar la generación y esparcimiento de polvo.
- Supervisar adecuadamente el mantenimiento del sistema, tomar en cuenta posibles modificaciones y su período de diseño. Cada una de las modificaciones deberá ser justificada técnicamente.
- Al construir los pozos de visita, evitar desperdiciar materiales y obstruir posibles rutas o accesos viales.

Por lo tanto, para el sistema diseñado es necesario tomar en cuenta todas las precauciones necesarias al momento de su ejecución y funcionamiento. La seguridad y salud ocupacional también pueden contribuir a reducir de una u otra manera el impacto ambiental potencial; deben estar presentes en el momento de su construcción, instalación y mantenimiento.

Para este proyecto también existen componentes positivos. Estos generalmente se obtienen en el período de operación del proyecto porque son el propósito de este. Para el sistema de alcantarillado sanitario para el caserío Camelias Xolhuitz son los siguientes:

Existencia de un sistema adecuado de alcantarillado sanitario para el caserío Camelias Xolhuitz. Todos los habitantes tendrán acceso a una conexión domiciliar; por lo tanto, podrán utilizar artefactos para sus necesidades fisiológicas y ya no letrinas.

- Reducción de la tasa de morbilidad en el caserío Camelias Xolhuitz, principalmente producida por enfermedades de origen hídrico.
- Mayor confortabilidad y bienestar para los habitantes de la aldea Los Verdes debido a que la percepción de olores desagradables será menor.

Con una correcta supervisión en la construcción, operación y mantenimiento se pueden minimizar el impacto ambiental negativo y maximizar el impacto ambiental positivo en el caserío Camelias Xolhuitz, así como en cualquier otro proyecto de infraestructura o saneamiento.

#### **2.1.7.14. Presupuesto del proyecto**

Para este proyecto es necesario estipular un presupuesto que permita cubrir el costo total del mismo.

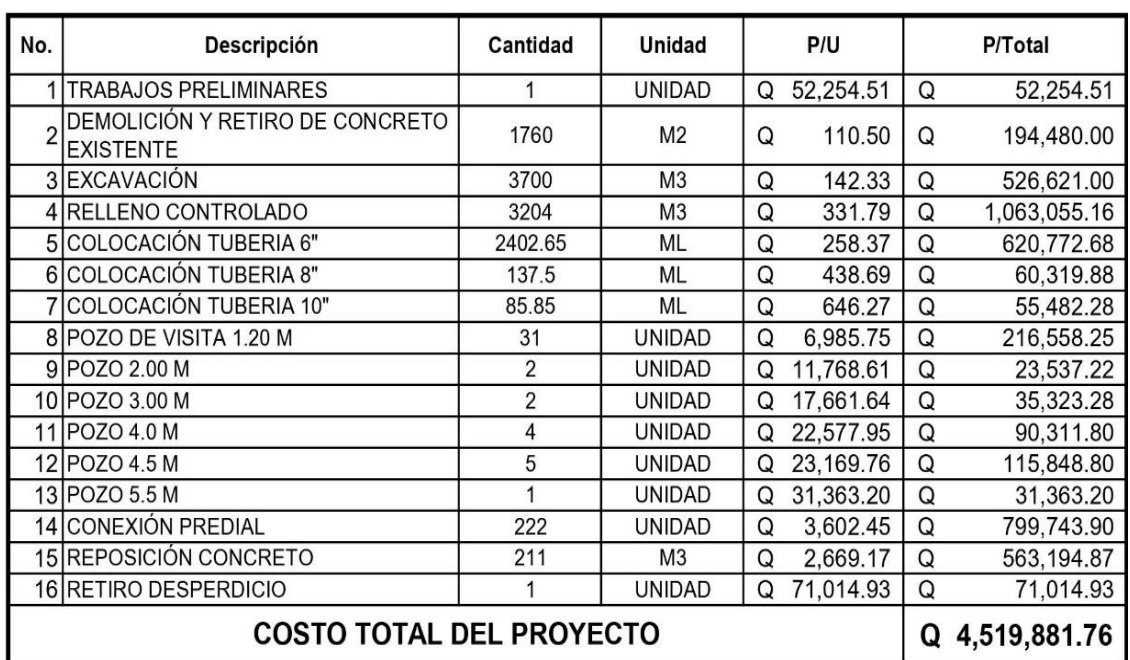

# Tabla V. **Presupuesto sistema de alcantarillado sanitario, caserío Camelias Xolhuitz**

Fuente: elaboración propia, realizado con Microsoft Excel.

### **2.1.7.14.1. Prestaciones**

A continuación, se presenta los cálculos de las prestaciones de cada trabajador según el Código de Trabajo de la República de Guatemala.

# Tabla VI. **Asuetos y feriados para realizar el sistema de alcantarillado sanitario, caserío Camelias Xolhuitz**

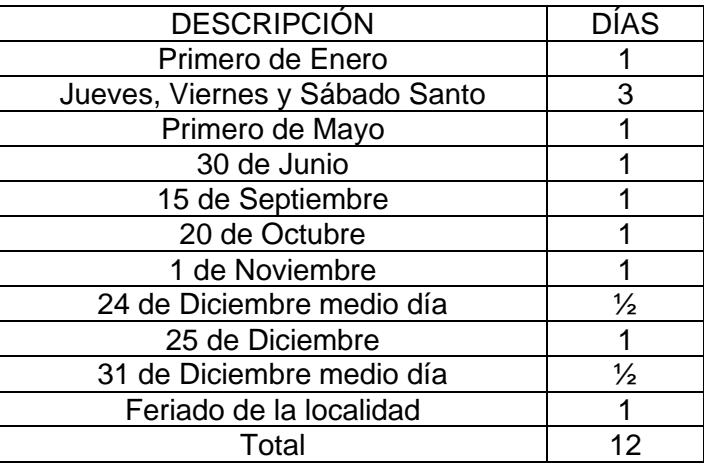

Fuente: elaboración propia, realizado con Microsoft Excel.

Entonces:

12 Días 365 Días ∗ 6 Meses  $\frac{12 \text{ Neses}}{12 \text{ Meses}}$  \* 100 = 1.6438 %

• Descansos semanales

El trabajador en horario diurno no podrá trabajar más de 45 horas semanales, y el patrono deberá pagarle 48 horas, además de un día de descanso semanal.

# Tabla VII. **Horas de trabajo para realizar el sistema de alcantarillado sanitario, caserío Camelias Xolhuitz**

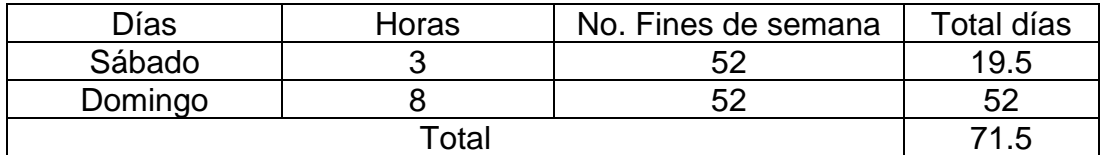

Fuente: elaboración propia, realizado con Microsoft Excel.

Entonces:

71.5 Días 365 Días ∗ 6 Meses  $\frac{12 \text{ Neses}}{12 \text{ Meses}}$  \* 100 = 9.7945 %

• Bono 14

1 Sueldo  $\frac{1}{12}$  Sueldos<sup>\*</sup> 6 Meses  $\frac{12 \text{ Neses}}{12 \text{ Neses}}$  \* 100 = 4.1667 %

• Aguinaldo

1 Sueldo  $\frac{1}{12}$  Sueldos<sup>\*</sup> 6 Meses  $\frac{12 \text{ Neses}}{12 \text{ Neses}}$  \* 100 = 4.1667 %

• Indemnización

$$
\frac{1 \, Sueddo}{12 \, Suedos} * \frac{6 \, Meses}{12 \, Meses} * 100 = 4.1667 \, \%
$$

• Vacaciones

De acuerdo al Código de Trabajo de la República de Guatemala, cada trabajador tiene derecho a gozar 15 días hábiles de vacaciones por un periodo de un año laborado consecutivo.

$$
\frac{15 \text{ Días}}{365 \text{ Días}} \times \frac{6 \text{ Meses}}{12 \text{ Meses}} \times 100 = 2.0548 \text{ %}
$$

• IGSS, Irtra e Intecap

# Tabla VIII. **Porcentaje de prestaciones para realizar el sistema de alcantarillado sanitario, caserío Camelias Xolhuitz**

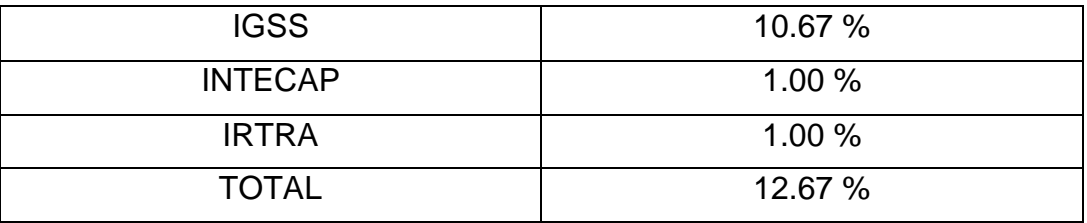

Fuente: elaboración propia, realizado con Microsoft Excel.

Entonces:

$$
12.67\,\%\,\ast\,\frac{6\,Meses}{12\,Meses} = 6.3350\,\%
$$

% total de prestaciones para 6 meses de trabajo = 32.33 %

### **2.1.7.15. Cronograma del proyecto**

En la tabla VI, se establece el tiempo estipulado para la realización del sistema de alcantarillado sanitario en el caserío Camelias Xolhuitz.

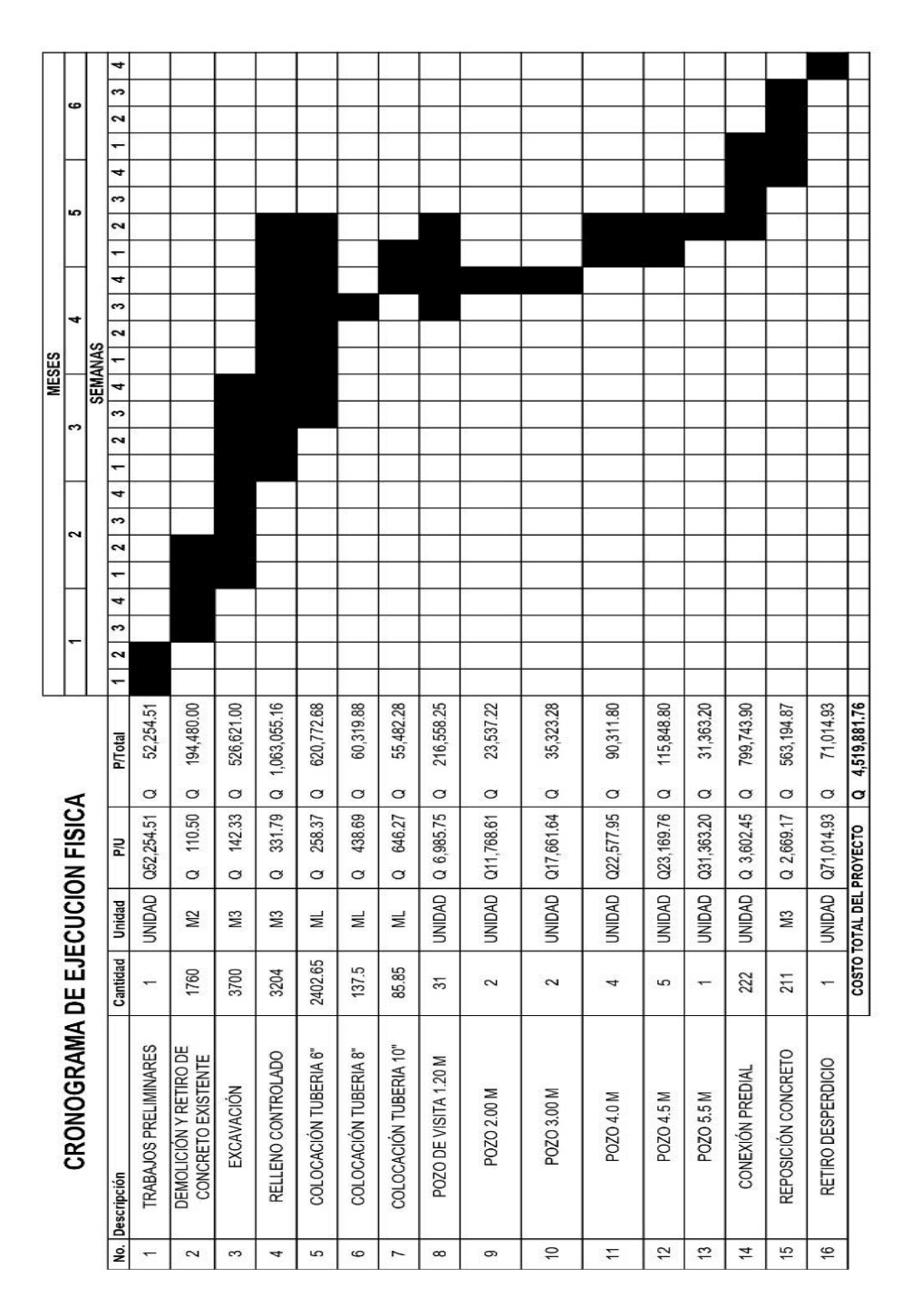

# Tabla IX. **Cronograma de actividades sistema de alcantarillado sanitario, caserío Camelias Xolhuitz**

Fuente: elaboración propia, realizado con Microsoft Excel.

# **2.2. Diseño ampliación Instituto Básico de Telesecundaria, caserío la Felicidad Xolhuitz, Nuevo San Carlos Retalhuleu**

El proyecto consiste en diseñar una edificación escolar de 1 nivel de mampostería reforzada con losa prefabricada, para lo cual se siguió el procedimiento de diseño que se indica en el Manual de diseño sismo-resistente simplificado para Guatemala para estructuras de mampostería de block de concreto DSE 4.1-2021 de la Asociación Guatemalteca de Ingeniería Estructural y Sísmica (AGIES) en su segunda edición.

### **2.2.1. Criterios de diseño**

El procedimiento de cálculo basados en el Manual DSE 4.2-2021 *de AGIES* es aplicable siempre y cuando se cumplan las siguientes condiciones:

- Edificaciones con un sistema estructural de cajón. En este tipo de sistema la estructura principal de soporte son las propias paredes de mampostería que deben tener refuerzo de acero para resistir sismos.
- La edificación no deberá de sobrepasar los 3 niveles de altura.
- La altura máxima de cada nivel no deberá exceder los 3 metros.
- Debe de haber una distribución uniforme de paredes a lo largo y ancho de la edificación.

Las condiciones anteriores son requerimientos para poder utilizar el Manual de diseño DSE 4.2-2021. La edificación debe cumplir la lista de criterios estructurales descrita en el capítulo 7 del manual y el diseño de las paredes debe hacerse según los 7 pasos descritos en ese capítulo.

#### **2.2.1.1. Investigación preliminar**

Para esta investigación se necesitó algunos datos geográficos del municipio Nuevo San Carlos del departamento de Retalhuleu, así como del caserío La Felicidad Xolhuitz.

### **2.2.1.1.1. Antecedentes**

Caserío La Felicidad Xolhuitz se encuentra localizada a 14 km del casco urbano del municipio de Nuevo San Carlos del departamento de Retalhuleu, ubicada en el área rural del municipio, la población se dedica al cultivo de café, además cuenta con algunos servicios de educación, agua potable y algunas tiendas, por ende se cubren algunas necesidades de las personas, sin embargo debido a la situación actual y al crecimiento de la población, el caserío se ve en la necesidad de que se tenga una mejor cobertura educativa ya que no se cuenta con instalaciones suficientes para el Instituto Básico de Telesecundaria. Dicho instituto tiene 7 años de estar funcionando y debido al crecimiento de la población que demanda atención en el nivel básico, se ha requerido gestionar ante las autoridades pudiendo tener más aulas que sean espacios dignos para la cantidad de jóvenes que demandan el servicio en el nivel básico.

Por lo cual se propone una ampliación de la infraestructura existente que consiste en la construcción de dos aulas puras y batería de servicios sanitarios.

# **2.2.1.1.2. Terreno (ubicación, tamaño y forma)**

El terreno a utilizar para la construcción de la edificación escolar se encuentra en el Caserío La Felicidad Xolhuitz, con las siguientes coordenadas geográficas: Latitud: 14°40'11" N; Longitud: 91°42'21" W.

# Figura 5. **Ubicación caserío La Felicidad Xolhuitz, Nuevo San Carlos, Retalhuleu**

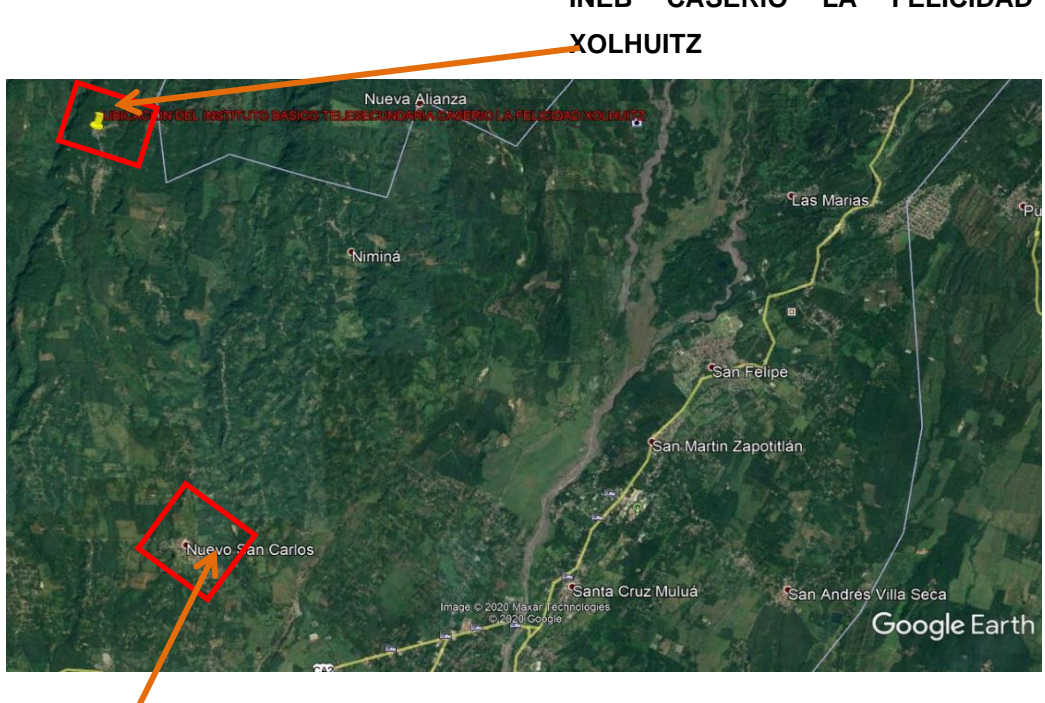

**INEB CASERÍO LA FELICIDAD** 

CASCO URBANO DEL MUNICIPIO DE NUEVO SAN CARLOS

Fuente: elaboración propia, realizado con Google Earth.

#### **2.2.1.1.3. Tipo de estructura a diseñar**

La estructura será tipo cajón de mampostería de block de concreto reforzada con acero y losa prefabricada. El tipo de mampostería considerada para la estructura es mampostería con refuerzo confinante. Es el tipo de mampostería generalmente usado en Guatemala. Estos refuerzos confinantes son arreglos de concreto con barras de acero incorporadas que se le conocen como mochetas (refuerzo vertical) y soleras (refuerzo horizontal).

### **2.2.1.1.4. Capacidad de alumnos**

Los espacios educativos se denominan a la totalidad de espacios destinados al ejercicio de la educación, el cual se desarrolla por medio de diferentes actividades. Por tal razón, las características de los espacios educativos varían de acuerdo a los requerimientos pedagógicos de las distintas asignaturas.

En los distintos reglamentos se describe un espacio educativo básico conocido como aula teórica, en el caso del proyecto por condiciones de espacio es el tipo de aula más adecuada para aprovechar el espacio, la función de esta es proveer a los maestros y los alumnos de un espacio para desarrollar, en forma cómoda las actividades de enseñanza aprendizaje. Para la determinación de la capacidad de alumnos por aula se deberán seguir las siguientes recomendaciones generalizadas:

• La capacidad óptima en el nivel básico es de 30 alumnos, pero se permite un máximo de 40.

51

- El área óptima por alumno es de 1.50 m2, pero si el espacio no lo permite se acepta un mínimo de 1.30 m2.
- La forma del aula será cuadrada o rectangular, se recomienda que el mayor de los lados no exceda en 1.5 veces el lado menor.
- La distancia máxima desde la última fila al pizarrón no deberá de exceder los 8 m.
- El ángulo horizontal de visión de un alumno sentado hacia el pizarrón será como máximo 30 grados.

Los módulos de aulas que mejor se ajustan al terreno disponible y cumplen las disposiciones anteriores serían dos claustros de 7 m x 8 m aproximadamente, que puedan atender a 30 alumnos a la vez para garantizar una atención óptima al alumnado.

### **2.2.1.1.5. Aspectos climáticos**

En La Felicidad Xolhuitz, la temporada de lluvia es opresiva y nublada, la temporada seca es bochornosa y mayormente despejada y es muy caliente durante todo el año. Durante el transcurso del año, la temperatura generalmente varía de 19 °C a 32 °C y rara vez baja a menos de 17 °C o sube a más de 33 °C.

#### **2.2.1.2. Determinación de cargas**

La definición de cada determinación de carga se presenta de manera detallada en los subtítulos siguientes.

52

#### **2.2.1.2.1. Carga viva**

Las cargas vivas son aquellas que no se puede saber con exactitud, ya que varían de tamaño, posición, y cantidad, por lo que se debe hacer una estimación estadística para prever su impacto en la estructura.

#### **2.2.1.2.2. Carga muerta**

Las cargas muertas son el peso de aquellos elementos que permanecen fijos, adosados e inmóviles, y son soportados por la estructura.

### **2.2.1.2.3. Carga de sismo**

La carga sísmica es un concepto utilizado en ingeniería sísmica que define las acciones que un sismo provoca sobre la estructura de un edificio y que deben ser soportadas por esta. Se trasmiten a través del suelo, las estructuras adyacentes o el impacto de las olas de los maremotos.

### **2.2.1.2.4. Características del suelo**

Para este diseño sistema de alcantarillado sanitario y el diseño de ampliación de infraestructura, es necesario hacer un estudio de las características del suelo.

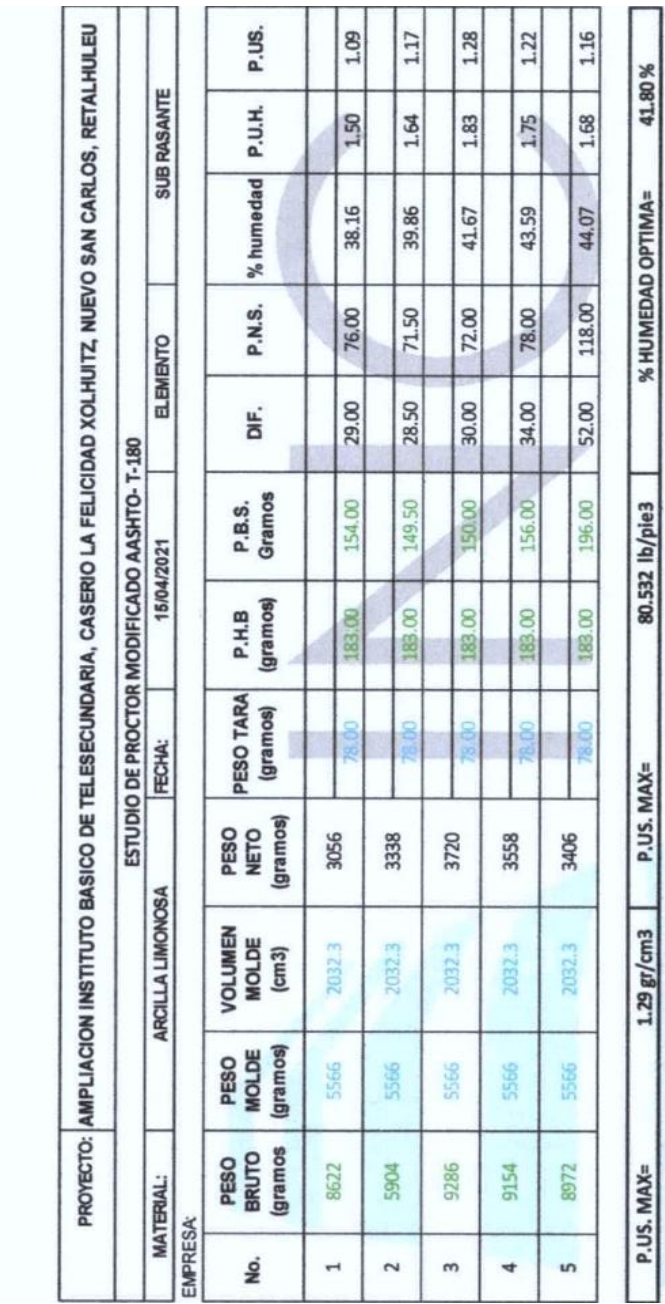

LABORATORIO DE SUELOS PROCTOR MODIFICADO SEGÚN NORMA AASTHO T-180

# Figura 6. **Estudio de suelos ampliación Instituto Básico de Telesecundaria, caserío La Felicidad Xolhuitz**

Fuente: Municipalidad de Nuevo San Carlos (2021). *Laboratorio de suelos proctor modificado según normas AASSTHO T-180.*

# Figura 7. **Datos del estudio de suelos para ampliación Instituto Básico de Telesecundaria, caserío La Felicidad Xolhuitz**

#### LABORATORIO DE SUELOS, ESTUDIO DE CBR, AASHTO T-193

PROYECTO: AMPLIACION INSTITUTO BASICO DE TELESECUNDARIA, CASERIO LA FELICIDAD XOLHUITZ, NUEVO SAN CARLOS, RETALHULEU **MATERIAL** ARCILLA LIMONOSA **SUB RASANTE** ELEMENTO: FECHA: sabado, 17 de abril de 2021. **ATENCION A:** 

MUESTRA PORPORCIONADA POR EL INTERESADO

#### **RESITENCIA A LA PENETRACION**

 $3$  PULG 2 AREA DE PISTON

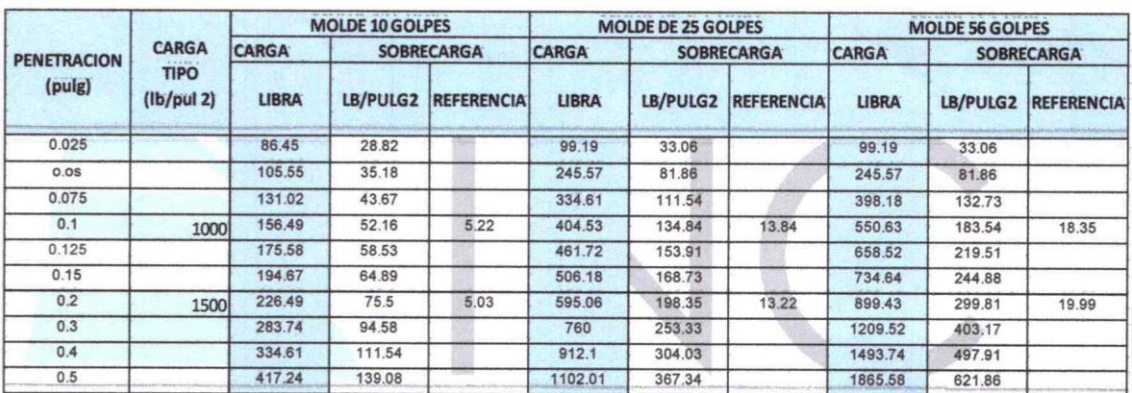

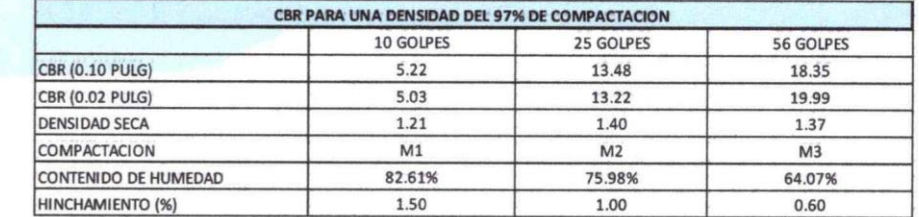

Fuente: Municipalidad de Nuevo San Carlos (2021). *Resistencia a la penetración.*

Resultado del CBR: 6.75 % de CBR al 97 % de compactación.

### **2.2.1.3. Distribución arquitectónica**

La distribución del conjunto se determinó siguiendo los parámetros y recomendaciones antes mencionadas que se ajustaran a la necesidad del proyecto. Se optó por una distribución de espacios homogénea que aprovechara de manera óptima el área disponible para el emplazamiento de la estructura, formando una estructura regular conformada por dos módulos de aulas y una batería de baños como se muestra en la siguiente figura.

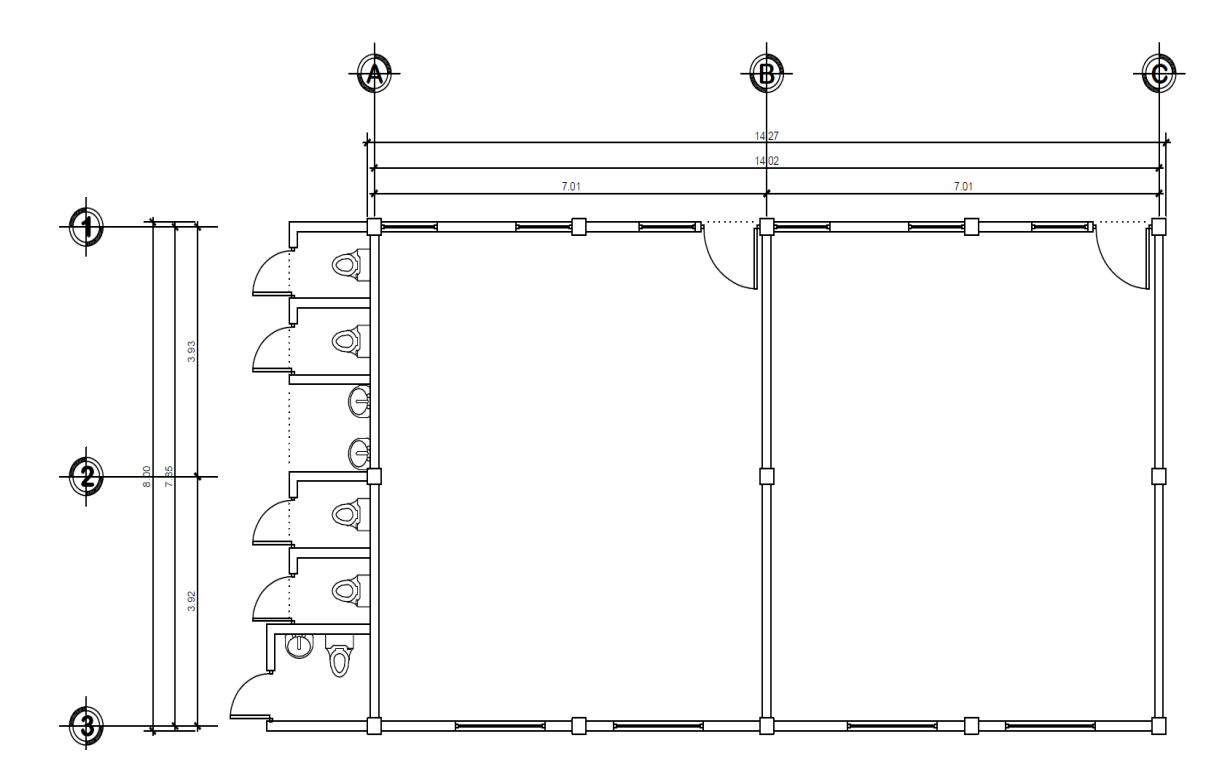

Figura 8. **Distribución arquitectónica**

Fuente: elaboración propia, realizado con AutoCAD 2018.

#### **2.2.1.3.1. Planificación**

La planificación del conjuntó tendrá el alcance de determinar tanto espacios de enseñanza como de servicios, atendiendo la parte arquitectónica, estructural y de servicios eléctricos e hidrosanitarios.

#### **2.2.1.3.2. Espacios educativos**

Cada aula contará con la capacidad de atender a 30 alumnos y 1 catedrático por jornada. Dichas aulas cuentan con un juego de 5 ventanas cada una para que garanticen la iluminación y ventilación necesaria para llevar las actividades de enseñanza aprendizaje bajo estándares de comodidad. En cada aula deberá proporcionarse la instalación de 1 tomacorriente estándar por pared para poder alimentar el equipo didáctico que sea necesario como bocinas, pantallas, computadoras y proyectores. Además, se deberá implementar 4 luminarias como mínimo por aula para brindar una fuente de iluminación artificial para comodidad visual de los alumnos que utilicen las instalaciones en las jornadas de la tarde. El área estará provista con el uso de rampas en lugar de gradas para brindar acceso a la población estudiantil con discapacidad.

#### **2.2.1.3.3. Pila de baños**

La batería de servicios sanitarios cuenta con dos áreas de uso separado tanto para damas como para caballeros y un espacio de uso mixto preparado para ser utilizado por población estudiantil con discapacidades. El área de lavamanos será de uso general para garantizar la adecuada sanitización de los estudiantes y catedráticos.

57

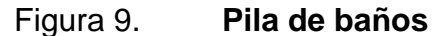

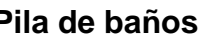

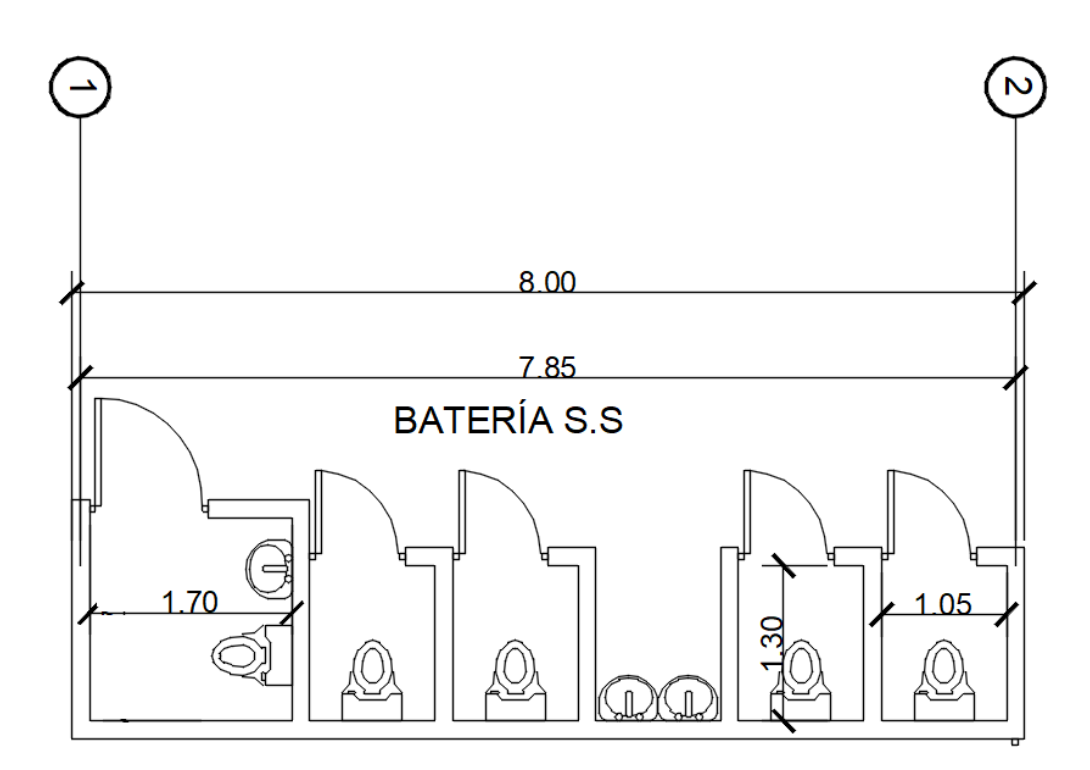

Fuente: elaboración propia, realizado con AutoCAD 2018.

### **2.2.2. Desarrollo del proyecto**

Para el desarrollo del proyecto es necesario contar con un análisis y diseño, esto se desarrolla en los siguientes apartados.

### **2.2.2.1. Análisis y diseño**

El proceso de análisis y diseño de la estructura se estará realizando siguiendo los pasos del *Manual de diseño sismo-resistente simplificado para Guatemala para estructuras de mampostería de block de concreto DSE 4.1-2021,* de la Asociación Guatemalteca de Ingeniería Estructural y Sísmica (AGIES) los cuales se resumen en:

- Paso 1: Determinar si aplica la metodología simplificada a nuestro proyecto; comprobar que cumplan los límites de aplicación de la metodología.
- Paso 2: Modular la estructura; definir los paneles, establecer dónde irán las losas y de qué tipo serán (fundidas o prefabricadas). Ubicar dónde irán vigas (sin calcularlas todavía).
- Paso 3: Ubicar los muros que darán la protección sismo-resistente, comprobar que estén bien distribuidas; seleccionar los tipos y clases de block a utilizar; decidir la mejor disposición para resistir los sismos.
- Paso 4: Verificar que los muros, ya ubicados para resistir sismos sean suficientes para resistir los pesos de la edificación. Seleccionar el tamaño y refuerzo de las vigas para sostener las losas no apoyadas en paredes, definir las mochetas de carga y columnas aisladas de ser necesarias.
- Paso 5: Ubicar y seleccionar el refuerzo de la mampostería en las paredes obtenidas en el paso 3 y chequeadas en el paso 4: tamaño y refuerzo de mochetas principales; decidir soleras; decidir pines o mochetas intermedias.
- Paso 6: Configurar la cimentación del proyecto; determinar cimientos corridos; ubicar zapatas de ser necesario (columnas aisladas).

## **2.2.2.1.1. Dimensionamiento de elementos**

El dimensionamiento de los elementos mediante la metodología simplificada del *Manual de diseño DSE 4.1-2021* es un proceso respaldado por procedimientos físico-matemáticos en el cual estableciendo parámetros iniciales como longitudes de muros y áreas tributarias se escogen las dimensiones de los refuerzos de confinamiento y la cimentación.

### **2.2.2.1.2. Análisis y diseño estructural de los elementos**

• Paso 1: Limitaciones de la Metodología

Los conceptos constructivos respaldados por el *Manual simplificado DSE 4.1-2021* aplican solamente a edificaciones que cumplan los siguientes requisitos:

- o Edificaciones con un sistema estructural de cajón; en este sistema la estructura principal de soporte son los muros de mampostería con refuerzo de barras de acero.
- o La edificación no debe sobrepasar 3 niveles.
	- La edificación a diseñar será de 1 nivel.
- o La altura sumada de 3 niveles no excederá de 8 m.
	- La altura de la edificación es de 2.60 m.
- o El área sumada de todos los niveles será generalmente menor a 300 m2.
	- El área de construcción del proyecto es de aproximadamente 125 m2.
- o Evitar edificaciones alargadas (Lado mayor/Lado menor ≤ 3).

Figura 10. **Verificación de edificación alargada**

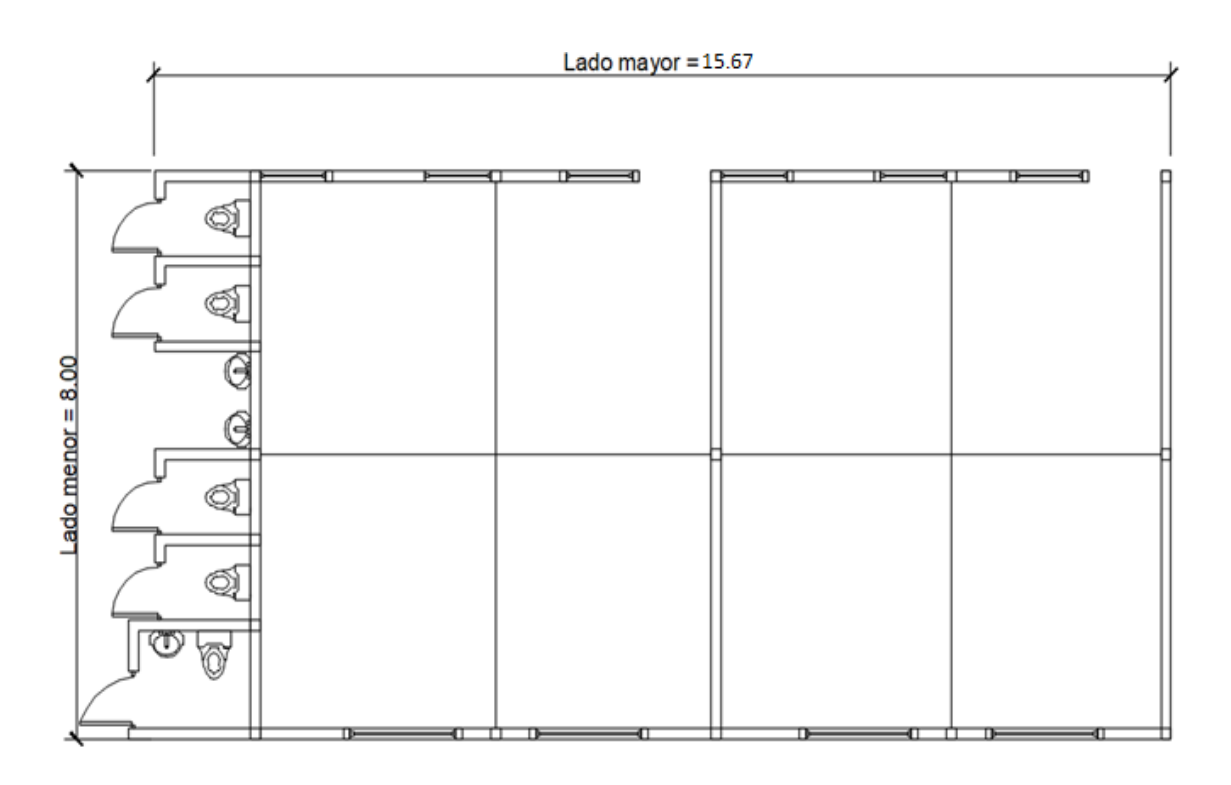

Fuente: elaboración propia, realizado con AutoCAD 2018.

o Verificación de edificación alargada

 $Lado$  mayor /  $Lado$  menor = 15.67/8 = 1.9588  $1.9588 \leq 3$  ok

o Verificación de edificación esbelta

 $Altura/Lomgitud = 15.67/8 = 1.9588$ 

$$
1.9588 \leq 3 \quad ok
$$

Paso 2: Modular estructura y capacidad de paredes

Para la modulación de la estructura se divide la estructura en paneles y se revisa que cumpla con los requisitos de definición de paneles que estable el manual.

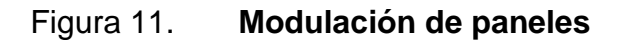

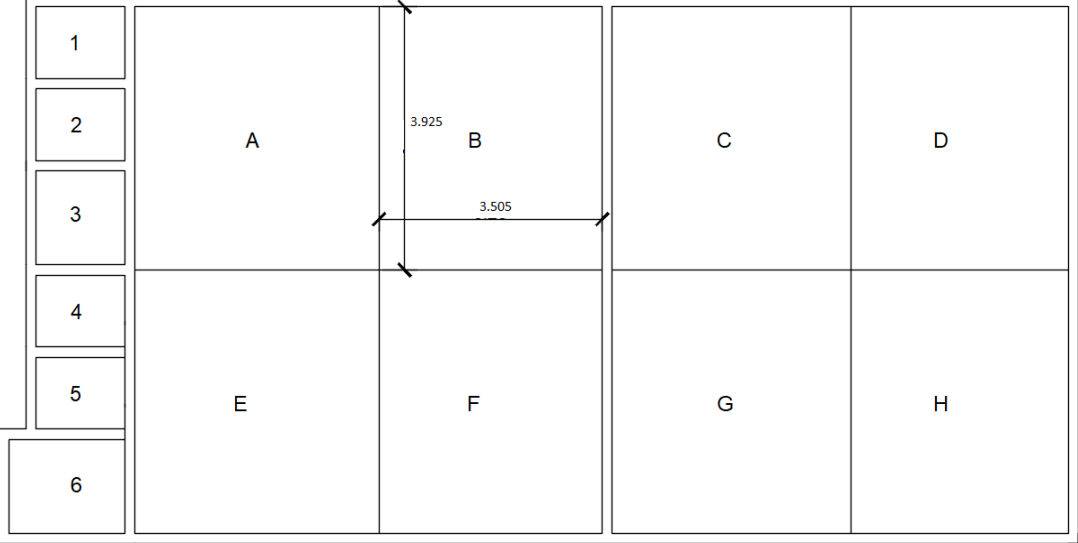

Fuente: elaboración propia, realizado con AutoCAD 2018.

Para la revisión se tomará en cuenta las características del panel B por ser el más crítico.

- o Criterios de definición de paneles
	- $\blacksquare$  El área de un panel no debe ser mayor que 18.0 m<sup>2</sup>.
	- El área del panel B es 13.76 m<sup>2</sup> ≤ 18.0 m<sup>2</sup>, ok.
- o Ningún lado del panel deberá ser más largo que 4.50 m.
	- El lado largo del panel B es  $3.925$  m ≤ 4.50, ok.
- o Los bordes de paneles caerán cobre muros, de lo contrario se definirán vigas.
	- En este caso las aulas están definidas por 4 paneles los cuales apoyan 2 de sus bordes en sus muros y los otros 2 bordes en vigas secundarias.
- Paso 3: Configurar paredes sismo-resistentes

Como se ha hecho mención anteriormente los elementos estructurales que aportan la resistencia lateral en una edificación tipo cajón son las paredes, para garantizar esto el manual determina la cantidad de muros que tiene que existir en las dos direcciones ortogonales de la edificación en función de del área tributaria que estás reciben y el riesgo sísmico de la zona dónde se construirá la edificación. Para esto se deben seguir las siguientes reglas:

- o Solo cuentan las paredes que van de piso a cielo, es decir las paredes que aparecen entre vanos de ventanas y puertas; los sillares no cuentan.
- o Toda pared que sea menor de 1.20 m de largo no cuenta; es demasiado corta para trabajar bien.

Si las celdas huecas de las paredes cortas se rellenan con graut, o se funden completamente de concreto, entonces se permite sumar a la cuenta de paredes la mitad de su longitud original.

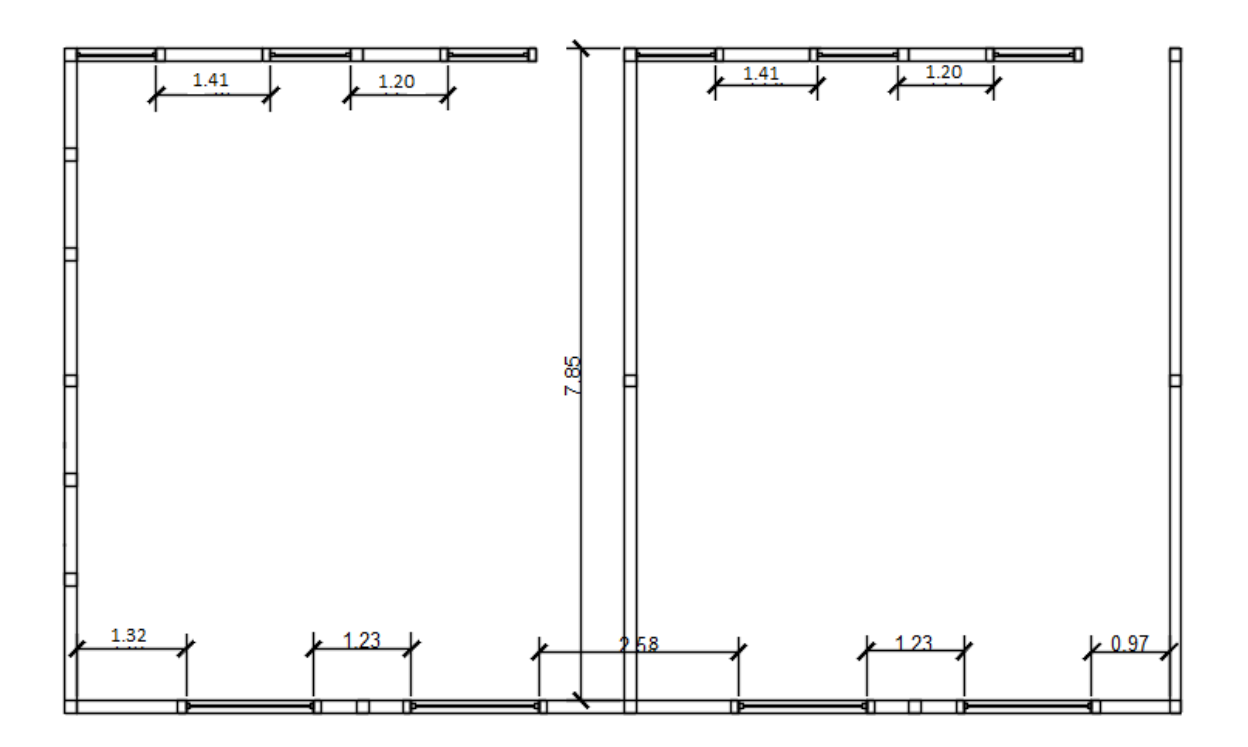

Figura 12. **Distribución de paredes en planta**

Fuente: elaboración propia, realizado con AutoCAD 2018.

- Longitud de muros disponibles:
	- o Muros en dirección horizontal:  $1.41+1.20+1.41+1.20+1.32+1.23+2.58+1.23=11.58$  m
	- o Muros en dirección vertical:  $3x7.85 = 23.55$  m
- Longitud de muros requeridos por sismo-resistencia:

El proyecto estará ubicado en Nuevo San Carlos Retalhuleu. Según la lista de municipios en el anexo 3, Nuevo San Carlos se encuentra en la zona sísmica alta (4), color rojo. Para esta zona se utilizará la tabla de Longitud de muro por metro cuadrado de construcción del anexo 3.

Para obtener la longitud de muro requerida que garantice la sismoresistencia, el factor obtenido en la tabla, longitud de pared por metro cuadrado de construcción para sitios con alta sismicidad del anexo 3 se multiplica por el área de construcción correspondiente (125 m<sup>2</sup>). Se deberá asumir el tipo de block, espesor, clase y colocación de mortero.

En esto se sugiere utilizar block DT (block de doble tabique) de 14 cm, clase B pegado con lecho parcial de mortero. Según la tabla longitud de pared por metro cuadrado de construcción para sitios con alta sismicidad del anexo 3 el coeficiente correspondiente es 0.069. La longitud de muro requerido se determina de la siguiente manera:

o Longitud de muro requerido:

$$
125\ m^2 * 0.069 = 8.625\ m
$$

Longitud de muro en dirección horizontal = 11.58 m  $\geq 8.625$  m, ok Longitud de muro en dirección vertical = 23.55 m  $\geq 8.625$  m, ok

Se llega a la conclusión de que utilizando block de doble tabique tipo B pegado a lecho parcial con mortero, se garantiza la sismo-resistencia en las dos direcciones ortogonales de la edificación propuesta.

Lo más común en construcciones de poca altura lo más crítico es el sismo, por eso se calcula primero si el aporte de resistencia lateral de los muros es suficiente. Pero la capacidad de carga gravitacional de las paredes también se debe revisar. La revisión se realiza calculando únicamente su área tributaria, para lo cual se tiene que seguir las siguientes directrices:

- Reglas para repartir áreas tributarias:
	- o Los paneles donde se coloca losa prefabricada se parten en dos áreas iguales que se asignan a los bordes donde se apoyan las viguetas.
	- o Los paneles donde se coloca losa fundida se parten en 2 áreas y se asigna ¼ del área del panel a cada uno de los bordes de la losa, esto cuando la losa es cuadrada o no muy alargada.
	- o Los paneles alargados donde se coloca losa fundida se parten en 2 áreas y se asigna ½ del área del panel a cada uno de los bordes largos de la losa (un panel se considera alargado cuando el lado largo es más de 2 veces el lado corto).

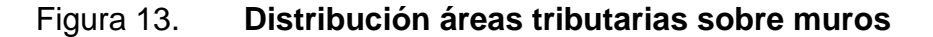

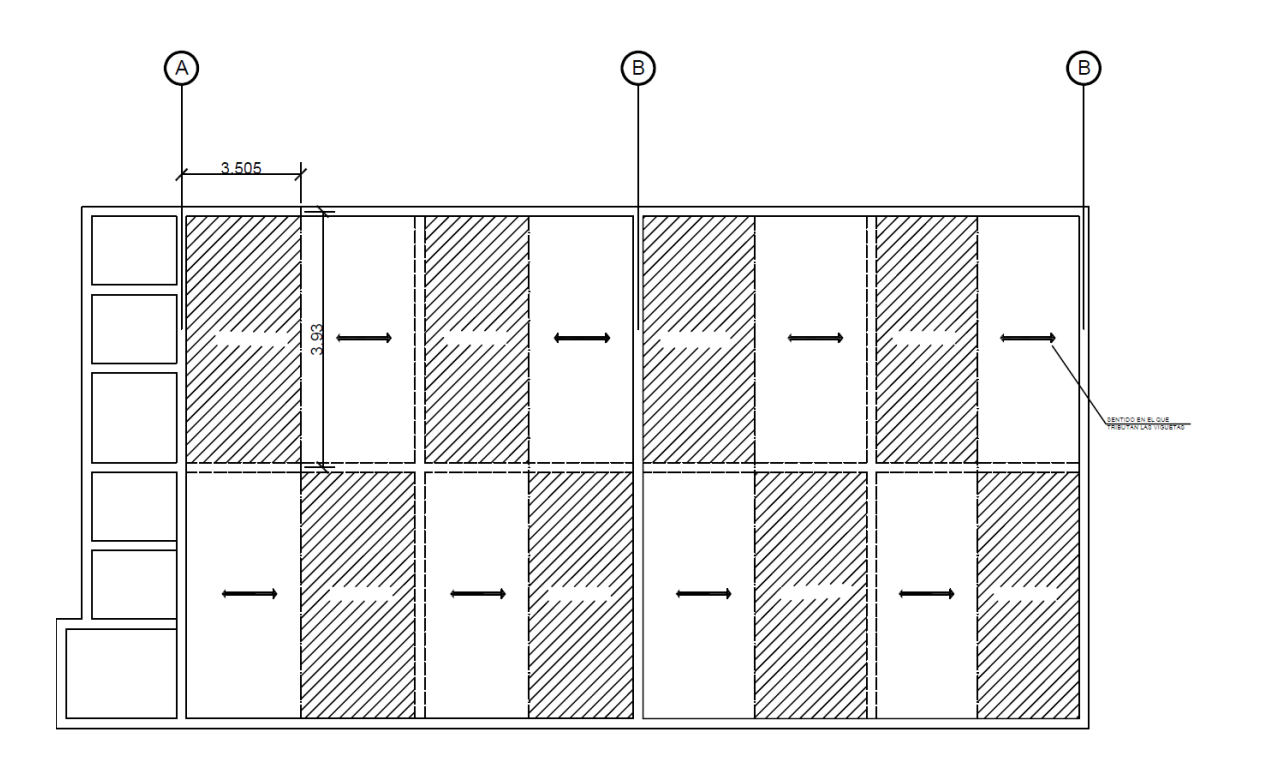

Fuente: elaboración propia, realizado con AutoCAD 2018.

Debido a que el sistema de losas a utilizar será de tipo prefabricado, los únicos muros que reciben cargas gravitacionales, por el sentido en el que las viguetas se apoyan, serán los ejes A, B y C. Con ayuda la figura 14 se determinan los largos de los muros y las áreas tributarias que estos soportan. En el siguiente cuadro se resumen estas características para cada muro y con ayuda de la tabla del área tributaria en metros cuadrados que soporta un metro lineal de pared del anexo 3, se determinan la cantidad de  $m<sup>2</sup>$  de área tributaria que cada muro resiste por metro lineal (se multiplica el coeficiente por los metros lineales del muro) en función de sus características, recordando que en este caso el tipo de block es un DT clase B de 14 cm pegado con mortero a lecho parcial.

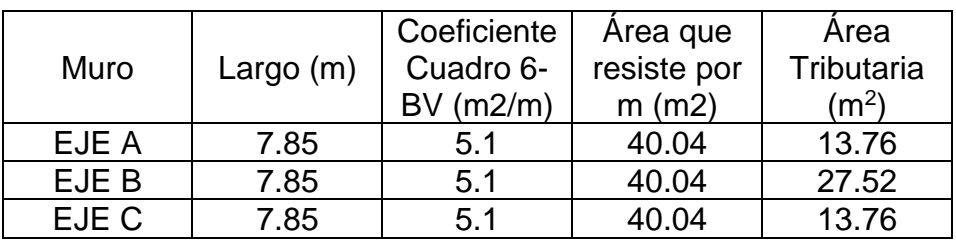

### Tabla X. **Área tributaria en m2 que soporta un muro por m**

Fuente: elaboración propia, realizado con Microsoft Excel.

Como se puede verificar en la tabla VII, los muros resisten las cargas gravitacionales utilizando el tipo de mampostería propuesto, block DT clase B de 14 cm, pegado con mortero a lecho parcial.

Paso 4: Definir vigas y mochetas

Seleccionar el tamaño y refuerzo de las vigas para sostener las losas no apoyadas en paredes, definir las mochetas de carga y columnas aisladas de ser necesarias.

Las vigas por ser solamente parte del sistema de carga gravitacional, se pueden diseñar conociendo su área tributaria. La diferencia al calcular el área tributaria de una viga y un muro es que para vigas no se suman los pesos de los niveles superiores, sino solo se considera el piso donde se encuentra la viga ya que no reciben aportes de carga de los pisos superiores.

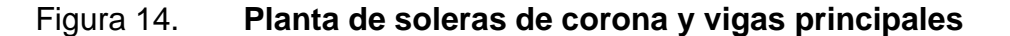

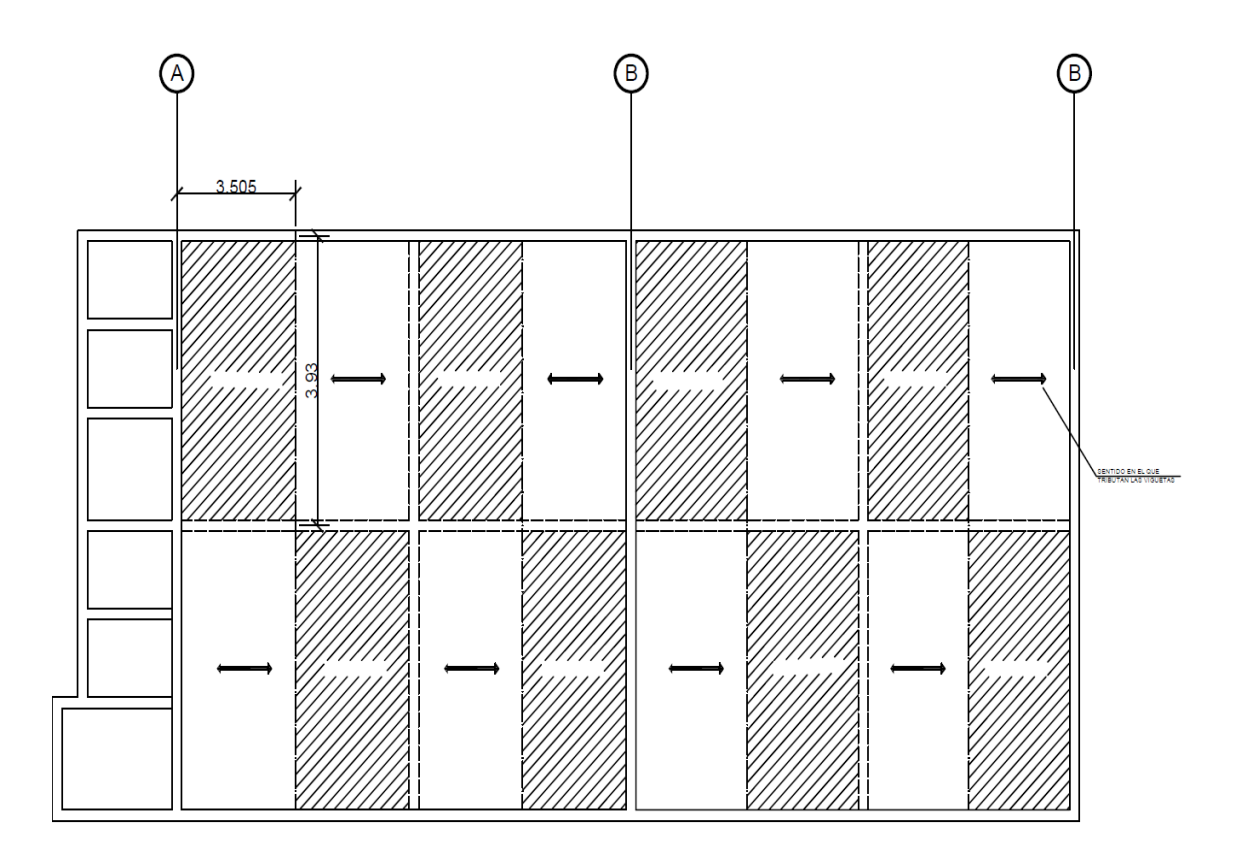

Fuente: elaboración propia, realizado con AutoCAD 2018.

Las soleras de corona que reciben el área tributaria de la losa prefabricada son las de los ejes A, B y C como en el caso de los muros; debido al sentido en el que se apoyan las viguetas, por ello se utilizaran las demandas de estos para diseñar las soleras de corona que recorren todo el perímetro de la edificación. Estas vigas tienen casi 4 m de largo, con este dato podemos evaluar en la tabla, tamaño y refuerzo de vigas para entrepisos y azoteas, grado 60 del anexo 3.

Según la tabla tamaño y refuerzo de vigas para entrepisos y azoteas, grado 60 del anexo 3, para este caso se necesitarán vigas con las siguientes dimensiones y disposición de refuerzo.

- Ancho de viga  $= 25$  cm
- Alto de viga (incluye espesor de losa) =  $40 \text{ cm}$
- Refuerzo superior =  $3 \#4 (3.2 \text{ cm}^2)$
- Refuerzo inferior =  $3 \#4 (3.2 \text{ cm}^2)$
- Refuerzo transversal = Estribo #2 a cada 15 cm a lo largo del elemento.
- Concreto = 3000 PSI
- Refuerzo = Grado 60
- Peso de Análisis =  $1600$  lb/m<sup>2</sup>

En este caso en particular contamos con dos sistemas de vigas, las soleras de corona como tal (diseñadas anteriormente) y las vigas secundarias que cruzan las aulas a la mitad. Estas últimas se interceptan al centro de las aulas formando vigas con tramos de 4 m aproximadamente, el trabajo de estas vigas no es resistir cargas gravitacionales ni de sismo, sino funcionar en conjunto con el sistema de losas prefabricadas como un diafragma que permita una transferencia de carga y deformación uniforme, además de brindar redundancia estructural. Debido a que estas vigas libran luces más amplias, por lo cual pueden estar sujetas a deflexiones mayores, se considera aumentar la altura del elemento en comparación con las soleras de corona de 40 a 50 cm (incluye espesor de losa) para aumentar la rigidez y reforzar con 1 varilla adicional de refuerzo #4 en la parte superior e inferior de la viga. Sus dimensiones y refuerzo serian un arreglo de la siguiente manera:

- Ancho de viga  $= 25$  cm
- Alto de viga (incluye espesor de losa) = 50 cm
- Refuerzo superior =  $4 \#4$
- Refuerzo inferior  $= 4 \#4$
- Refuerzo transversal = Estribo #2 a cada 15 cm a lo largo del elemento.
- Concreto = 3000 PSI

• Refuerzo = Grado 60

Debido a la configuración arquitectónica no se pueden tener dos vigas de diferente altura que rematen en la corona, por lo cual se utilizará la dimensión mayor entre los arreglos de solera de corona y viga secundaria (50 cm de altura).

En la siguiente tabla se resumen los arreglos para las soleras de corona y las vigas secundarias.

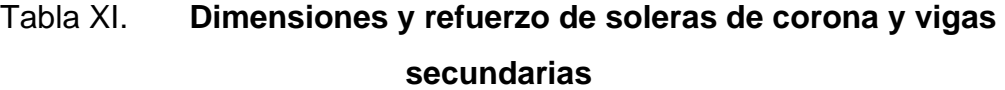

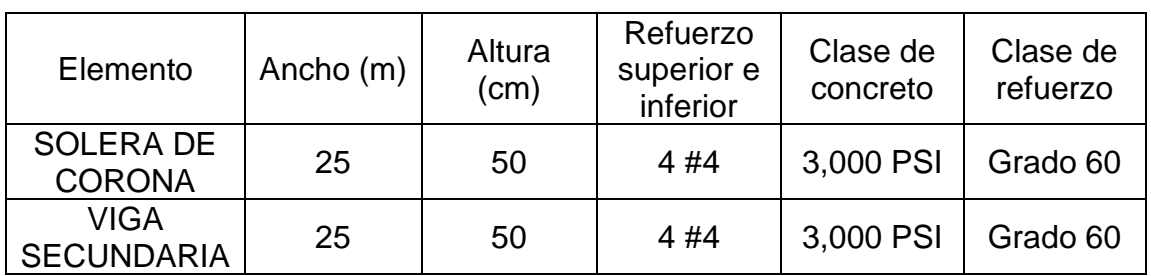

Fuente: elaboración propia, realizado con Microsoft Excel.

Mochetas de carga

Una mocheta es un elemento vertical de concreto reforzado que está embebido o adosado a una pared de mampostería. Si este elemento vertical es responsable de soportar cargas de vigas, entonces se le conoce como mocheta de carga para diferenciarlo de las mochetas que resisten cargas sísmicas, las cuales se definirán más adelante.

Apoyándonos en la tabla, mochetas de carga, refuerzo grado 60 del anexo 3, nos brinda los arreglos de dimensiones y refuerzo en función de cuántas vigas llegan a la mocheta de carga. Para construcciones de 1 piso con block de 14 cm y mochetas a las que llegan 2 vigas según la tabla del anexo 3, las dimensiones requeridas son de 14 x 14 cm y 6 #3. Este arreglo sería inadecuado en este caso en particular debido a que las vigas y soleras que llegan a la corona tiene un ancho de 25 cm, siguiendo la filosofía de diseño sismorresistente y sus buenas prácticas, se tiene que garantizar que el ancho de la viga no supere la dimensión de la cara de la columna que la recibe (mocheta de carga en este caso), por lo que resulta más conveniente utilizar mochetas de carga de 25 x 25 cm y 8 #3 grado 60, con estribos #2 a cada 15 cm a lo largo del elemento.

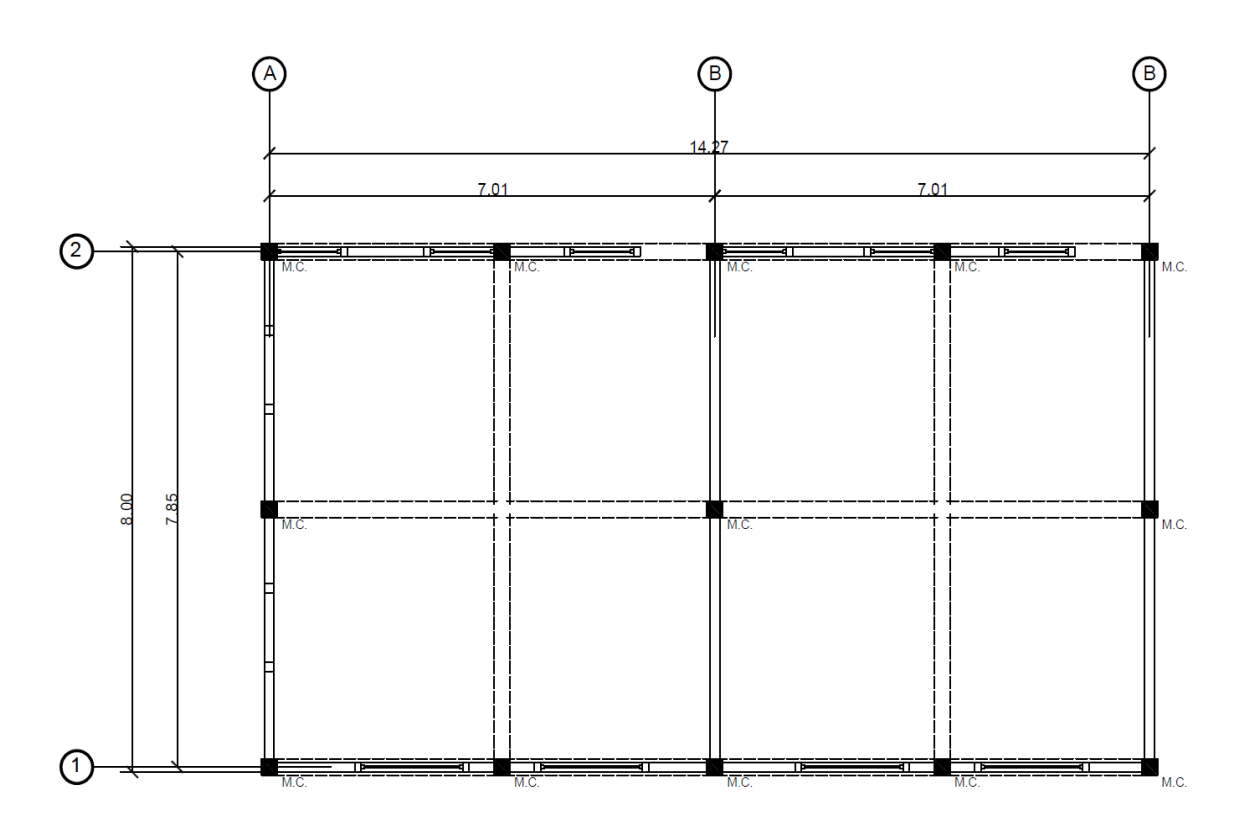

Figura 15. **Disposición de mochetas de carga (M.C.)**

Fuente: elaboración propia, realizado con AutoCAD 2021.

Paso 5: Mochetas y soleras principales y refuerzo secundario

Las mochetas principales resisten las fuerzas de volteo en las paredes. Trabajando a compresión y tensión, logran absorber estas fuerzas y generar estabilidad en muros. Para cumplir con su función se debe recordar que estos deben situarse en los extremos de los paneles. Evaluando la tabla de fuerzas para diseñar las mochetas principales del anexo 3, se determinará el tamaño y refuerzo necesario de las mochetas principales dependiendo del número de niveles de la construcción, de la clase de block y del espesor de la pared.

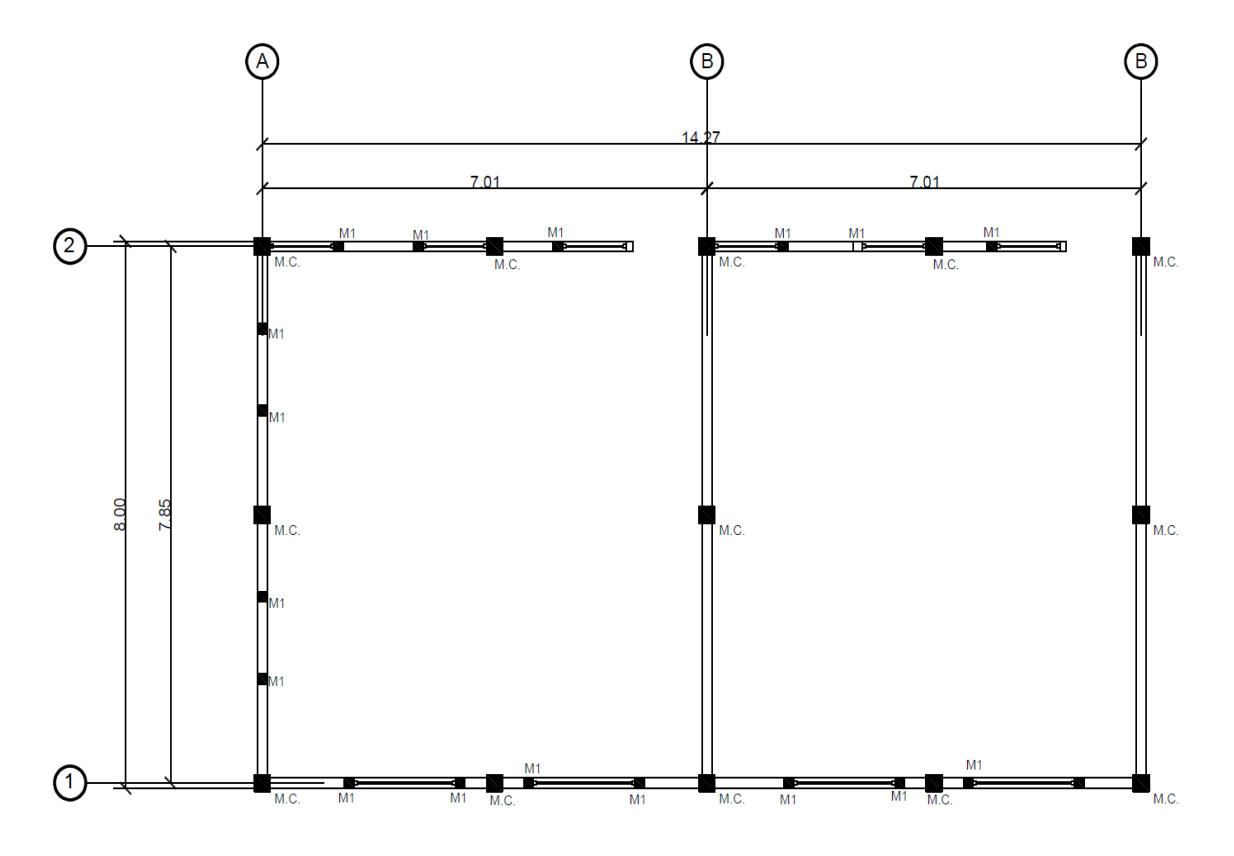

Figura 16. **Disposición de las mochetas principales (M1)**

Fuente: elaboración propia, realizado con AutoCAD 2021.

Las mochetas principales M1 según la tabla las dimensiones de la mocheta deberán ser como mínimo de 14 x 15 cm, se utilizarán mochetas de 15 x 15 cm. De este mismo cuadro se utilizará el coeficiente 7.1 para calcular del refuerzo.

Con la tabla, capacidad de barras y grupos de barras del anexo 3, se determina que el arreglo que deberá de utilizarse para un coeficiente de 7.1 deberá ser 4 #3, grado 60 con estribos #2 a cada 10 cm en los primeros y últimos 40 cm de longitud y a cada 20 cm en la parte central de la mocheta.

Soleras principales:

La primera solera principal es la solera de humedad. Esta solera trabaja junto al cimiento corrido para generar solidez en las construcciones de cajón. Según la tabla, tamaño y refuerzo de solares principales del anexo 3, las dimensiones de la solera de humedad deberán ser las siguientes:

- o Ancho 14 cm
- o Altura 20 cm
- o Refuerzo 4 #3 grado 60 y estribos #2 a cada 20 cm.
- Refuerzo secundario horizontal y vertical

Ambos refuerzos, vertical y horizontal, se complementan y trabajan en conjunto para reducir grietas en muros. Si se coloca menos refuerzo en soleras, se debe aumentar el refuerzo intermedio vertical, si se aumenta el refuerzo de soleras, el refuerzo horizontal necesario disminuye. Hay que tener en cuenta que si las mochetas principales quedaron separadas a menos de 2 m de distancia omita la mocheta intermedia.

Para determinar el refuerzo vertical e intermedio secundario, se recurrirá a la tabla de refuerzo secundario y vertical del anexo 3.

Para este caso debido a que la distancia entre mochetas principales es menos que 2 m, no se utilizarán mochetas secundarias. En el caso del refuerzo secundario horizontal, se utilizarán 2 soleras (en el sillar y el dintel de las ventanas) de 14 x 10 cm y 2 #4 corridas, grado 60 con ganchos #2 a cada 20 cm.

El manual como tal recomienda utilizar 2 soleras de pequeñas que una sola de mayor tamaño, ya que durante sismos intenso se ha demostrado que esta configuración se desempeña mejor, reduciendo la grietas.

• Paso 6: Diseño de cimiento corrido

Siguiendo el procedimiento del Manual de diseño DSE 4.1-2021, el tamaño del cimiento corrido se elige a partir de la capacidad y robustez del levantado de block. Empleando la tabla, cimiento corrido según levantado de block del anexo 3, se determina que este caso el tipo de cimiento corrido será un CC45. Luego se recurre a la tabla, dimensiones y refuerzo de cimientos corridos del anexo 3, donde se indica que para un cimiento corrido tipo CC45 tiene que tener las siguientes características:

- o Ancho de 45 cm
- o Peralte de 25 cm
- o Refuerzo longitudinal de 3 #3 corridas, grado 60 y ganchos #3 a cada 15 cm en su longitud.
### **2.2.2.2. Instalaciones eléctricas**

Dentro del estudio de investigación también es importante el diseño de las instalaciones eléctricas para la iluminación de la infraestructura.

### **2.2.2.2.1. Iluminación**

- Se toman en consideración los siguientes datos:
	- o Sistema monofásico
	- $\circ$  Ancho de cada aula = 6.70 m
	- $\circ$  Largo de cada aula = 7.55 m
	- $\circ$  Ancho de servicios sanitarios = 2.85 m
	- $\circ$  Largo de servicios sanitarios = 7.55 m
	- $\circ$  Altura efectiva = 1.75 m
	- $\circ$  Área de cada aula = 50.59 m2
	- $\circ$  Área de servicios sanitarios = 21.52 m2
	- $\circ$  Nivel lumínico para aulas = 200 lux (Norma DIN 5035)
	- $\circ$  Nivel lumínico para servicios sanitarios = 150 lux (Norma DIN 5035)

### **2.2.2.2.2. Índice del local**

Se calcula el índice del local para un sistema de iluminación indirecta, según siguiente ecuación del documento *Manual de criterios normativos para el diseño arquitectónico de centros educativos oficiales.*

### Tabla XII. **Sistema de iluminación**

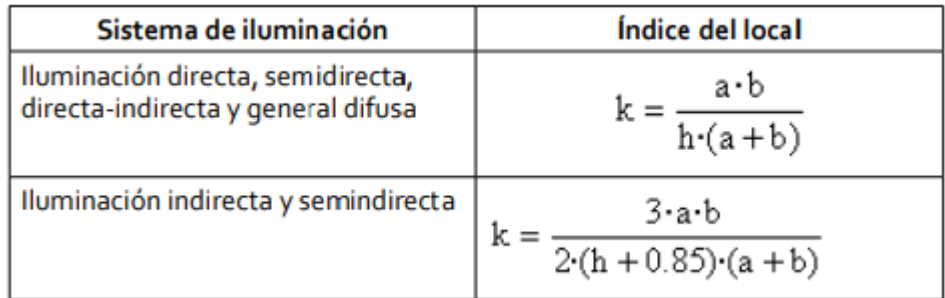

Fuente: elaboración propia, realizado con Microsoft Excel.

Donde:

- k = índice del local
- a = ancho del espacio (m)
- b = largo del espacio (m)

 $h =$  altura efectiva  $(m)$ 

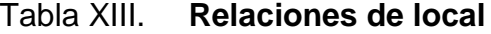

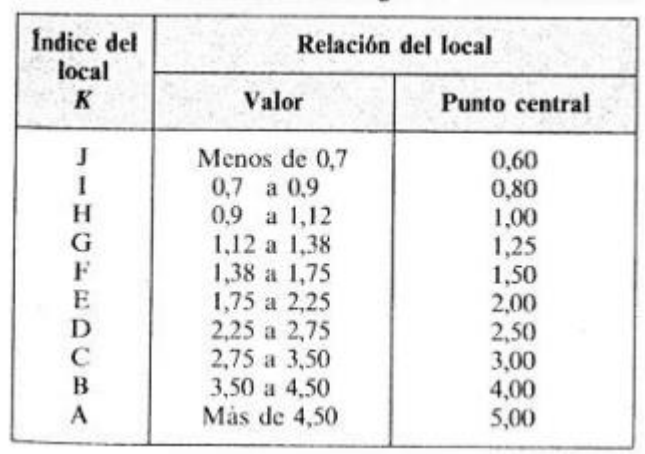

Fuente: Castejón y Santamaría (1993). *Tecnología eléctrica.*

o Aulas

$$
k = \frac{3 * 6.70m * 7.55m}{2 * (1.75m + 0.85)(6.70m + 7.55m)} = 2.05
$$

Índice E por estar dentro del rango de la tabla anterior.

o Servicios sanitarios

$$
k = \frac{3 * 2.85m * 7.55m}{2 * (1.75m + 0.85)(2.85m + 7.55m)} = 1.19
$$

Índice G por estar dentro del rango de la tabla anterior.

• Coeficientes de reflexión en paredes y techo

Se determinan los coeficientes de reflexión para techo y paredes de cada área (aulas y servicios sanitarios), los cuales dependen del color de cada una de ellas. Sabiendo que el techo será de color blanco y las paredes de azul claro, los factores o coeficientes de reflexión serán 0.75 y 0.50, respectivamente.

### Tabla XIV. **Coeficientes de reflexión para paredes y techos**

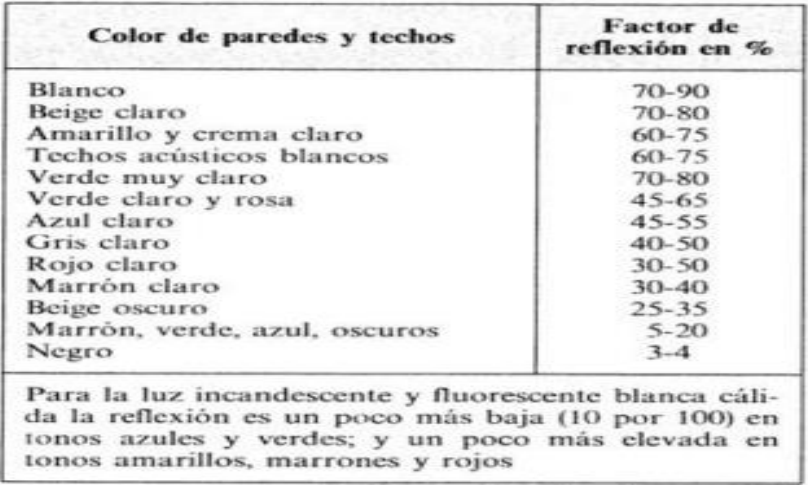

Fuente: Castejón y Santamaría (1993). *Tecnología eléctrica*.

• Factor de utilización

Este dato lo brinda los fabricantes de cada lámpara o con la siguiente tabla recopilada del libro *Tecnología eléctrica* de Castejón y Santamaría, la cual está en función de los coeficientes de reflexión y el índice del local.

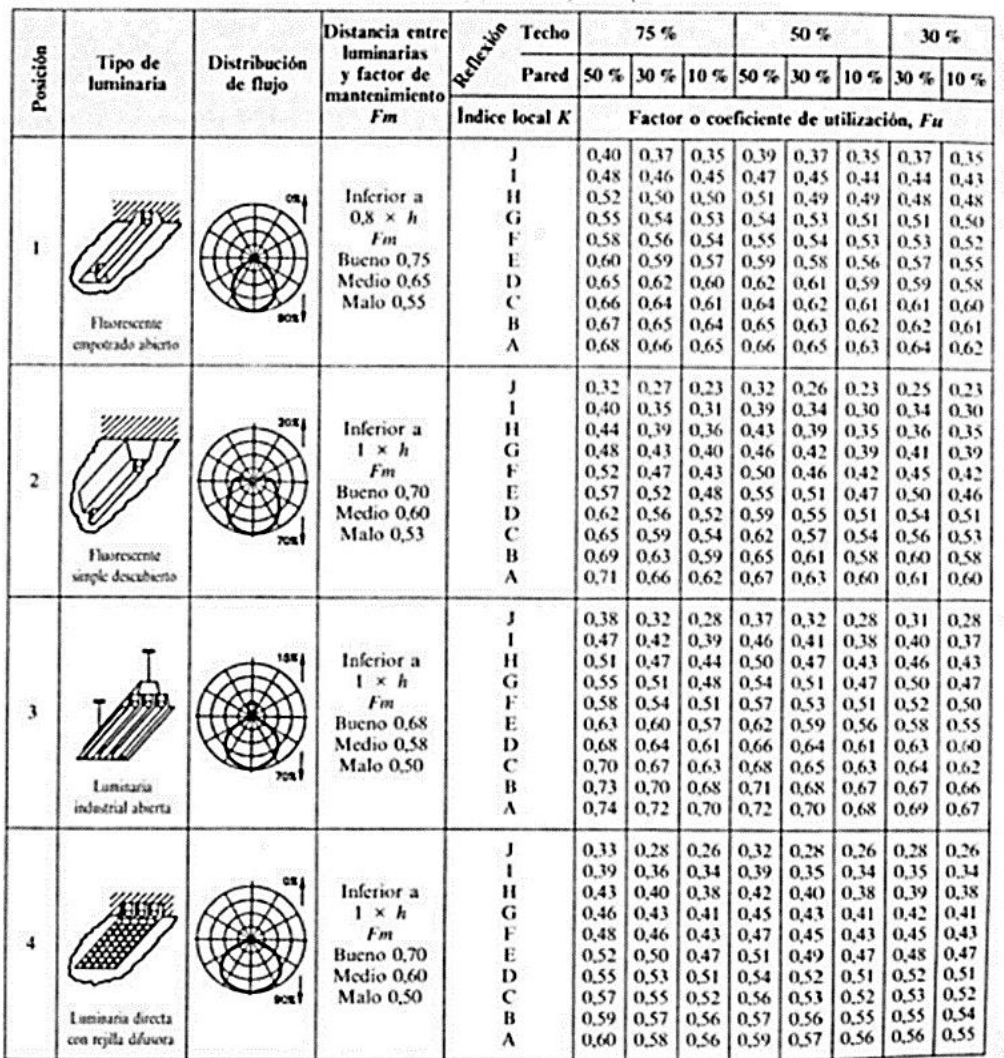

### Tabla XV. **Factor o coeficiente de utilización**

Fuente: Castejón y Santamaría (1993). *Tecnología eléctrica.*

Para luminarias directas con rejilla difusa, la posición 4 en la tabla previa, según el índice local y coeficiente de reflexión por techo y pared de cada área analizada, se interpolan los valores de factor de utilización para aulas y servicios sanitarios siendo 0.52 y 0.45, respectivamente.

• Factor de mantenimiento

El Manual de criterios normativos para el diseño arquitectónico de centros educativos oficiales del MINEDUC, según el estado del ambiente y la frecuencia de limpieza será el factor, pues para una limpieza anual promediando 0.6 y 0.8, para ambientes sucios y limpios respectivamente.

Se utiliza un promedio de los mencionados para el factor de mantenimiento de 0.70.

• Flujo luminoso total

Se determina el flujo luminoso total con la siguiente ecuación.

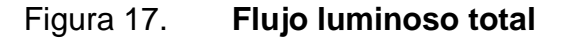

$$
\Phi_T = \frac{E \cdot L \cdot A}{F_m \cdot F_u}
$$
 [lm]  
E Nivel de iluminación (iluminancia) en luz según  
norma UNE 12464.1  
L Longitud del local en metros  
A Ancho del local en metros  
 $F_m$  Factor de mantenimiento  
 $F_u$  Factor de utilización

Fuente: elaboración propia, realizado con Microsoft Excel.

o Aulas

$$
\Phi_T = \frac{200 * 50.59}{0.7 * 0.52} = 27,796.70 \text{ lm}
$$

Para las aulas se propone el uso de panel led 2'x4' de 72W teniendo un flujo luminoso de 7,200 lm.

o Servicios sanitarios

$$
\Phi_T = \frac{150 * 21.52}{0.7 * 0.45} = 10,247.62 \text{ lm}
$$

Para área de servicios sanitarios se propone el uso de panel led 2'x2' de 40W teniendo un flujo luminoso de 4,000 lm.

• Luminarias necesarias

El número de luminarias necesarias para el flujo luminoso determinado se obtiene con la siguiente ecuación:

### Figura 18. **Número de luminarias necesarias**

$$
n_{Lum} = \frac{\Phi_T}{\Phi_{Lum}}
$$
  
\n
$$
n_{Lum}
$$
  
\nNúmero de luminarias  
\n
$$
\Phi_T
$$
  
\nFlujo luminoso total necesario  
\nFlujo por luminaria

Fuente: elaboración propia, realizado con Microsoft Excel.

o Aulas

$$
n_{lum} = \frac{27,796.70 \text{ lm}}{7,200 \text{ lm}} \approx 4 \text{ luminarias}
$$

o Servicios sanitarios

 $n_{lum} =$ 10,247.62  $\frac{4,000 \text{ } \mu}{4,000 \text{ } \mu} \approx 3 \text{ luminarias}$ 

#### **2.2.2.2.3. Fuerza**

A continuación, en la tabla XVI se tiene la siguiente distribución:

#### Tabla XVI. **Distribución**

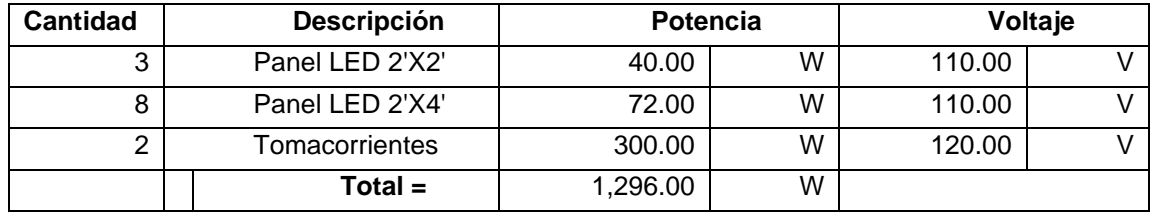

Fuente: elaboración propia, realizado con Microsoft Excel.

Se proponen 2 circuitos, 1 para iluminación y 1 para fuerza. Se determina la intensidad con la siguiente ecuación, a la misma se le agrega un factor de seguridad del 40 %.

$$
I=\frac{P}{V}
$$

Donde: I = intensidad (Amperios)

P = potencia (Voltios)

V = Voltaje (Ohmio)

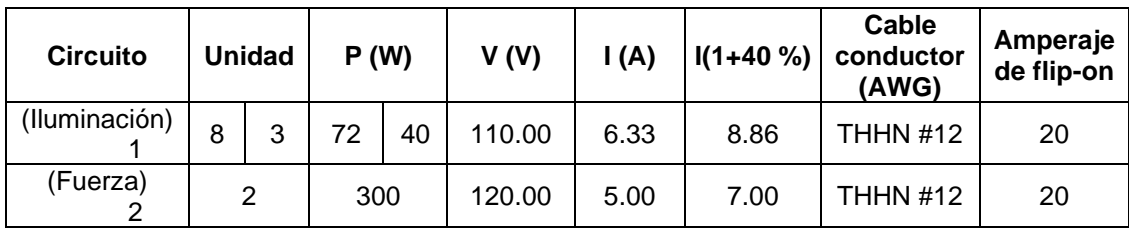

#### Tabla XVII. **Conductor para cada circuito**

Fuente: elaboración propia, realizado con Microsoft Excel.

El conductor para cada uno de estos circuitos será de un cable AWG #12 el cual tiene una capacidad de resistir 20 amperios. Y se colocará un flip-on de 20 amperios para cada circuito iluminación y fuerza.

### **2.2.2.3. Instalaciones hidráulicas**

Utilizando el método Hunter para el diseño de la red hidráulica, el cual consiste en asignar a cada artefacto sanitario un número de unidades de gasto determinado experimentalmente. Este método considera artefactos sanitarios de uso intermitente y tiene en cuenta el hecho de que cuanto mayor es su número, la proporción del uso simultáneo de los aparatos disminuye.

La cantidad de inodoros según el Manual de criterios normativos para el diseño arquitectónico de centros educativos oficiales del MINEDUC, el número base es 2 de cada artefacto, hasta 60 educandos (hombres + mujeres). Y para el personal administrativo, técnico y de servicio se instala 1 lavamanos y 1 inodoro por cada 25 personas. Razón por la que se definen 2 inodoros para hombres, 2 inodoros para mujeres y 1 inodoro para el personal administrativo, técnico y de servicio; y 1 lavamanos para hombres, 1 lavamanos para mujeres y 1 lavamanos para el personal mencionado.

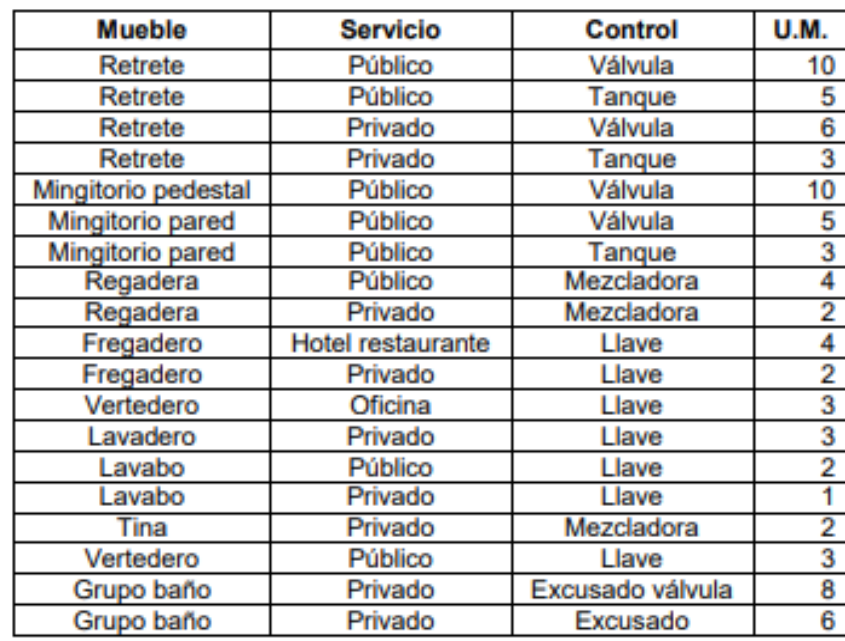

### Tabla XVIII. **Equivalencias de artefactos en unidades de gasto**

Fuente: Enríquez Harper (2004). *Manual práctico de instalaciones hidráulicas sanitarias y de calefacción*.

De la tabla anterior se asigna un número equivalente de unidades de gasto a los artefactos utilizados, para la aplicación del método de unidades Hunter.

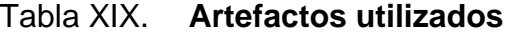

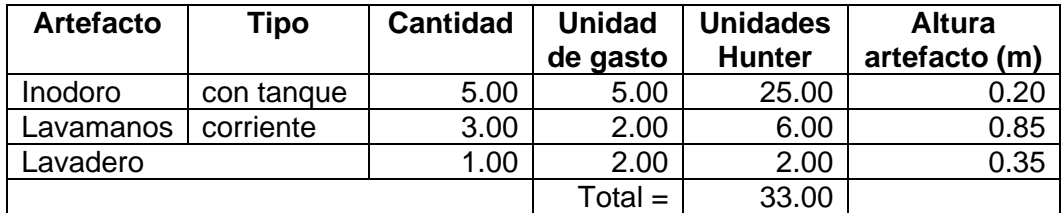

Fuente: elaboración propia, realizado con Microsoft Excel.

El número total de UH es de 33, se procede a determinar el gasto probable de la siguiente tabla obtenida del documento, *Guía para las instalaciones sanitarias*.

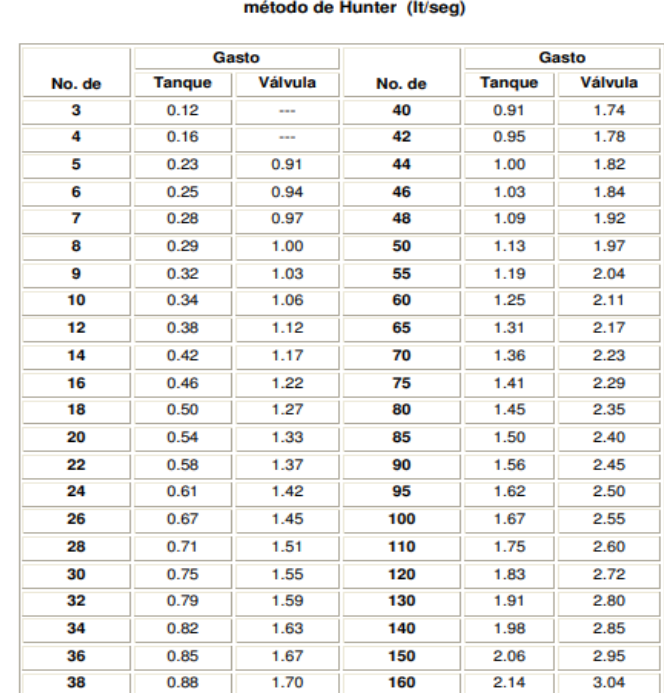

#### Tabla XX. **Gastos probables para la aplicación del método Hunter (l/s)**

Tabla V. Gastos probables para la aplicación del

Fuente: Enríquez Harper (2004). *Manual práctico de instalaciones hidráulicas sanitarias y de calefacción*.

El gasto probable para 33 UH es de 0.81L/s, obtenido de una interpolación entre los valores de 32 y 34 UH para gasto en tanque.

Según el Manual de criterios normativos para el diseño arquitectónico de centros educativos oficiales del MINEDUC, la velocidad del agua en las tuberías estará entre 0.60 y 3.00 m/segundo; fuera de este rango, el diseñador deberá

justificar las razones en su memoria. Se plantea el siguiente esquema de distribución para el instituto.

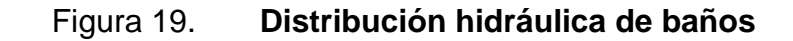

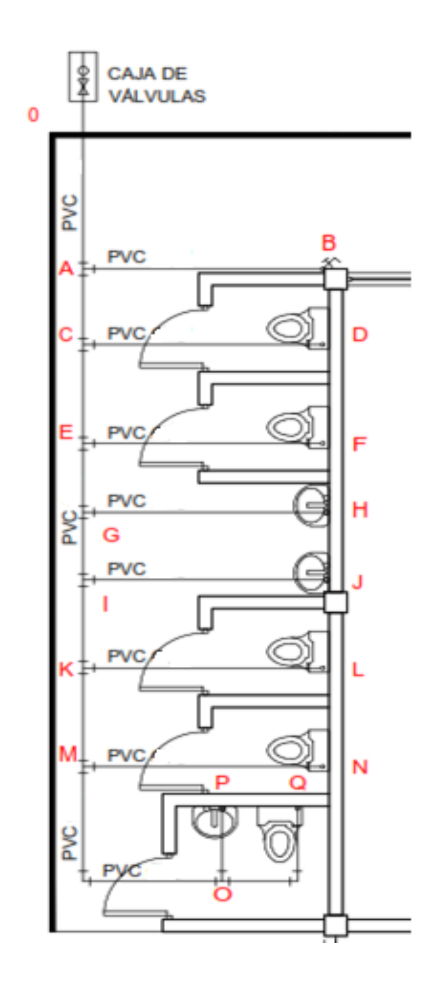

Fuente: elaboración propia, realizado con AutoCAD 2018.

Se hace un recuento de los accesorios a utilizar en cada tramo demostrado en el sistema de distribución, a los cuales se les debe de determinar las pérdidas que presenta cada accesorio como el gasto probable de cada tramo, para así obtener las pérdidas del circuito. La ecuación a utilizar es la de Hazen y Williams.

El coeficiente de Hazen y Williams para tubería de PVC nueva corresponde a  $C = 150$ .

• Pérdida de carga en accesorios: Se determinan de la siguiente manera:

Figura 20. **Pérdida de carga en accesorios**

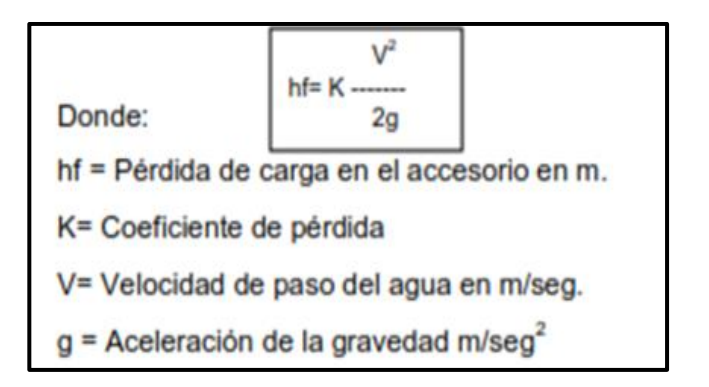

Fuente: elaboración propia, realizado con Microsoft Excel.

El coeficiente de pérdidas en accesorios se obtiene de la tabla siguiente, la cual fue recopilada del Manual de agua potable, alcantarillado y saneamiento en su apartado de conducciones de CONAGUA.

## Tabla XXI. **Valores de K para el cálculo de pérdidas locales**

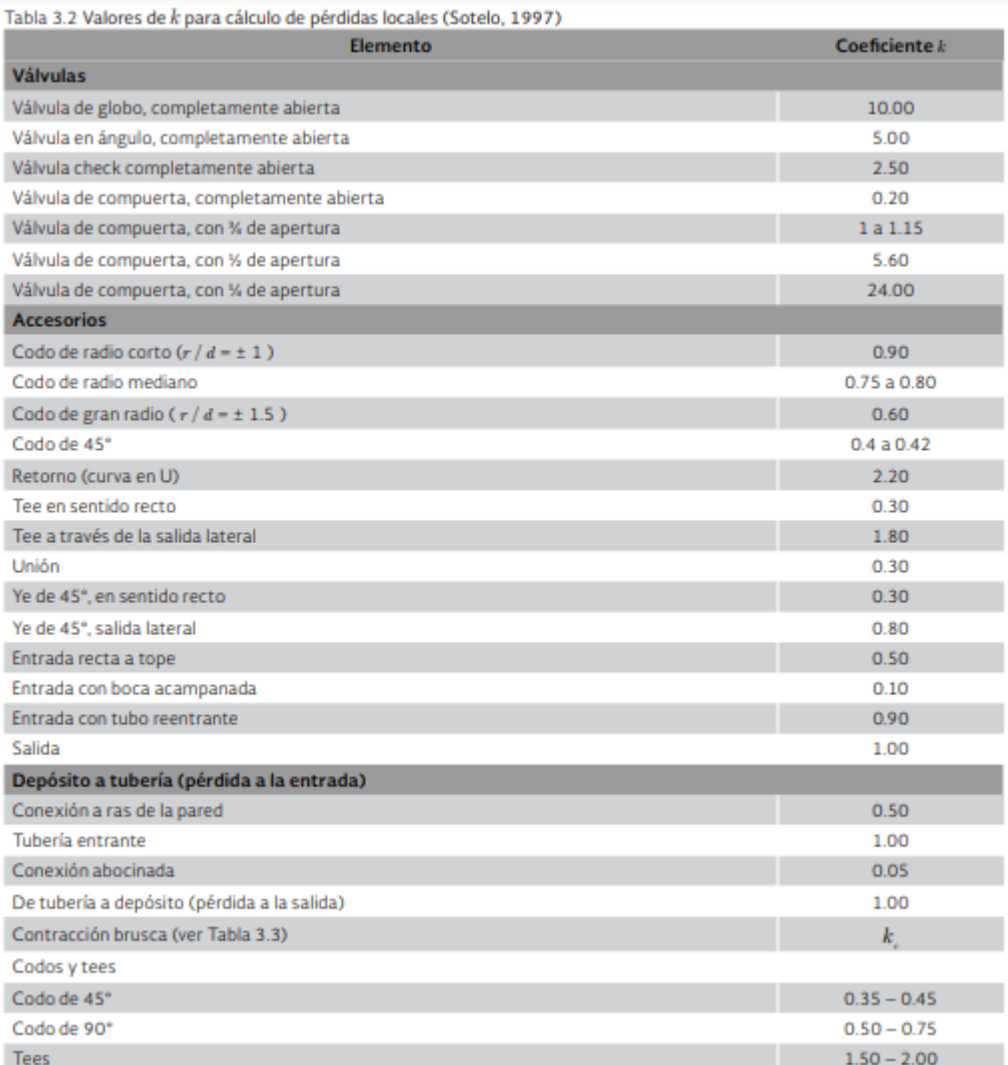

Fuente: CONAGUA. (2015). *Manual de agua potable, alcantarillado y saneamiento en su apartado de conducciones.* 

Existe un criterio utilizado en el que se definen velocidades que no deben excederse utilizando un diámetro de tubería específico, como se muestra a continuación:

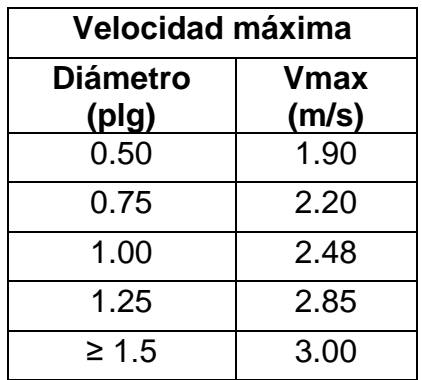

## Tabla XXII. **Definición de velocidad máxima**

Fuente: elaboración propia, realizado con Microsoft Excel.

A continuación, se presentan los resultados obtenidos:

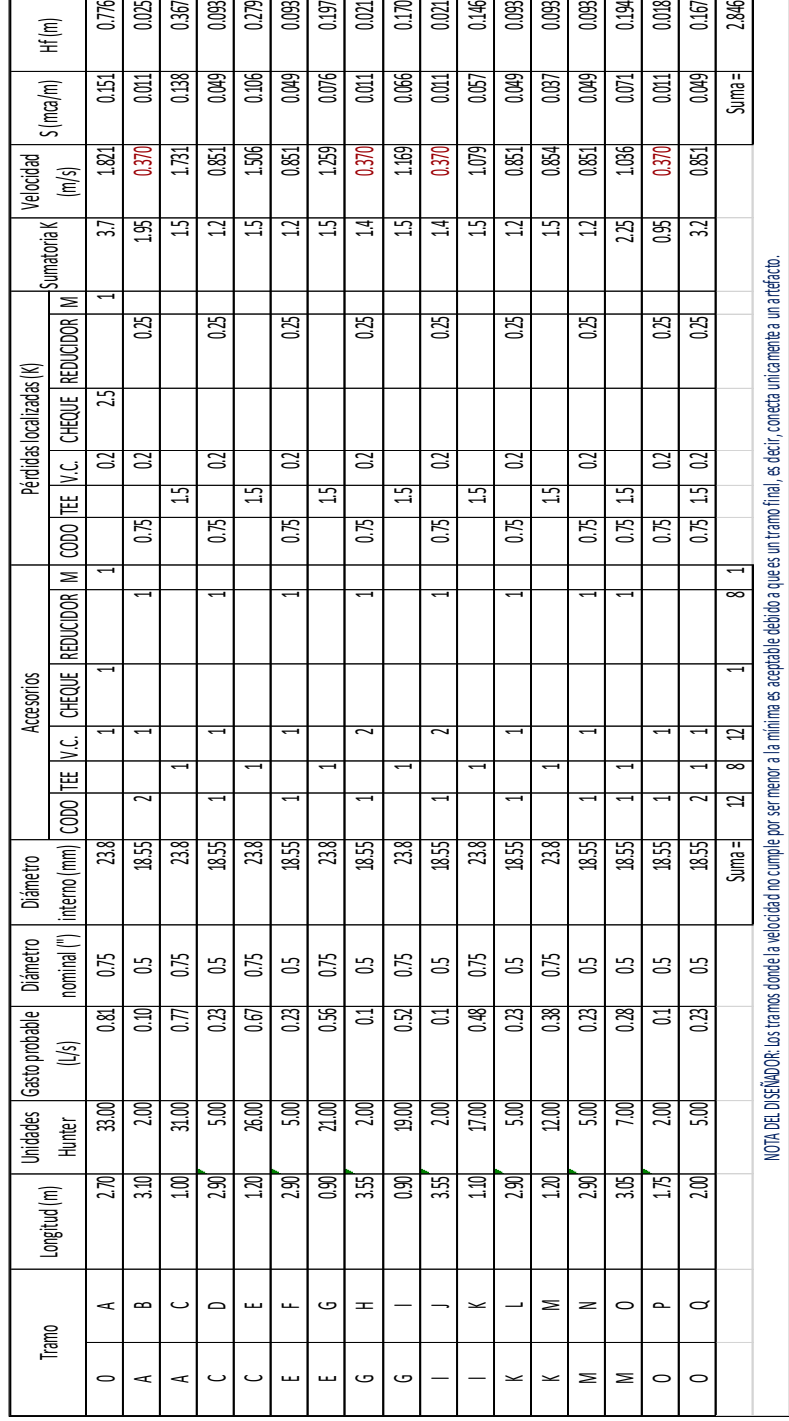

## Tabla XXIII. **Resultados de instalaciones hidráulicas**

Fuente: elaboración propia, realizado con Microsoft Excel.

Se le asigna ½" como diámetro de tubería para cada subramal y tubería de ¾" para la línea principal del sistema de distribución en el instituto. Ver planos para definición de tubería PVC en distribución final.

#### **2.2.2.4. Instalaciones hidráulicas**

Tienen como función el desfogue de las aguas provenientes de los artefactos sanitarios.

Según Enríquez (2004), en su Manual práctico de instalaciones hidráulicas, sanitarias y de calefacción*,* los artefactos sanitarios son de una categoría de segunda clase, es decir de uso semipúblico ya que dentro de ella se encuentran los centros educativos. Por lo que con la categoría definida se determina el diámetro mínimo de sifón y derivación necesarios para cada artefacto sanitario.

## Tabla XXIV. **Unidades de descarga y diámetro mínimo en derivaciones simples y sifones de descarga**

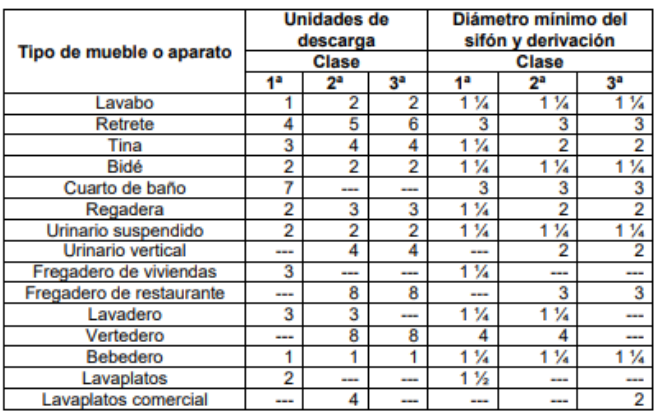

Fuente: Enríquez Harper (2004). *Manual práctico de instalaciones hidráulicas, sanitarias y de calefacción*.

Se determina que el diámetro de tubería a utilizar es de 3 pulgadas, para cualquier derivación.

### **2.2.3. Vulnerabilidad estructural**

A continuación, se detalla el análisis de vulnerabilidad de los sistemas, como los riesgos y las amenazas.

#### **2.2.3.1. Análisis de vulnerabilidad**

Proceso para determinar los componentes críticos o débiles de los sistemas y las medidas de emergencia y mitigación ante la amenaza.

#### **2.2.3.2. Conceptos**

De esta manera, se determina cada uno de los conceptos en cuanto al análisis de vulnerabilidad de los sistemas.

#### **2.2.3.2.1. Riesgo**

Medida de la probabilidad de impacto de una amenaza.

#### **2.2.3.2.2. Amenaza**

Fenómeno natural o provocado por la actividad humana que se torna peligroso para las personas, propiedades, instalaciones y para el medio ambiente.

### **2.2.3.2.3. Vulnerabilidad**

Medida de la debilidad de un componente para resistir el impacto de las amenazas. Es la susceptibilidad o factor de riesgo interno de un componente o del sistema como un todo, de ser dañado total o parcialmente por el impacto de una amenaza. A la magnitud del daño cuantificado o medido se le denomina vulnerabilidad.

Dos condiciones contribuyen a la vulnerabilidad de un componente:

- La existencia de la amenaza: es una condición de la zona donde se asienta el elemento. Por ejemplo: zona afectada por inundaciones, zona sísmica, entre otros.
- El estado, conservación y mantenimiento del componente.

#### **2.2.3.3. Naturaleza del problema**

Los fenómenos naturales que pueden afectar la vulnerabilidad de la estructura pueden ser muy variados, entre estos podemos mencionar, los sismos, vientos, inundaciones, incendios forestales, deslizamientos, entre otros.

## **2.2.3.3.1. Descripción de la amenaza y sus efectos**

• Sismos: el sismo es un evento físico causado por la liberación repentina de energía debido a una dislocación o desplazamiento en la corteza terrestre; parte de la energía es irradiada en todas direcciones en forma de ondas elásticas y ondas sísmicas, y es percibido en la superficie como una vibración del terreno denominada "temblor", cuando no causa daños,

y "terremoto", cuando la sacudida es violenta y el evento es destructivo, causando daños severos y víctimas. Como todos sabemos Guatemala es un país considerado altamente sísmico ya que está afectado por tres placas tectónicas que son; la de Cocos, la del Caribe y la de Norte América, cuyo fenómeno telúrico puede ocurrir en cualquier momento y afectar gravemente cualquier estructura produciendo pérdidas tanto materiales y en ocasiones pérdidas humanas.

- Vientos: los vientos que predominan en el territorio nacional son al norte norestes al sur-suroeste, siguiendo las características normales de los alisios, por lo general, la intensidad máxima de los vientos normalmente sobrepasa los 80 kilómetros por hora fenómeno que se provoca por el choque de frentes, uno caliente y otro frío.
- Inundaciones: las inundaciones son fenómenos naturales que tienen como origen las lluvias, y que van acompañadas por lo general con el crecimiento anormal del nivel del agua provocando desbordamiento de ríos, aludes de lodo, entre otros.

Estos son, fenómenos que no son muy comunes pero que pueden ocurrir, y prueba de ello es el huracán Mitch en 1996, que afectó a casi toda la región del país.

• Incendios forestales: por ser una región montañosa y boscosa, está expuesta a los incendios forestales en ciertas épocas del año, ya sea los provocados por: la misma naturaleza, o bien por la mano humana (quemas de sembradíos que se salen de control). Es por ello que este fenómeno podría afectar grandemente al igual que los anteriores a todas las estructuras y viviendas de la comunidad.

## **2.2.3.3.2. Comportamiento esperado de los componentes físicos del sistema**

Este proyecto se diseñó con base en el *Manual de diseño sismo-resistente simplificado para Guatemala mampostería de block de concreto AGIES DSE 4.1,*  Tesis de la Universidad de San Carlos de edificios escolares en otros departamentos de Guatemala, cuyo diseño es revisado y aprobado por asesores del departamento de EPS, también por el Departamento de Estructuras de la Escuela de Ingeniería Civil de la Universidad de San Carlos, es decir, que si este proyecto se lleva a cabo tal y como se diseñó se espera que sea una estructura que cumpla con la comodidad y seguridad a la cual fue diseñada, utilizando los materiales, sistemas y métodos constructivos adecuados.

#### **2.2.3.4. Presupuesto del proyecto**

Para la realización de este proyecto se tiene contemplado un presupuesto que permite visualizar la inversión económica en los materiales y mano de obra.

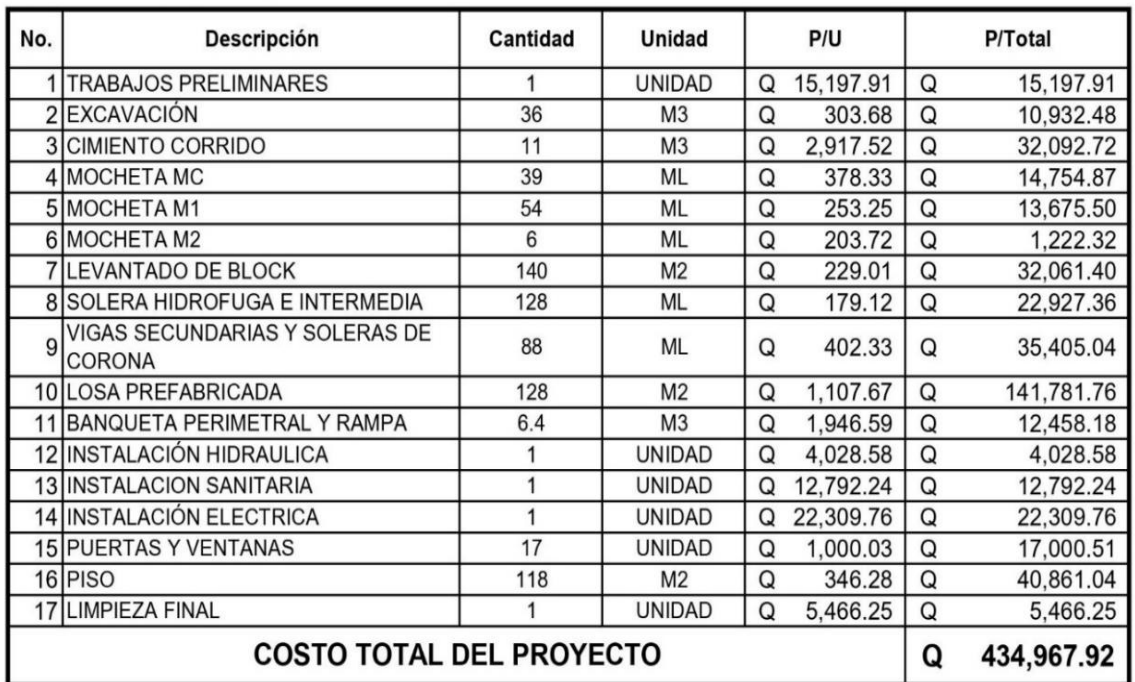

## Tabla XXV. **Presupuesto ampliación Instituto Básico de Telesecundaria, caserío La Felicidad Xolhuitz**

Fuente: elaboración propia, realizado con Microsoft Excel.

## **2.2.3.4.1. Prestaciones**

A continuación, se detalla en los siguientes apartados las prestaciones laborales de los trabajadores.

## Tabla XXVI. **Asuetos y feriados para realizar la ampliación Instituto Básico de Telesecundaria, caserío La Felicidad Xolhuitz**

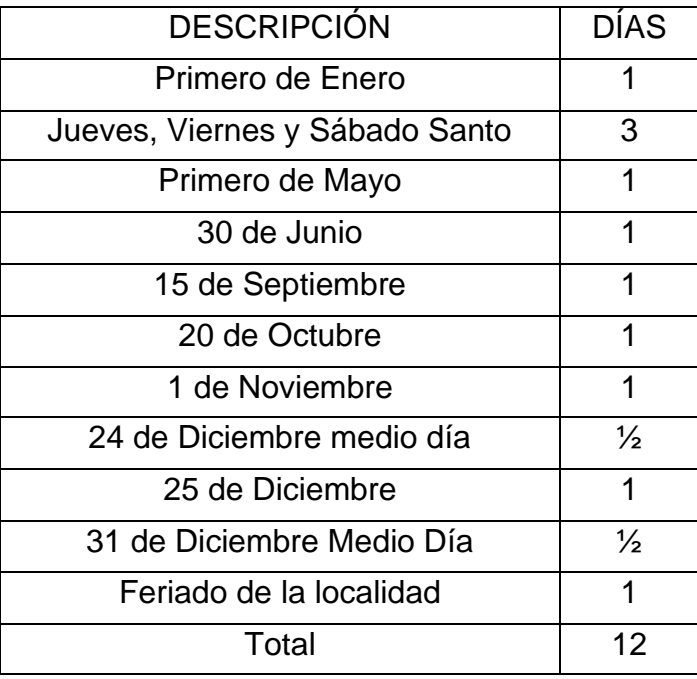

Fuente: elaboración propia, realizado con Microsoft Excel.

Entonces:

$$
\frac{12 \text{ Días}}{365 \text{ Días}} * \frac{3 \text{ Meses}}{12 \text{ Meses}} * 100 = 0.8219 \%
$$

### • Descansos semanales

El trabajador en horario diurno no podrá trabajar más de 45 horas semanales, y el patrono deberá pagarle 48 horas, además de un día de descanso semanal.

## Tabla XXVII. **Horas de trabajo para realizar la ampliación Instituto Básico de Telesecundaria, caserío La Felicidad Xolhuitz**

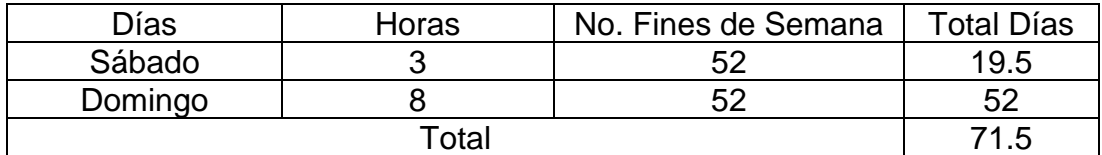

Fuente: elaboración propia, realizado con Microsoft Excel.

Entonces:

$$
\frac{71.5 \text{ Días}}{365 \text{ Días}} * \frac{3 \text{ Meses}}{12 \text{ Meses}} * 100 = 4.8973 \text{ %}
$$

• Bono 14

$$
\frac{1 \, Sueldo}{12 \, Sueldos} * \frac{3 \, Meses}{12 \, Meses} * 100 = 2.0833 \, \%
$$

• Aguinaldo

$$
\frac{1 \, Sueldo}{12 \, Sueldos} * \frac{3 \, Meses}{12 \, Meses} * 100 = 2.0833 \, \%
$$

• Indemnización

$$
\frac{1 \, Sueldo}{12 \, Sueldos} * \frac{6 \, Meses}{12 \, Meses} * 100 = 2.0833 \, \%
$$

• Vacaciones

De acuerdo al Código de Trabajo de la República de Guatemala, cada trabajador tiene derecho a gozar 15 días hábiles de vacaciones por un periodo de un año laborado consecutivo.

$$
\frac{15 \text{ Días}}{365 \text{ Días}} \times \frac{3 \text{ Meses}}{12 \text{ Meses}} \times 100 = 1.0274 \text{ %}
$$

IGSS, Irtra e Intecap

## Tabla XXVIII. **Porcentaje de prestaciones para realizar el sistema de alcantarillado sanitario, caserío Camelias Xolhuitz**

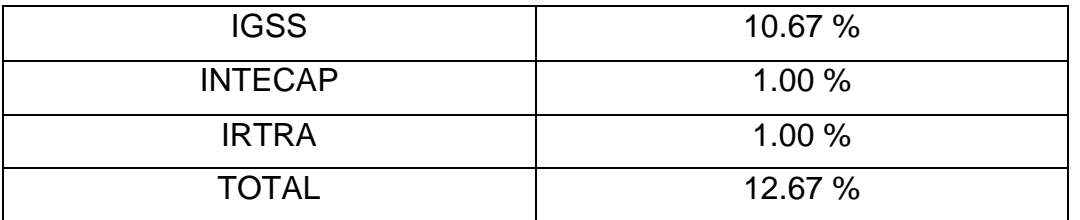

Fuente: elaboración propia, realizado con Microsoft Excel.

Entonces:

$$
12.67\,\%\,*\,\frac{3\,Meses}{12\,Meses} = 3.1675\,\%
$$

% total de prestaciones para 6 meses de trabajo = 16.16 %

### **2.2.3.5. Cronograma del proyecto**

Para llevar a cabo este proyecto, también se contempla un periodo de tiempo, que se detalla a continuación en la siguiente tabla.

## Tabla XXIX. **Cronograma de actividades ampliación Instituto Básico de Telesecundaria, caserío La Felicidad Xolhuitz**

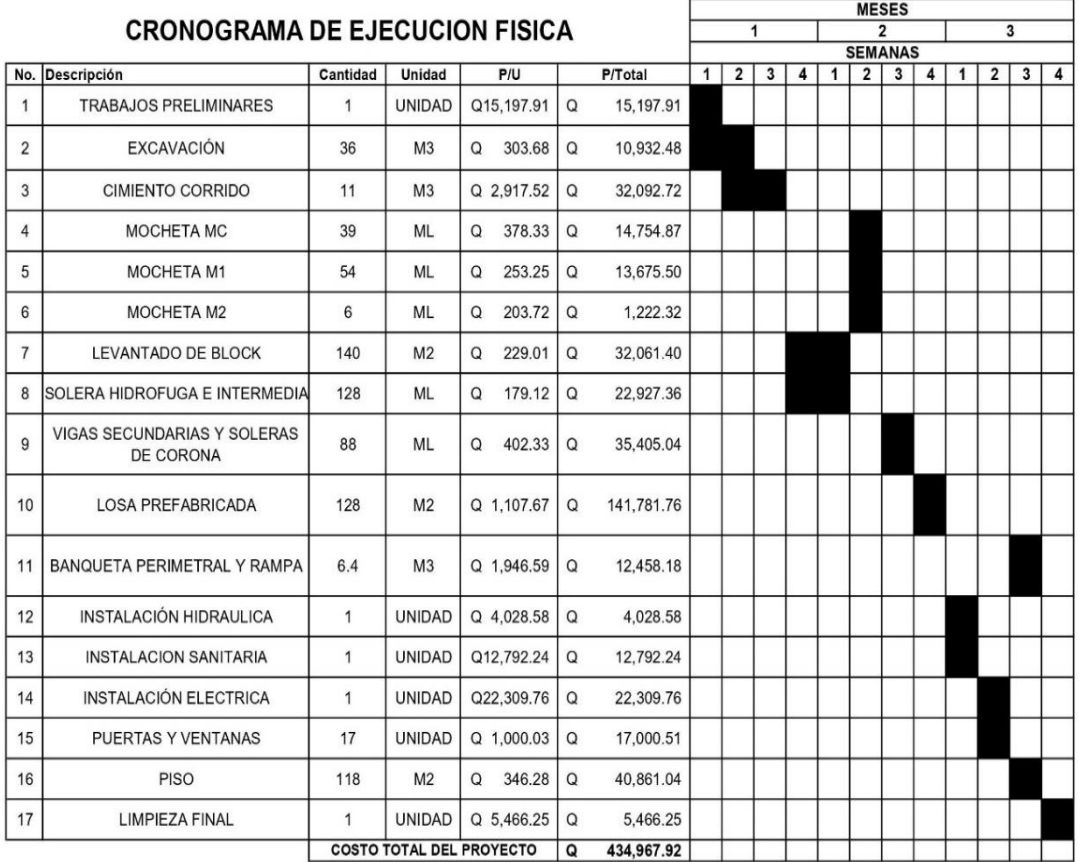

Fuente: elaboración propia, realizado con Microsoft Excel.

## **CONCLUSIONES**

- 1. Los diseños realizados brindan las soluciones adecuadas y necesarias identificadas en el diagnóstico buscando de esta manera mejorar las condiciones de vida y el desarrollo de dichos lugares.
- 2. Se brindó a la municipalidad de Nuevo San Carlos la planificación de ambos proyectos; presupuesto, especificaciones técnicas, cronogramas de actividades y planos finales.
- 3. El sistema de alcantarillado sanitario se diseñó con base en las *Normas Generales para el Diseño de Alcantarillados del Instituto de Fomento Municipal INFOM,* de esta manera se asegura un correcto funcionamiento del sistema y el manejo de las aguas residuales para la reducción de enfermedades en la comunidad.
- 4. La infraestructura escolar diseñada consiste en una construcción tipo cajón de mampostería de block de concreto reforzado con acero y losa prefabricada con techo de estructura metálica de dos aulas y una pila de baños, considerando un área optima de 1.5 metros cuadrados por alumno y una capacidad máxima de 40 alumnos por salón

## **RECOMENDACIONES**

- 1. Realizar una evaluación y supervisión de los materiales de construcción y de la ejecución del proyecto a cargo de un Ingeniero Civil, esto para garantizar la calidad de la estructura y la correcta ejecución de la obra según los planos constructivos, a lo que se alude como responsabilidad directa de la municipalidad de Nuevo San Carlos.
- 2. Efectuar la gestión y acompañamiento de todos los procesos necesarios para la aprobación de ejecución de la obra, esto como parte del compromiso de la comunidad de Camelias y La Felicidad Xolhuitz en calidad de beneficiarios.
- 3. Dar mantenimiento a la obra y revisiones periódicas por lo menos a cada seis meses para detectar cualquier inconveniente y de esta manera evitar un mal funcionamiento del sistema del alcantarillado sanitario.
- 4. Revisar el presupuesto y costos de materiales de los productos debido a que los mismos cambian con el transcurso del tiempo.
- 5. Desfogar en un lugar específico las aguas del alcantarillado, que sea apto para su tratamiento como lo es una planta de tratamiento de aguas residuales.

### **REFERENCIAS**

- 1. Amanco. (2010). *Manual técnico de tubosistemas*. Guatemala, Guatemala: Mexichem.
- 2. Carlos, M. d. (2018). *Plan Desarrollo Municipal y Ordenamiento Territorial*. Nuevo San Carlos Retalhuleu.
- 3. COGUANOR, C. G. (2019). *Norma técnica guatemalteca NTG 19 007:2019/ASTM F949*. Guatemala, Guatemala: Ministerio de Economía.
- 4. Despang, H. M. (2021). *Manual de diseño sismo-resistente simplificado para Guatemala mamposteria de block de concreto* (2a edición). Guatemala, Guatemala: Asociación Guatemalteca de Ingenieria Estructural y Sísmica.
- 5. INFOM, I. d. (2009). *Normas Generales para el Diseño de Alcantarillados*. Guatemala: Autor.
- 6. Martínez, A. M. (2004). Diseño y planificación de edificio escolar para la comunidad de nueva bendición, del municipio de Guanagazapa, departamento de Escuintla (tesis de licenciatura). Universidad de San Carlos de Guatemala, Guatemala. Recuperado de http://biblioteca.usac.edu.gt/EPS/08/08\_0055.pdf.
- 7. Noguera, J. A. (2010). *Diseño del sistema de alcantarillado sanitario para la aldea la Majada y diseño del puente vehicular de la aldea Escalón, San Jacinto, Chiquimula. Guatemala* (tesis de licenciatura). Universidad de San Carlos de Guatemala, Guatemala. Recuperado de http://biblioteca.usac.edu.gt/tesis/ 08/08\_3180\_C.pdf.
- 8. Sandoval, D. E. (2019). Diseño del sistema de alcantarillado sanitario para la aldea los Verdes y puente vehicular para calzada El Retiro zona 2, Fraijanes, Guatemala (tesis de licenciatura). Universidad de San Carlos de Guatemala, Guatemala. Recuperado de http://www.repositorio.usac.edu.gt/13888/.

# **APÉNDICES**

## Apéndice 1. **Memoria de cálculo sistema alcantarillado sanitario caserío Camelias Xolhuitz, Nuevo San Carlos, Retalhuleu**

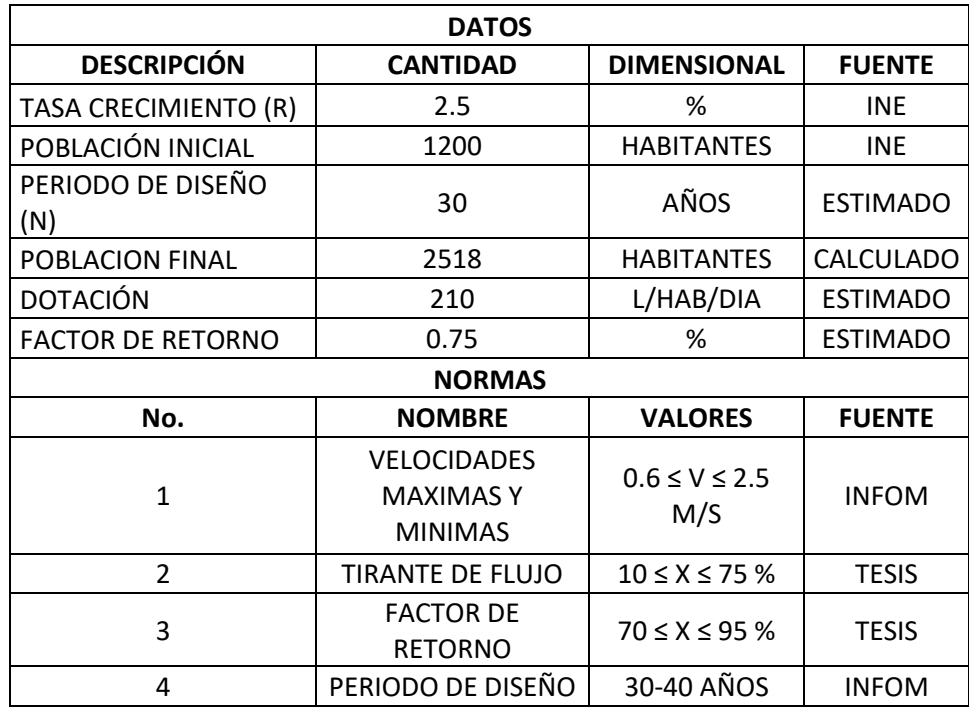

Fuente: elaboración propia, realizado con Microsoft Excel.

## Apéndice 2. **Planos del sistema alcantarillado sanitario caserío Camelias Xolhuitz, Nuevo San Carlos, Retalhuleu**

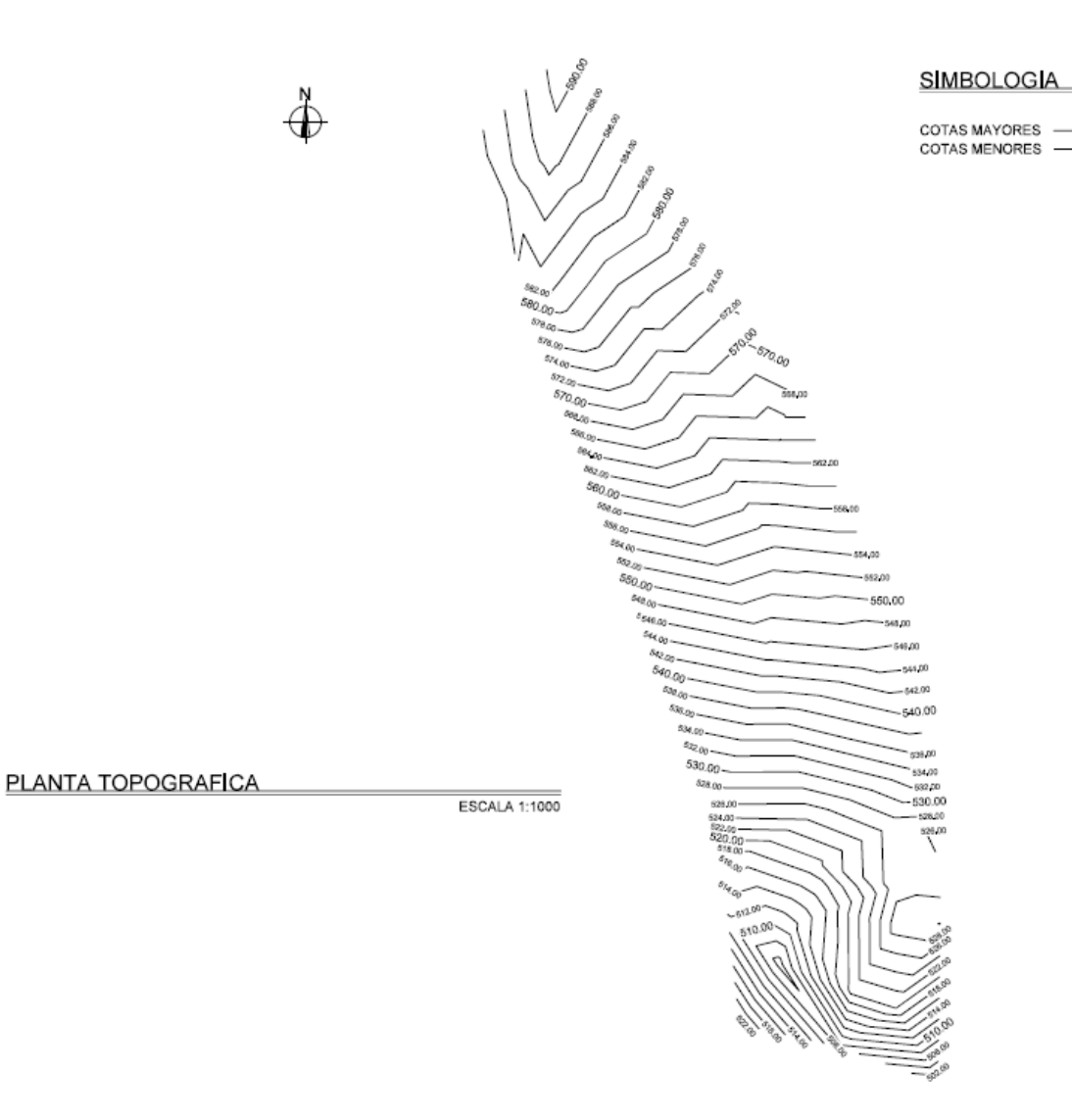

Fuente: elaboración propia, realizado con Microsoft Excel.

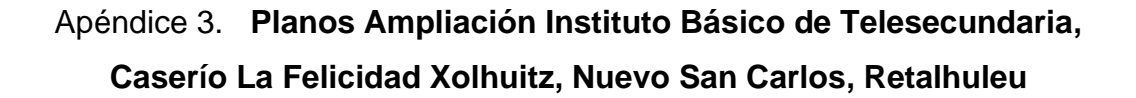

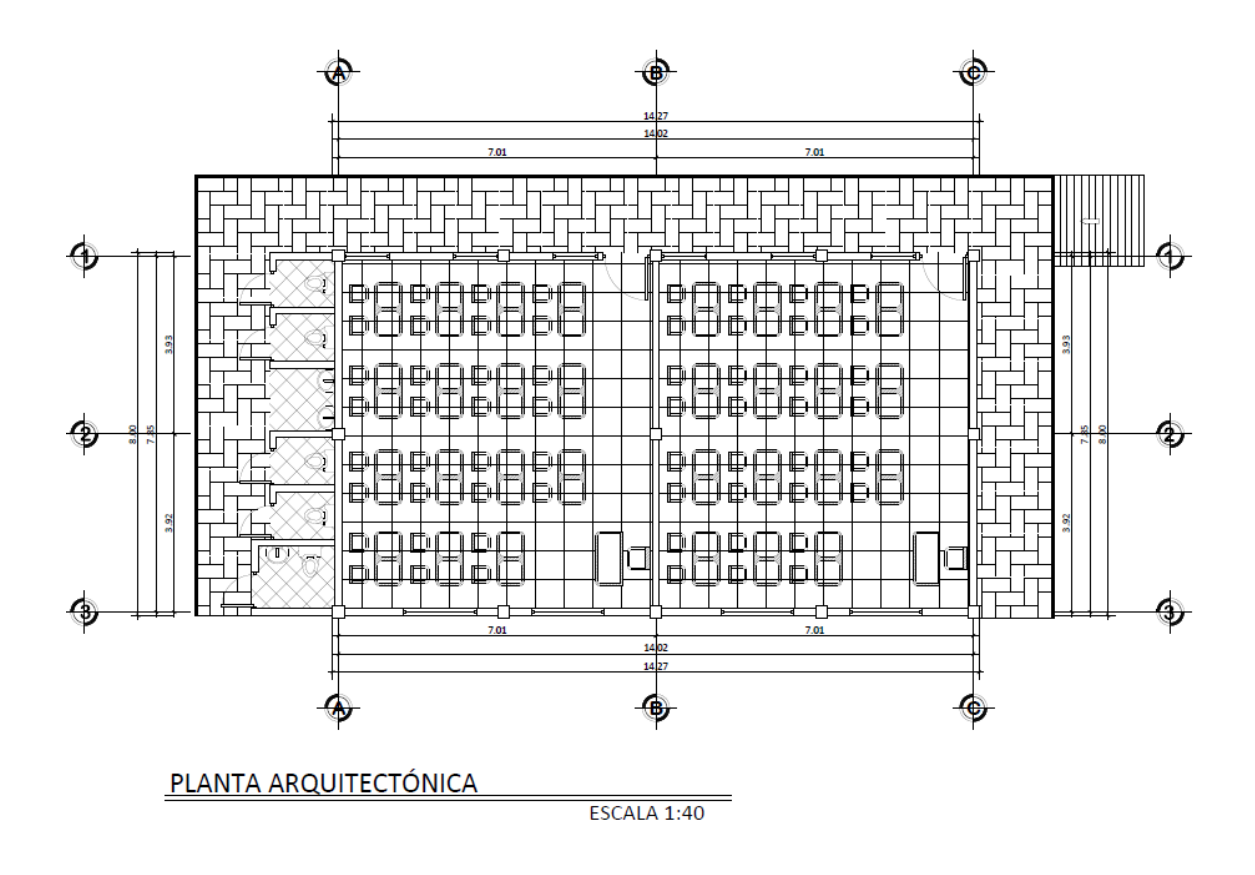

Fuente: elaboración propia, realizado con Microsoft Excel.
# Apéndice 4. **Formulario de evaluación ambiental inicial**

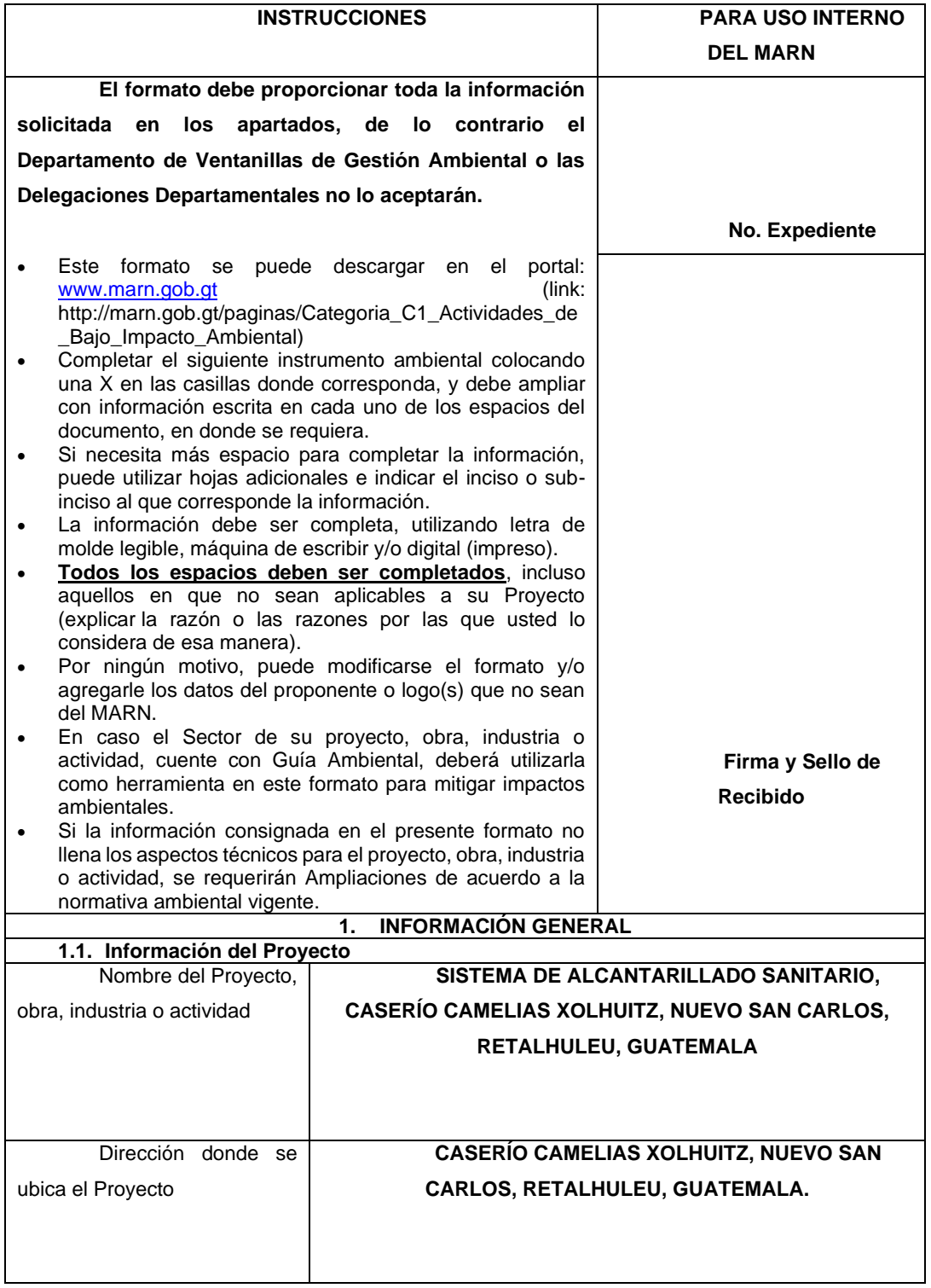

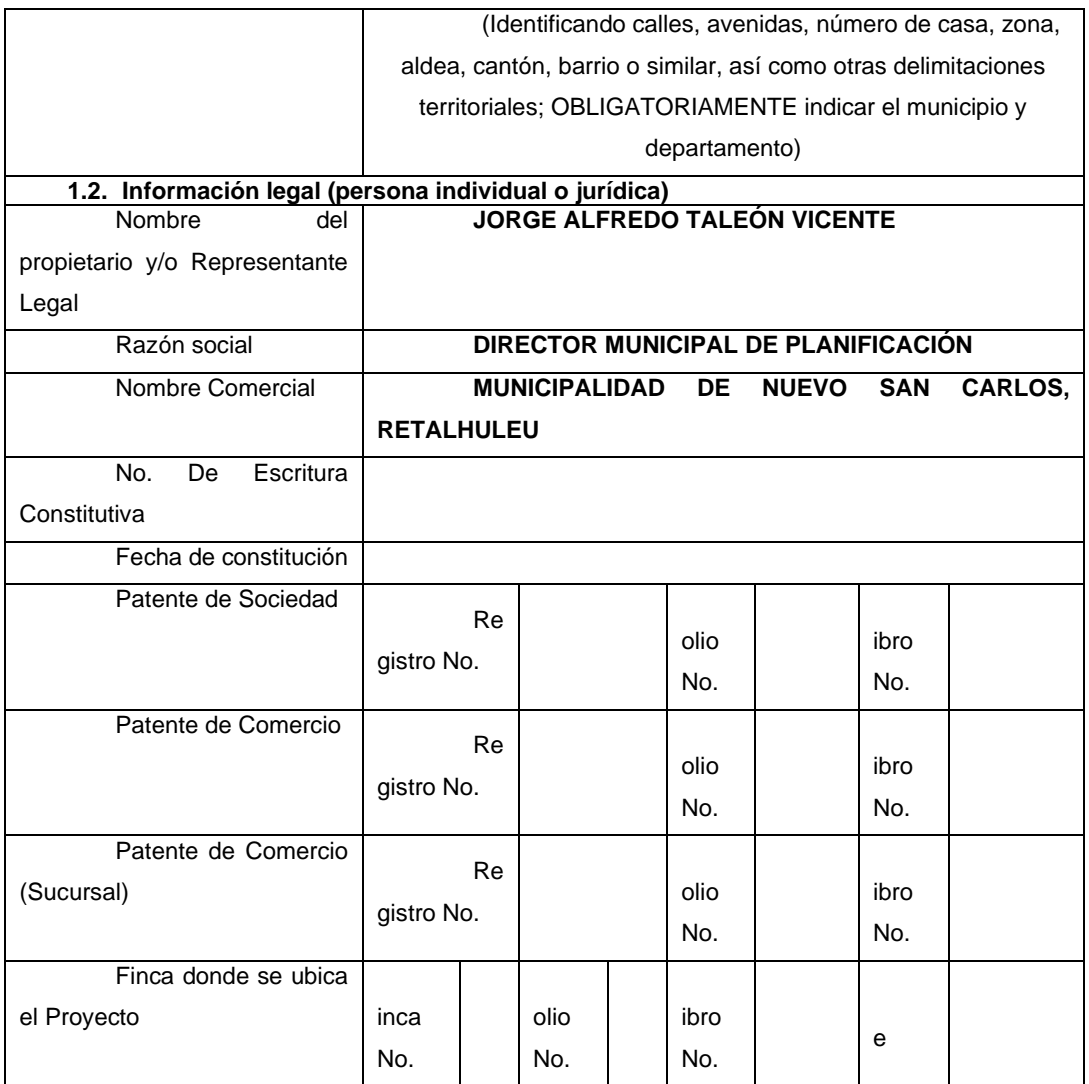

Fuente: elaboración propia, realizado con Microsoft Excel.

## **ANEXOS**

## Anexo 1**. Reporte de estación meteorológica San Sebastián Retalhuleu**

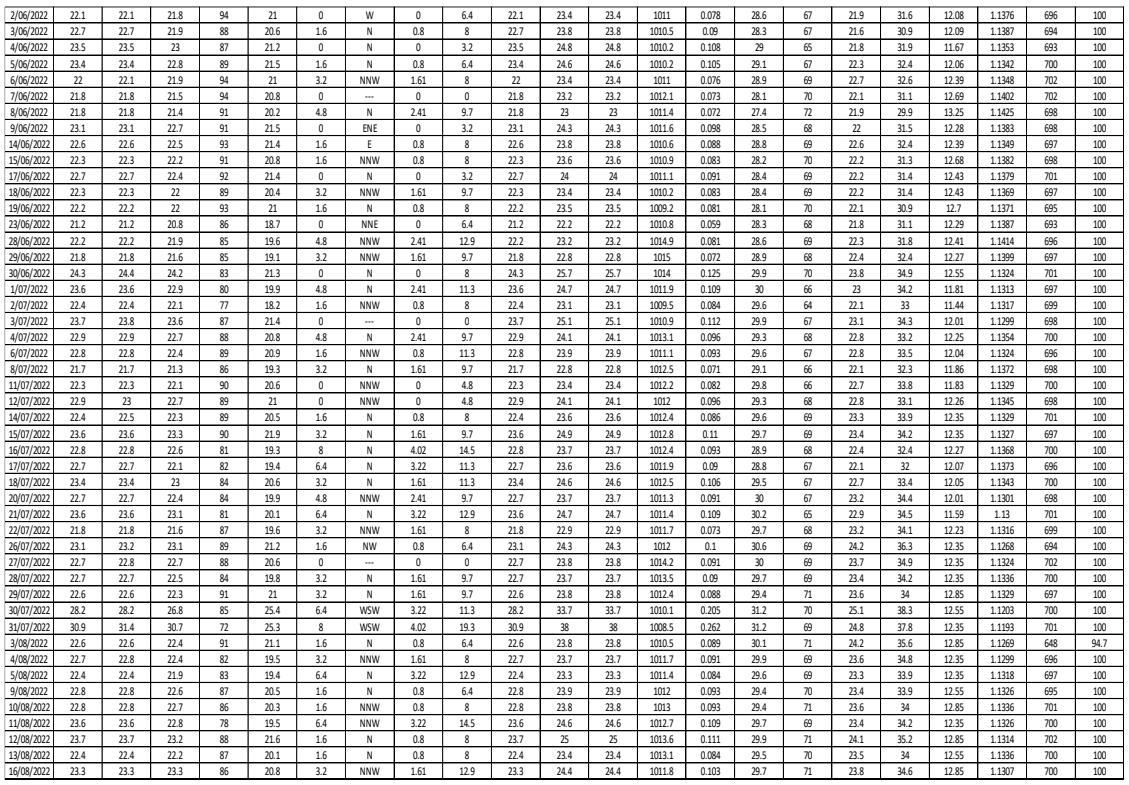

Fuente: INSIVUMEH (2022). *Reporte de estación meteorológica San Sebastián Retalhuleu.*

#### Anexo 2. **Amenazas de sismo y viento en cada municipio**

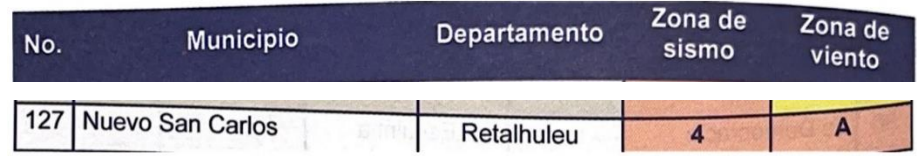

Fuente: AGIES (2021). *Manual de diseño sismo-resistente simplificado de mampostería de block, Norma AGIES DSE 4.1-2021*.

### Anexo 3. **Tablas para cálculos estructurales**

• Unidades de block DT, características según su clase

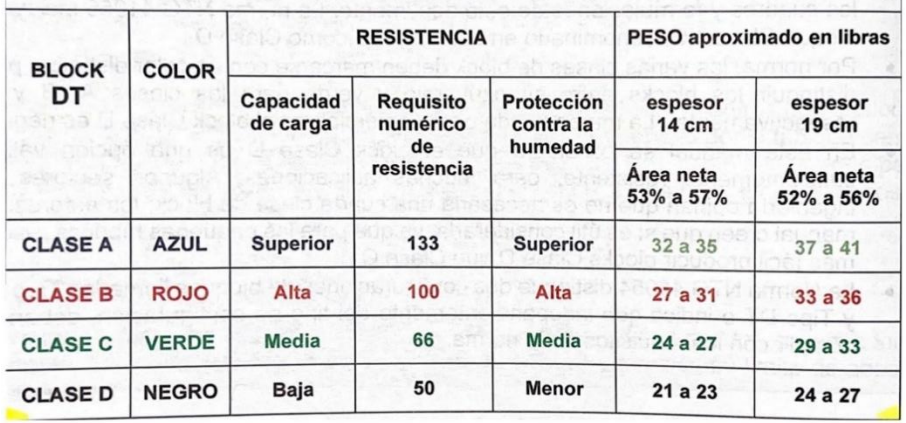

• Unidades de block UT, características según su clase

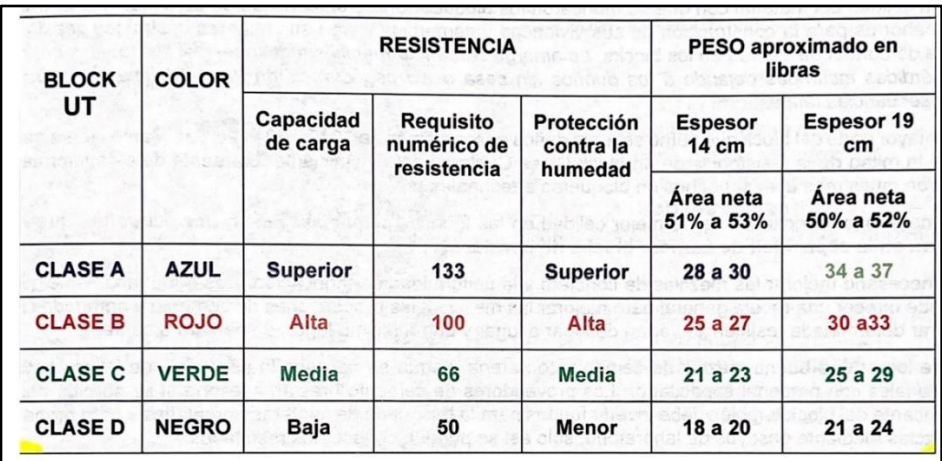

Clases de mortero

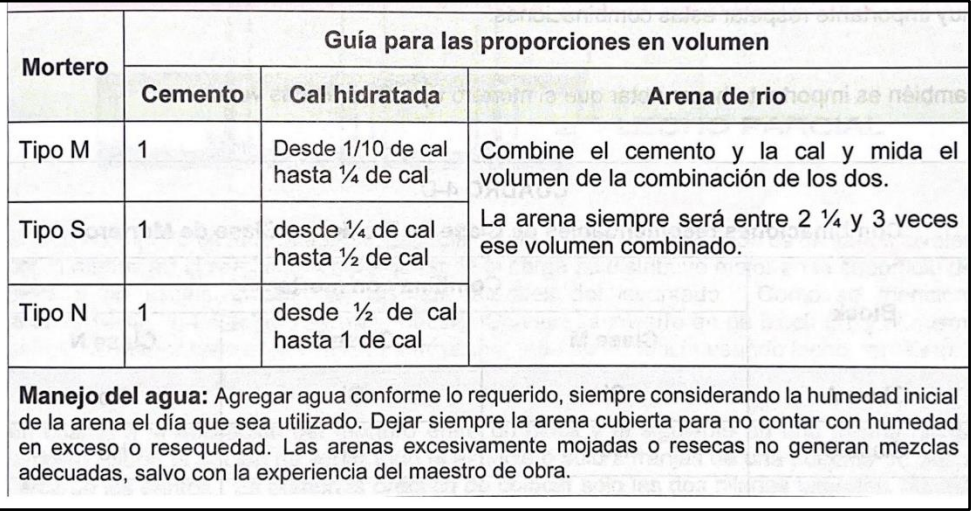

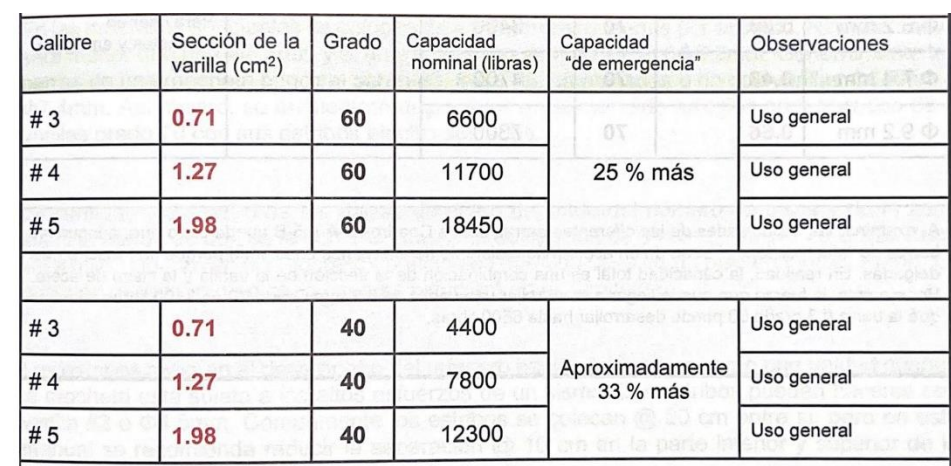

• Listado de barras grado 40 y grado 60

• Longitud de pared por metro cuadrado de construcción para sitios con alta sismicidad**.**

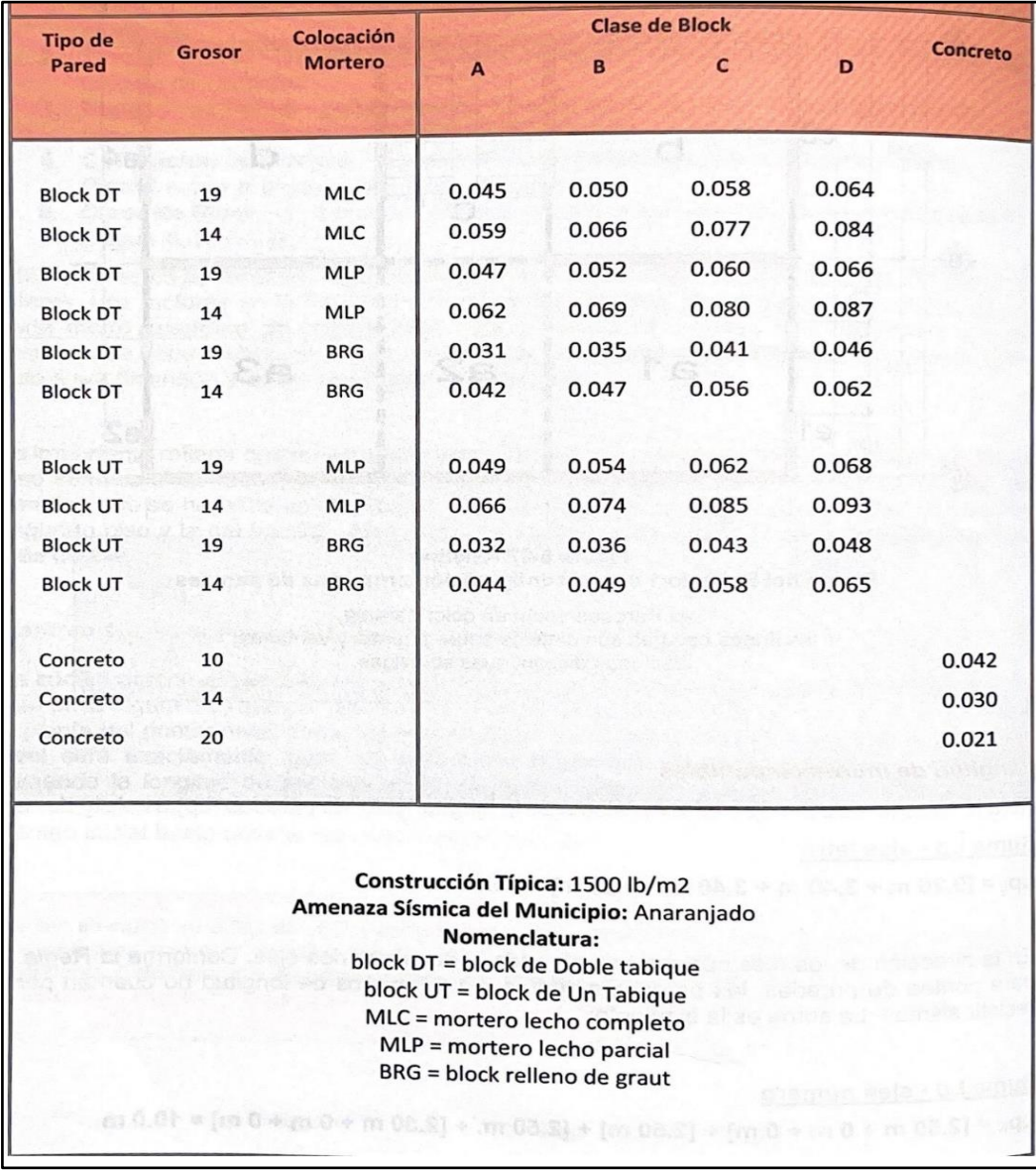

• Longitud de pared por metro cuadrado de construcción para sitios con sismicidad media.

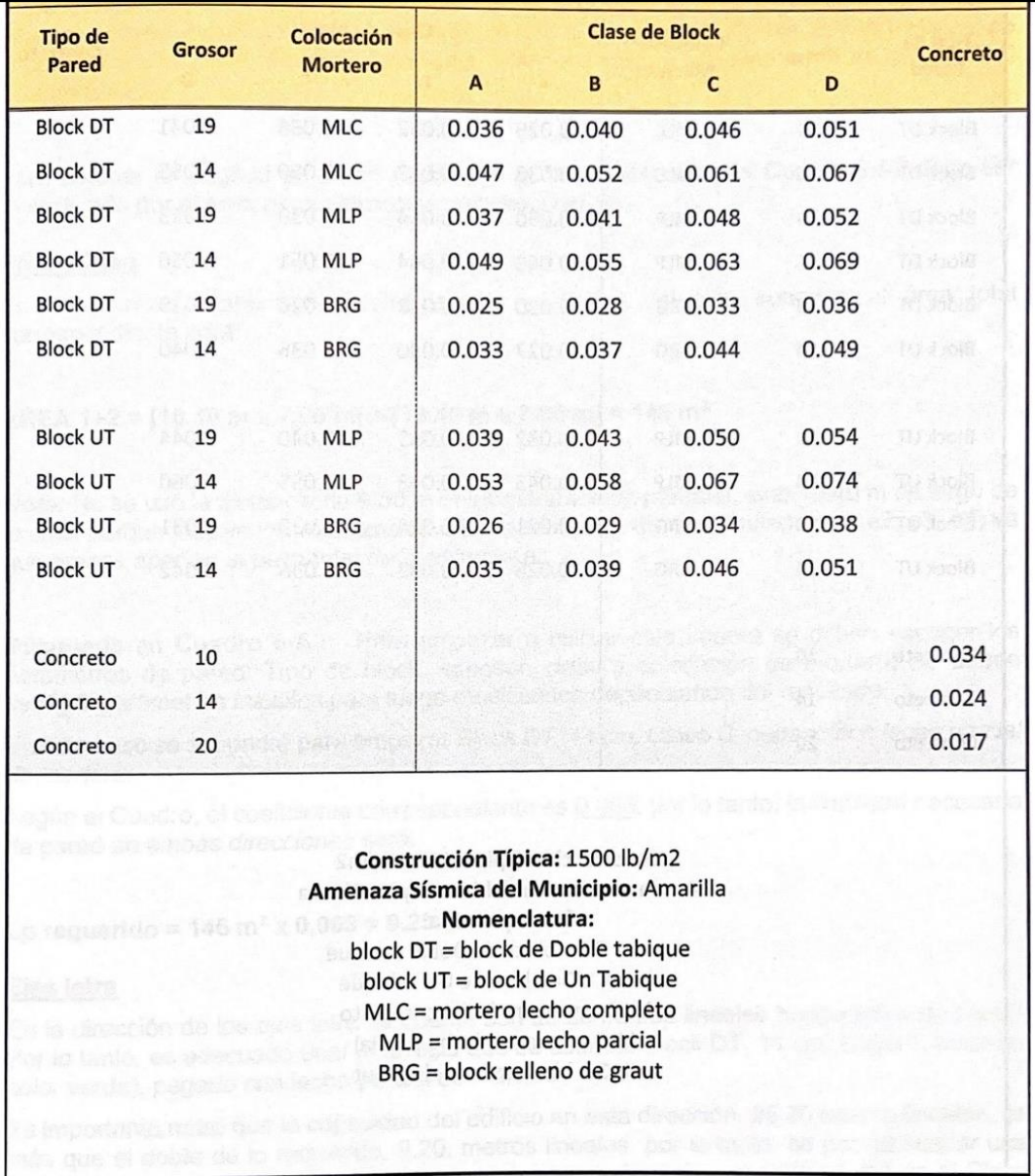

• Longitud de pared por metro cuadrado de construcción para sitios con sismicidad media.

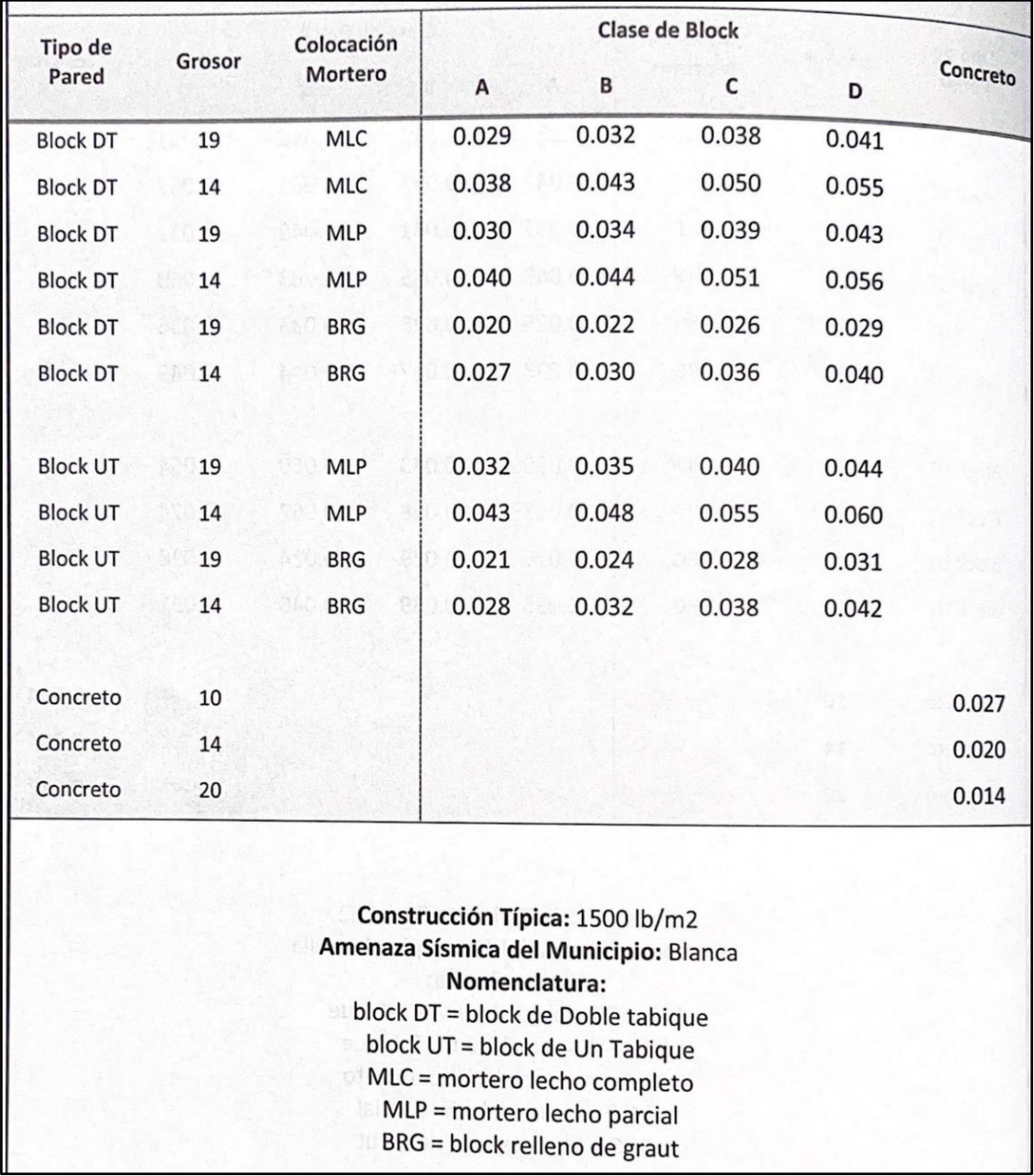

• Área tributaria en metros cuadrados que soporta un metro lineal de pared

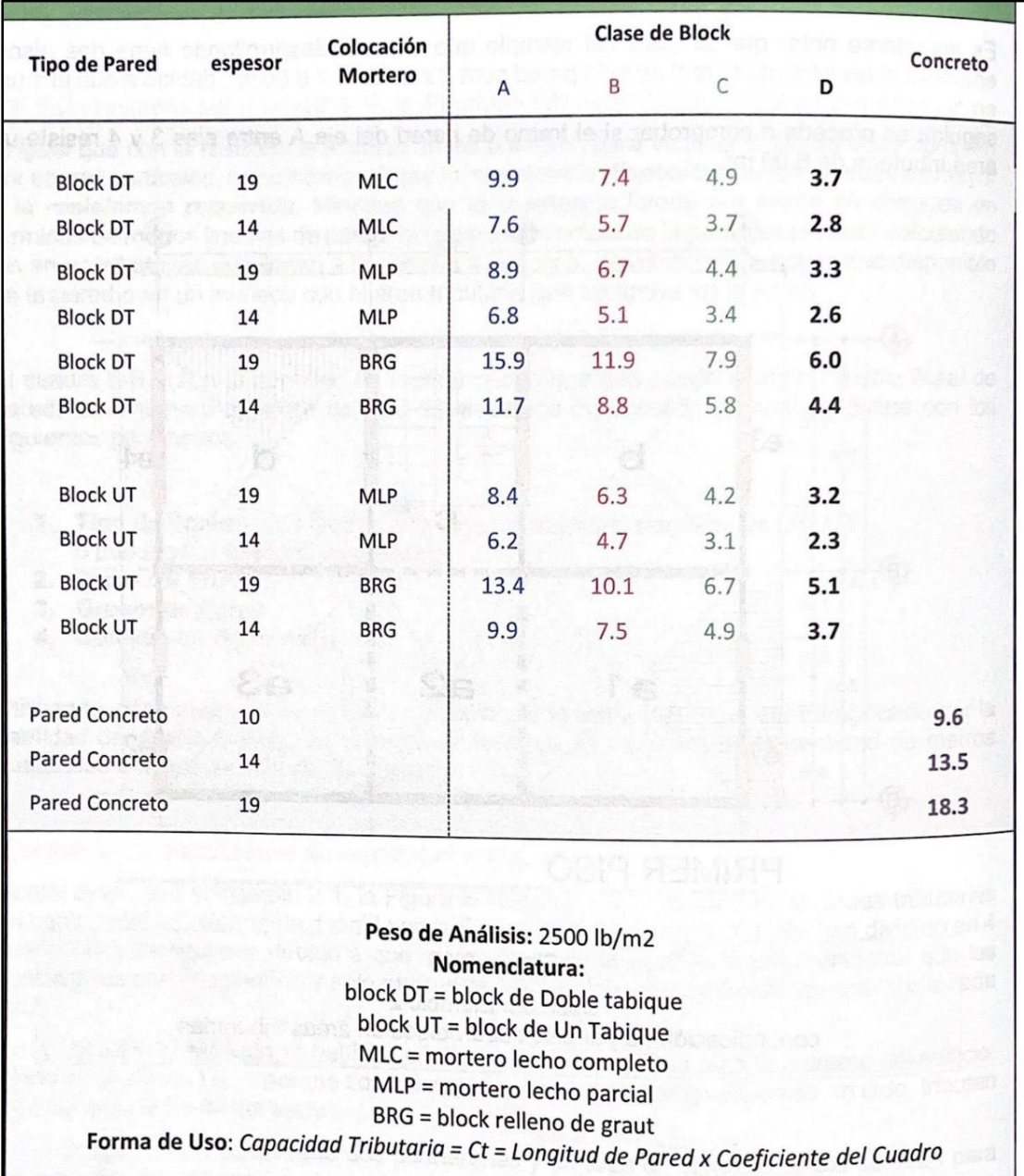

• Tamaño y refuerzo de vigas para entrepisos y azoteas, grado 60

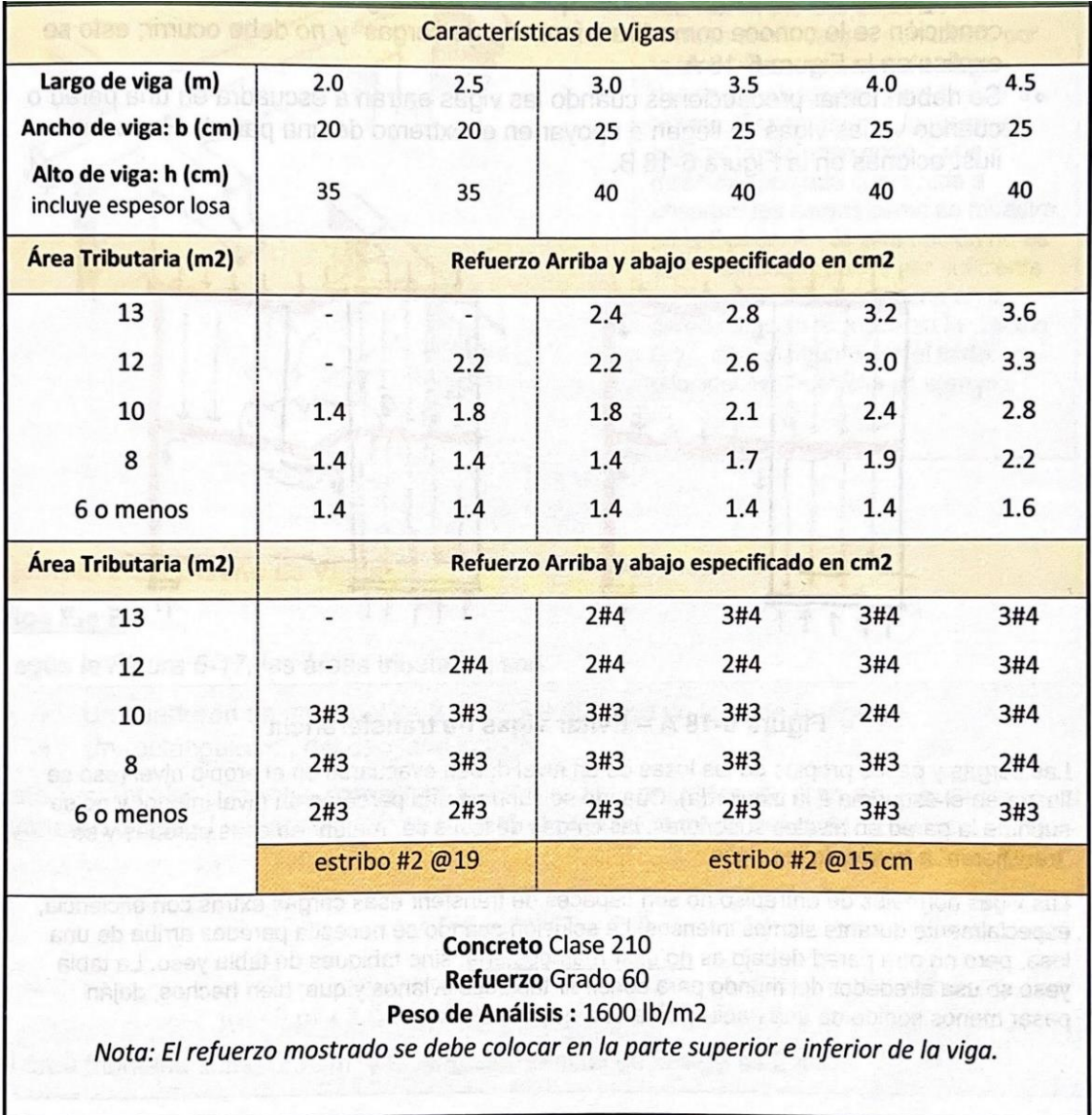

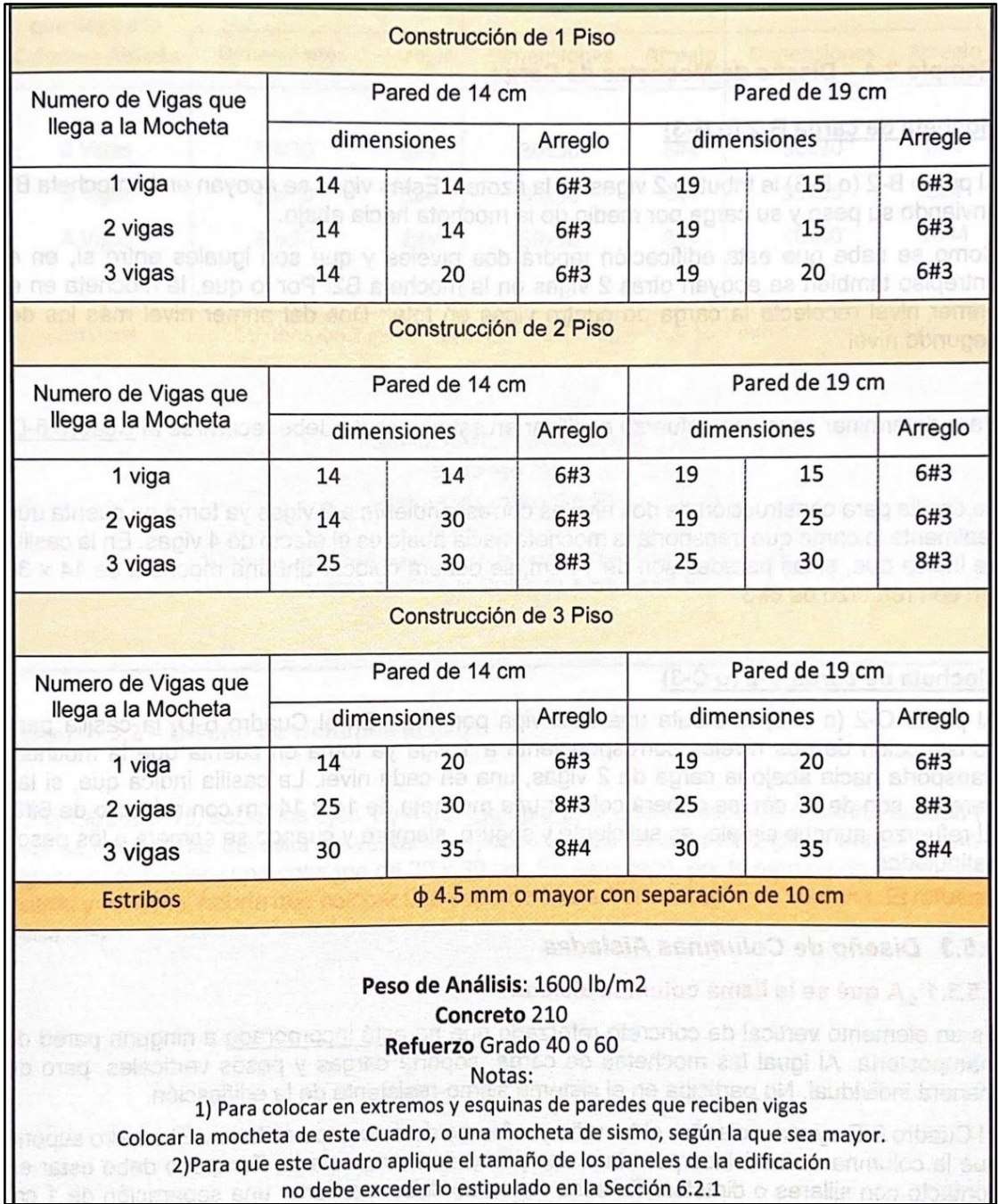

• Mochetas de carga con refuerzo grado 40 o grado 60

## • Columnas aisladas

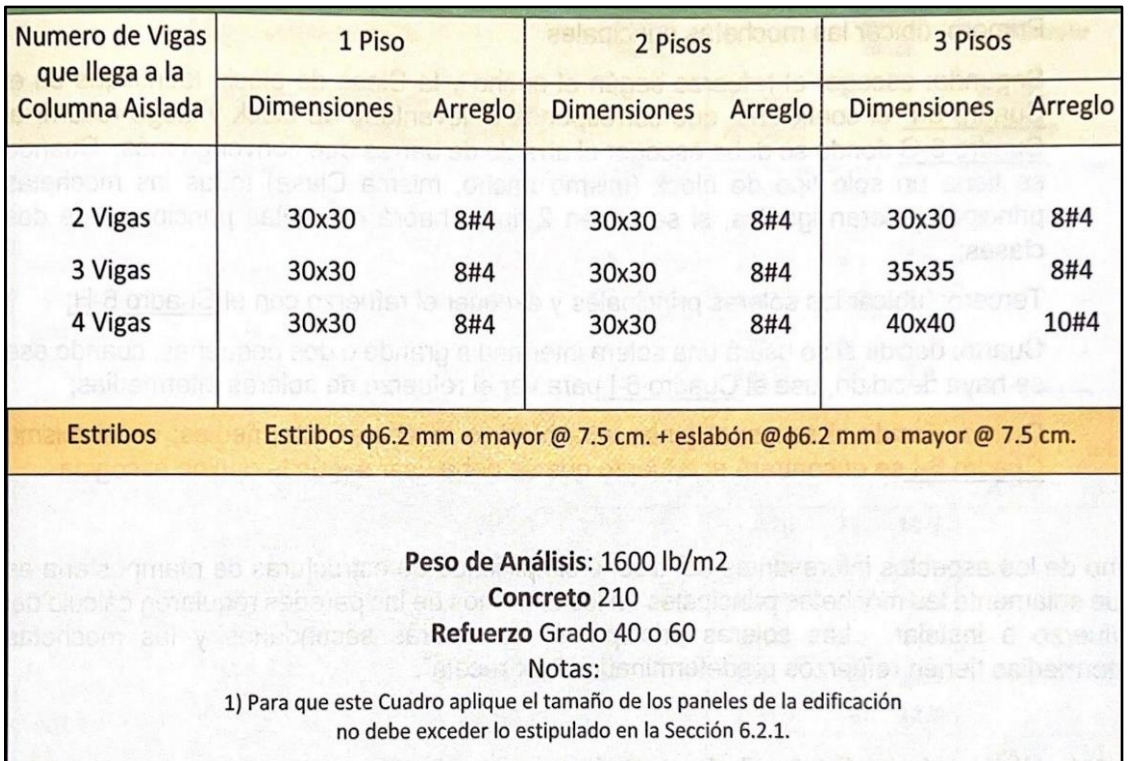

• Fuerzas para diseñar las mochetas principales

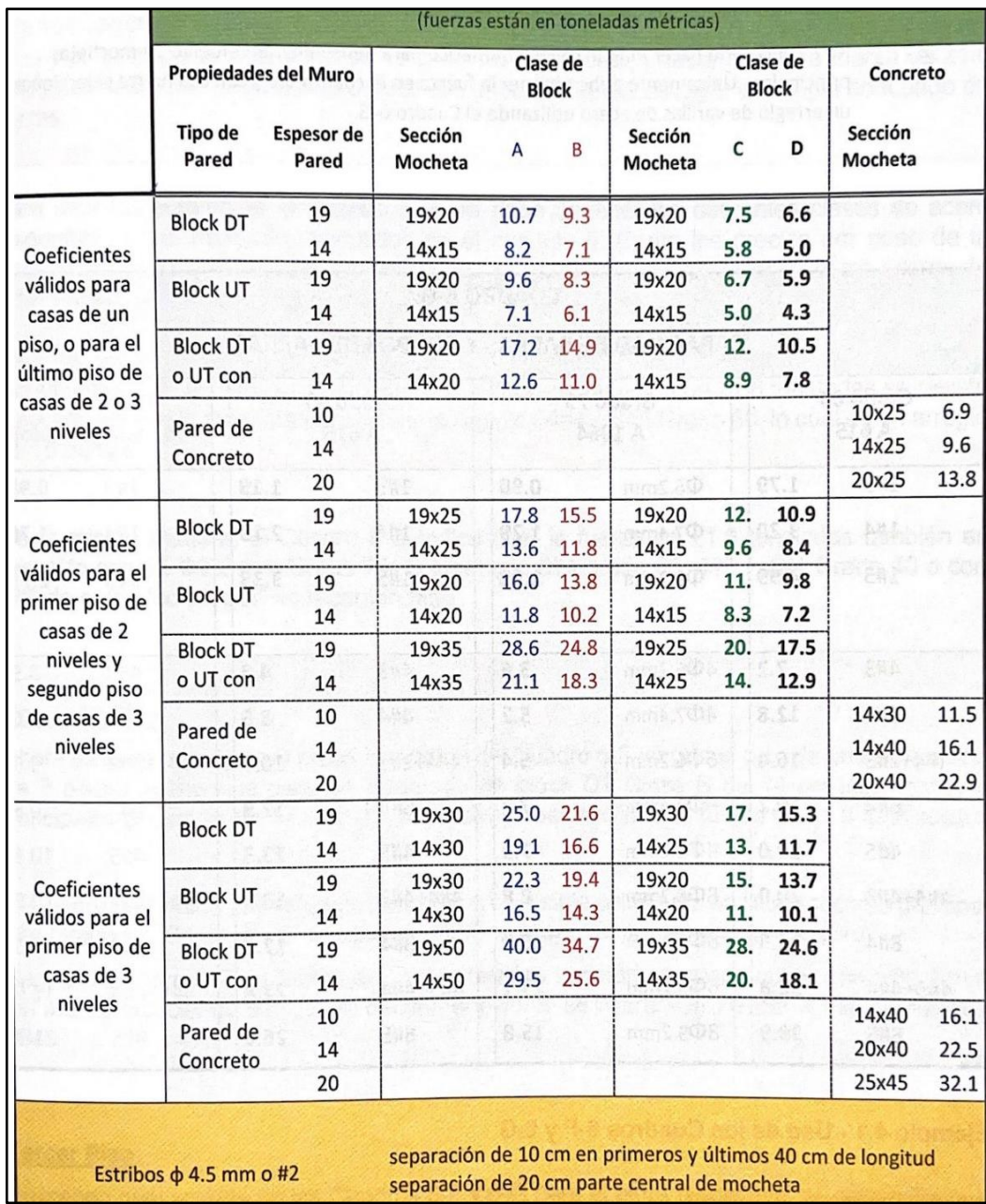

 $\overline{1}$ 

 $\overline{2}$ 

## • Capacidad de barras y grupos de barras

Como información, las fuerzas están en toneladas métricas.

No es necesario hacer ningún cálculo numérico para determinar el refuerzo de mochetas principales. Únicamente debe obtener la fuerza en el cuadro 6-F y con esa fuerza seleccionar un arregio de varillas de acero utilizando el Cuadro 6-G.

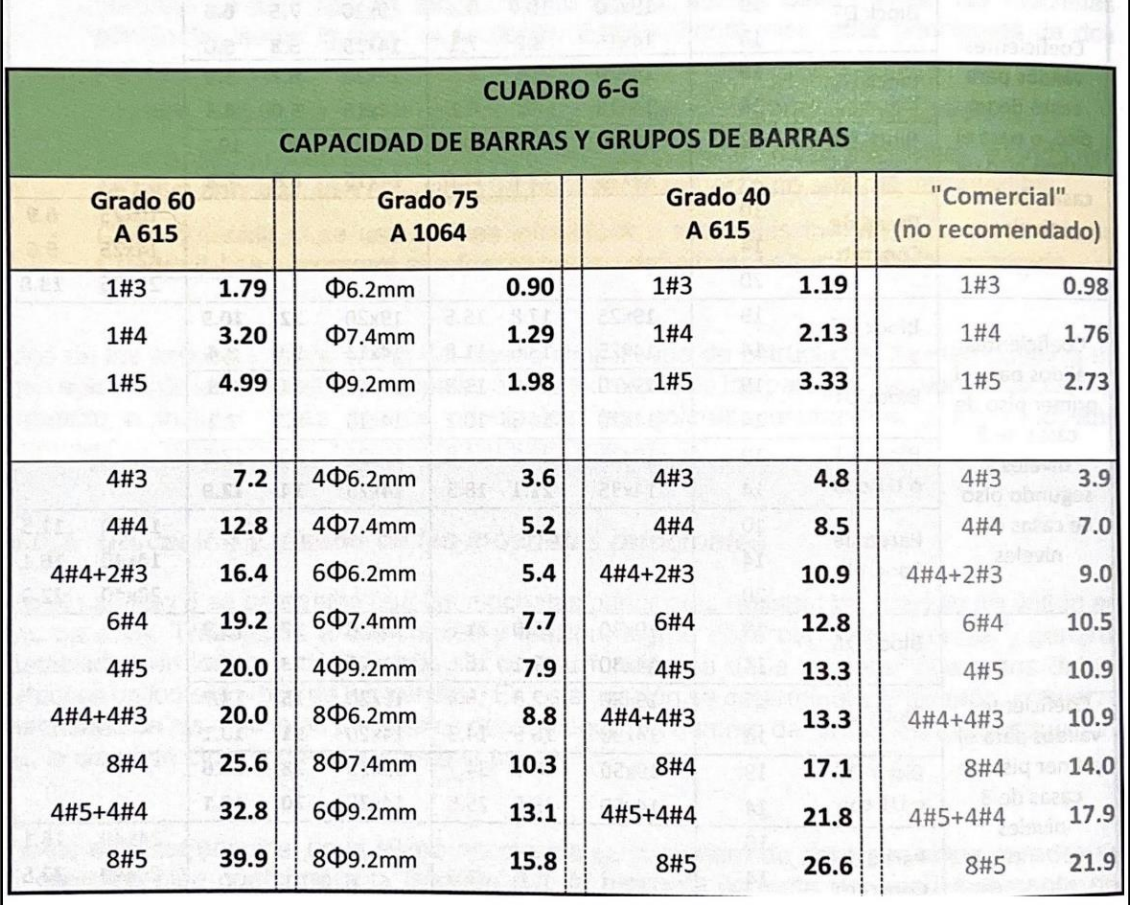

• Tamaño y refuerzo de soleras principales

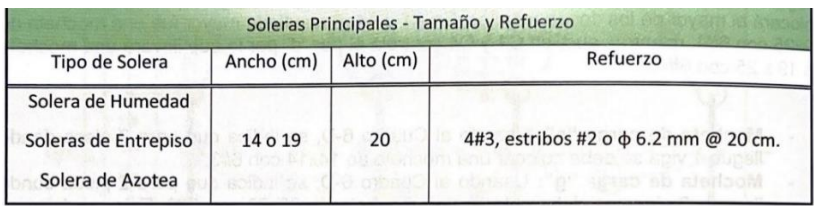

### • Refuerzo secundario y vertical

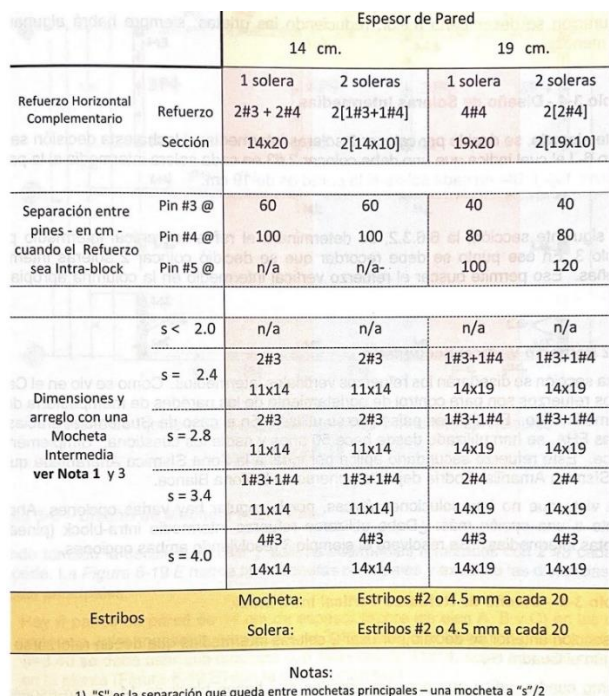

1) "S" es la separación que queda entre mochetas principales – una mocheta a "s"/2<br>2) n/a significa "no aplica";<br>3) Si las mochetas principales quedaron a menos de 2.0 metros de distancia omita la mocheta intermedia

3) Si las mochetas principales quedaron a nienos de concreto será el mínimo requerido, igual al 0.25% del<br>4) IMPORTANTE: El refuerzo a utilizar en muros de concreto será el mínimo requerido, igual al 0.25% del<br>4) IMPORTAN

• Cimiento corrido según levantado de block

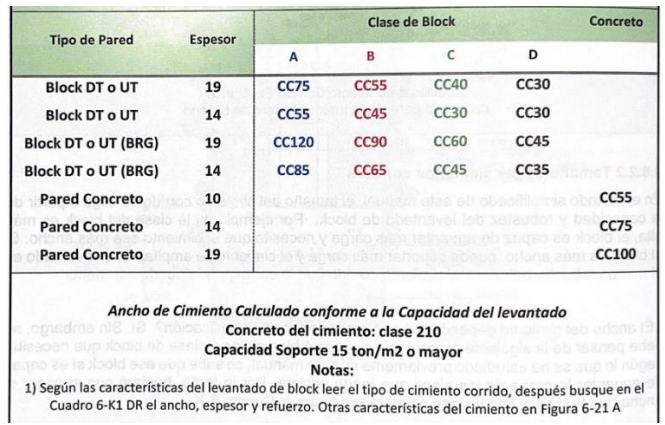

• Dimensiones y refuerzo de cimientos corridos

| <b>Tipo</b>  | B   | T     | <b>Refuerzo Transversal</b> | <b>Refuerzo Longitudinal</b> |
|--------------|-----|-------|-----------------------------|------------------------------|
| <b>CC30</b>  | 30  | 22.50 | #3@15.5                     | 3#3                          |
| <b>CC35</b>  | 35  | 22.50 | #3@15.5                     | 3#3                          |
| <b>CC40</b>  | 40  | 22.50 | #3@15.5                     | 3#3                          |
| <b>CC45</b>  | 45  | 22.50 | #3@15.5                     | 3#3                          |
| <b>CC55</b>  | 55  | 22.50 | #3@15.5                     | 4#3                          |
| <b>CC60</b>  | 60  | 22.50 | #3@15.5                     | 4#3                          |
| <b>CC65</b>  | 65  | 22.50 | #3@15.5                     | 5#3                          |
| <b>CC75</b>  | 75  | 22.50 | #3@15.5                     | 5#3                          |
| <b>CC85</b>  | 85  | 22.50 | #3@15.5                     | 3#4                          |
| <b>CC90</b>  | 90  | 23.50 | #4@27                       | 4#4                          |
| <b>CC100</b> | 100 | 25.50 | #4@25                       | 4#4                          |
| <b>CC120</b> | 120 | 29.50 | #4@21.5                     | 5#4                          |

Fuente: AGIES (2021). *Manual de diseño sismo-resistente simplificado de mampostería de block, Norma AGIES DSE 4.1-2021*.